## **Official Cert Guide**

## $\mathbf{d}$ **CISCO**

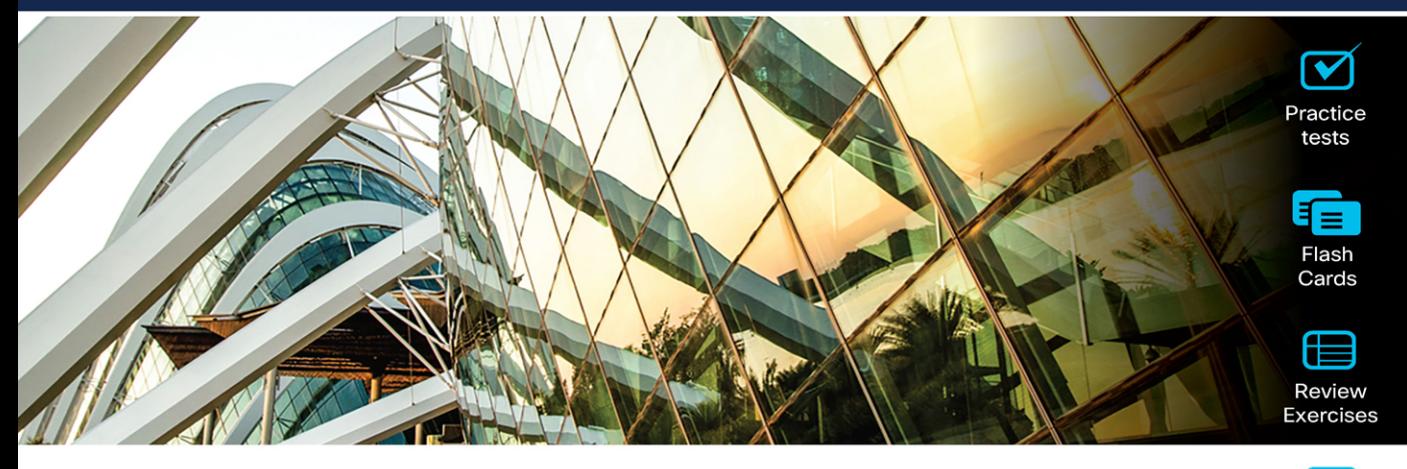

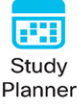

## **CCNP and CCIE Collaboration Core CLCOR 350-801**

**2nd Edition** 

Jason Ball, CCSI® No. 33717

**FREE SAMPLE CHAPTER** 

ciscopress.com

## **Companion Website and Pearson Test Prep Access Code**

Access interactive study tools on this book's companion website, including practice test software, review exercises, a Key Term flash card application, a study planner, and more!

To access the companion website, simply follow these steps:

- 1. Go to **[www.ciscopress.com/register](http://www.ciscopress.com/register)**.
- 2. Enter the **print book ISBN:** 9780138200947.
- 3. Answer the security question to validate your purchase.
- 4. Go to your account page.
- 5. Click on the **Registered Products** tab.
- 6. Under the book listing, click on the **Access Bonus Content** link.

When you register your book, your Pearson Test Prep practice test access code will automatically be populated in your account under the Registered Products tab. You will need this code to access the practice test that comes with this book. You can redeem the code at **[PearsonTestPrep.com](http://PearsonTestPrep.com)**. Simply choose Pearson IT Certification as your product group and log in to the site with the same credentials you used to register your book. Click the **Activate New Product** button and enter the access code. More detailed instructions on how to redeem your access code for both the online and desktop versions can be found on the companion website.

If you have any issues accessing the companion website or obtaining your Pearson Test Prep practice test access code, you can contact our support team by going to **[pearsonitp.echelp.org](http://pearsonitp.echelp.org)**.

*This page intentionally left blank* 

# **CCNP** and CCIE Collaboration Core CLCOR 350-801 **Official Cert Guide** 2nd Edition

**JASON BALL CCSI No. 33717**

**Cisco Press**  Hoboken, New Jersey

## CCNP and CCIE Collaboration Core CLCOR 350-801 Official Cert Guide 2nd Edition

Jason Ball

Copyright© 2024 Cisco Systems, Inc.

Published by: Cisco Press

All rights reserved. This publication is protected by copyright, and permission must be obtained from the publisher prior to any prohibited reproduction, storage in a retrieval system, or transmission in any form or by any means, electronic, mechanical, photocopying, recording, or likewise. For information regarding permissions, request forms, and the appropriate contacts within the Pearson Education Global Rights & Permissions Department, please visit [www.pearson.com/permissions.](http://www.pearson.com/permissions)

No patent liability is assumed with respect to the use of the information contained herein. Although every precaution has been taken in the preparation of this book, the publisher and author assume no responsibility for errors or omissions. Nor is any liability assumed for damages resulting from the use of the information contained herein.

#### \$PrintCode

Library of Congress Control Number: 2023913509

ISBN-13: 978-0-13-820094-7

ISBN-10: 0-13-820094-7

#### **Warning and Disclaimer**

This book is designed to provide information about the CCNP and CCIE Collaboration Core exam. Every effort has been made to make this book as complete and as accurate as possible, but no warranty or fitness is implied.

The information is provided on an "as is" basis. The authors, Cisco Press, and Cisco Systems, Inc. shall have neither liability nor responsibility to any person or entity with respect to any loss or damages arising from the information contained in this book or from the use of the discs or programs that may accompany it.

The opinions expressed in this book belong to the author and are not necessarily those of Cisco Systems, Inc.

#### **Trademark Acknowledgments**

All terms mentioned in this book that are known to be trademarks or service marks have been appropriately capitalized. Cisco Press or Cisco Systems, Inc., cannot attest to the accuracy of this information. Use of a term in this book should not be regarded as affecting the validity of any trademark or service mark.

Microsoft and/or its respective suppliers make no representations about the suitability of the information contained in the documents and related graphics published as part of the services for any purpose. All such documents and related graphics are provided "as is" without warranty of any kind. Microsoft and/ or its respective suppliers hereby disclaim all warranties and conditions with regard to this information, including all warranties and conditions of merchantability, whether express, implied or statutory, fitness for a particular purpose, title and non-infringement. In no event shall Microsoft and/or its respective suppliers be liable for any special, indirect or consequential damages or any damages whatsoever resulting

from loss of use, data or profits, whether in an action of contract, negligence or other tortious action, arising out of or in connection with the use or performance of information available from the services.

The documents and related graphics contained herein could include technical inaccuracies or typographical errors. Changes are periodically added to the information herein. Microsoft and/or its respective suppliers may make improvements and/or changes in the product(s) and/or the program(s) described herein at any time. Partial screenshots may be viewed in full within the software version specified.

Microsoft® and Windows® are registered trademarks of the Microsoft Corporation in the U.S.A. and other countries. Screenshots and icons reprinted with permission from the Microsoft Corporation. This book is not sponsored or endorsed by or affiliated with the Microsoft Corporation.

#### **Special Sales**

For information about buying this title in bulk quantities, or for special sales opportunities (which may include electronic versions; custom cover designs; and content particular to your business, training goals, marketing focus, or branding interests), please contact our corporate sales department at [corpsales@pearsoned.com](mailto:corpsales@pearsoned.com) or (800) 382-3419.

For government sales inquiries, please contact [governmentsales@pearsoned.com.](mailto:governmentsales@pearsoned.com)

For questions about sales outside the U.S., please contact [intlcs@pearson.com.](mailto:intlcs@pearson.com)

#### **Feedback Information**

At Cisco Press, our goal is to create in-depth technical books of the highest quality and value. Each book is crafted with care and precision, undergoing rigorous development that involves the unique expertise of members from the professional technical community.

Readers' feedback is a natural continuation of this process. If you have any comments regarding how we could improve the quality of this book, or otherwise alter it to better suit your needs, you can contact us through email at [feedback@ciscopress.com.](mailto:feedback@ciscopress.com) Please make sure to include the book title and ISBN in your message.

We greatly appreciate your assistance.

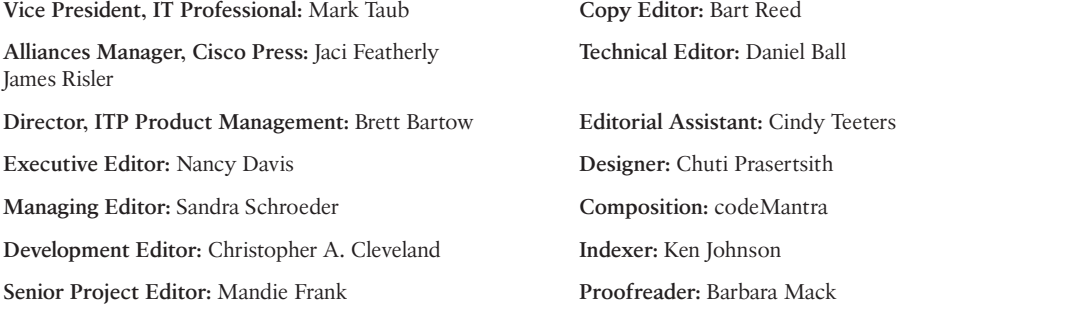

### $\mathbf{d}$ **CISCO**

Americas Headquarters Cisco Systems, Inc. San Jose, CA

Asia Pacific Headquarters Cisco Systems (USA) Pte. Ltd. Singapore

Europe Headquarters Cisco Systems International BV Amsterdam, The Netherlands

Cisco Systems International BV Amsterdam,

Cisco has more than 200 offices worldwide. Addresses, phone numbers, and fax numbers are listed on the Cisco Website at [www.cisco.com/go/offices.](http://www.cisco.com/go/offices)

Cisco and the Cisco logo are trademarks or registered trademarks of Cisco and/or its affiliates in the U.S. and other countries. To view a list of Cisco trademarks, go to this URL[: www.cisco.com/go/trademarks. T](http://www.cisco.com/go/trademarks)hird party trademarks mentioned are the property of their respective owners. The use of the word partner does not imply a partnership relationship between Cisco and any other company. (1110R)

## **Pearson's Commitment to Diversity, Equity, and Inclusion**

Pearson is dedicated to creating bias-free content that reflects the diversity of all learners. We embrace the many dimensions of diversity, including but not limited to race, ethnicity, gender, socioeconomic status, ability, age, sexual orientation, and religious or political beliefs.

Education is a powerful force for equity and change in our world. It has the potential to deliver opportunities that improve lives and enable economic mobility. As we work with authors to create content for every product and service, we acknowledge our responsibility to demonstrate inclusivity and incorporate diverse scholarship so that everyone can achieve their potential through learning. As the world's leading learning company, we have a duty to help drive change and live up to our purpose to help more people create a better life for themselves and to create a better world.

Our ambition is to purposefully contribute to a world where:

- Everyone has an equitable and lifelong opportunity to succeed through learning.
- Our educational products and services are inclusive and represent the rich diversity of learners.
- Our educational content accurately reflects the histories and experiences of the learners we serve.
- Our educational content prompts deeper discussions with learners and motivates them to expand their own learning (and worldview).

While we work hard to present unbiased content, we want to hear from you about any concerns or needs with this Pearson product so that we can investigate and address them.

■ Please contact us with concerns about any potential bias at [https://www.pearson.com/report-bias.html.](https://www.pearson.com/report-bias.html)

### <span id="page-7-0"></span>**[About the Author](#page-14-0)**

Anyone who has worked with **Jason Ball** or has sat in one of his classes knows that his enthusiasm for collaboration is matched only by his engaging zeal for teaching. Jason currently works for Cisco on the Learning & Certifications team, helping manage all the collaboration certification learning content. He has been operating as a collaboration engineer since 2009 and holds 19 different certifications, including a CCNP Collaboration certification and a Cisco Certified Systems Instructor (CCSI) certification. He has been teaching Cisco Voice, Video, and Collaboration certification courses for as many years as he has been involved with Cisco.

Some of his accomplishments include serving as a subject matter expert (SME), developing certification content, performing installations of many Cisco UCS servers with collaboration VMs, and performing as a consultant and technical instructor for many years as well. He also co-wrote the *CCNA Collaboration CIVND 210-065 Official Cert Guide* and the *CCNP Collaboration Cloud and Edge Solutions CLCEI 300-820 Official Cert Guide* for Cisco Press, and he wrote the original *CCNP and CCIE Collaboration Core CLCOR 350-801 Official Cert Guide* for Cisco Press, along with this revision. Jason has two adult children, and he currently resides in Raleigh, North Carolina, with his wife.

## **About the Technical Reviewer**

**Daniel Ball** is a Solutions Readiness Engineer with a strong background in training and education. Daniel received a Bachelor of Arts degree from the University of Texas at Austin and a Master of Science degree in Education from Shenandoah University. He has been working in the collaboration space for more than 13 years and holds 9 certifications, including a CCNA and a CCNP in Collaboration. Daniel also maintains a growing YouTube channel called *Collab Crush*, which is dedicated to promoting quality training for the Cisco Collaboration solution. Currently, Daniel lives in Kobe, Japan, with his wife, Miki, and two daughters, Midori and Hana.

## **Dedications**

*I would like to dedicate this book to my wife, whom I married in May, 1997. The love, encouragement, and support she has offered have been the strength that has sustained me throughout this endeavor. Every accomplishment I have achieved has been encouraged by her cheering for me from the sidelines. She is the best partner and friend anyone could ask for.*

## **Acknowledgments**

Special thanks must be awarded to my technical editor. I asked my brother, Daniel Ball, to do this for me because he has all the right expertise to keep me on my toes. He was an English major but worked in a technical position while he was going to school. Back then he was more of a programmer, but later he got into the Cisco Collaboration Solution when Cisco Spark (now Webex) was taking off. Since most of the changes to this edition of the book are related to Webex, it made perfect sense to have him come behind me and check my work. Plus, since he's my brother, he doesn't mind telling me when I'm wrong. So, thank you, Daniel, for having my back and doing such a great job with the technical editing.

I would also like to express my gratitude to Chris Cleveland, development editor of this book. I was so incredibly lucky to work with him again on this project. He is another truly exceptional example of excellence in the workplace. He is the top 1 percent. I'd like to thank Nancy Davis, Mandie Frank, and Brett Bartow. They each have worked patiently alongside me to help make this book a reality.

I dedicated the first edition of this book to the memory of a friend, colleague, and mentor of mine who passed away in March of 2020, so I would like to keep this dedication in this edition as well. When I first started with Tandberg, many years ago, James Lehto was one of the first mentors I had. He was always tough. He had a great depth of knowledge, and he expected others he worked with to have the same depth of knowledge. James also exhibited fairness. If you lacked knowledge, he would help guide you to understanding. This quality made him a great instructor. After Tandberg was acquired by Cisco, James continued to work for Cisco, and as opportunity presented itself, he would use me to develop content or act as a subject matter expert. Through this peer work relationship, we also developed a friendship that I valued to the day he was laid to rest. James was the one who suggested I write a book for Cisco Press and recommended me for the CIVND book years ago. If it wasn't for James, I wouldn't have written this book either. A professor I had in college once said, "What good is knowledge if you never share it?" James lived by that motto, and I live by that motto as well. So, as you read this book, remember James Lehto. For the knowledge shared in this book is not just from me, but from him and others who have shared their knowledge with me over the years.

## **Contents at a Glance**

[About the Author vii](#page-7-0)

[Introduction xxxiv](#page-34-0)

#### **Part I AV Fundamentals 3**

- Chapter 1 Introduction to Collaboration 4
- Chapter 2 Audio Basics 16
- Chapter 3 Video Basics 32
- Chapter 4 Collaboration Endpoint Components and Environment 52
- Chapter 5 Communication Protocols 84
- Chapter 6 Cisco Solution for Converged Collaboration 112
- **Part II Endpoints 151**
- Chapter 7 Cisco Unified Communications Phones 152
- Chapter 8 Cisco Telepresence Endpoints 164
- Chapter 9 Endpoint Registration 194
- Chapter 10 Call Settings on Cisco CE Software-Based Endpoints 234
- Chapter 11 Maintaining Cisco Endpoints 262

#### **Part III Network Requirements for Collaboration Deployments 279**

- Chapter 12 Cisco Core Network Components 280
- Chapter 13 Layer 2 and Layer 3 QoS Parameters 304
- Chapter 14 DNS, NTP, and SNMP 332

#### **Part IV Call Control Mechanisms 345**

- Chapter 15 Cisco Unified Communications Manager Setup 346
- Chapter 16 LDAP Integration with Cisco Unified Communications Manager 370
- Chapter 17 Registering SIP Endpoints to the Cisco Unified Communications Manager 394
- Chapter 18 Cisco Unified Communications Manager Call Admission Control (CAC) 424
- Chapter 19 Configuring Globalized Call Routing in Cisco Unified Communications Manager 456

#### **Part V Edge Services 477**

- Chapter 20 Introduction to Cisco Edge Services 478
- Chapter 21 Mobile and Remote Access (MRA) 488

#### **Part VI Webex Calling 527**

- Chapter 22 Components of the Webex Solution 528
- Chapter 23 Adding Users and Devices in the Webex Control Hub 540
- [Chapter 24 Webex Calling Options 580](#page-46-0)
- Chapter 25 Webex Calling Features 600
- Chapter 26 Webex Calling Using a Local Gateway 632

#### **Part VII Collaboration Applications 659**

- Chapter 27 Understanding Cisco Unity Connection 660
- Chapter 28 Cisco Unity Connection End-User and Voice Mailbox 674
- Chapter 29 Deploying the Webex Application 700

#### **Part VIII Troubleshooting Collaboration Components 723**

- Chapter 30 Troubleshooting Endpoints 724
- Chapter 31 Cisco Unified Communications Manager Reports 756
- Chapter 32 Real-Time Monitoring Tool (RTMT) 772
- Chapter 33 Understanding the Disaster Recovery System 790
- Chapter 34 Monitoring Voicemail in Cisco Unity Connection 800

#### **Part IX Final Preparation 817**

Chapter 35 Final Preparation 818

#### **Part X Exam Updates 821**

Chapter 36 CCNP and CCIE Collaboration Core (CLCOR) 350-801 Exam Updates 822

#### **Part XI Appendices 827**

Appendix A Answers to the "Do I Know This Already?" Quizzes and Q&A Sections 828

[Glossary 859](#page--1-0)

[Index 906](#page-67-0)

#### **Part XII Online Appendices**

- Appendix B Memory Tables
- Appendix C Memory Tables Answer Key
- Appendix D Study Planner

## <span id="page-14-0"></span>**Contents**

[About the Author vii](#page-7-0)

[Introduction](#page-34-0) xxxiv

#### **Part I AV Fundamentals 3**

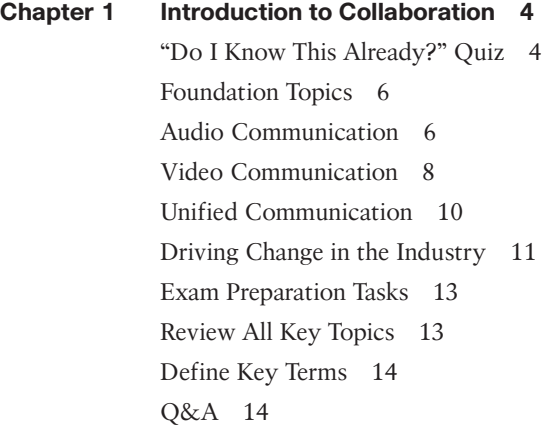

#### **Chapter 2 Audio Basics 16**

"Do I Know This Already?" Quiz 17 Foundation Topics 19 Basic Understanding of Sound 19 Wave Propagation 19 Technical Properties of Sound 20 Understanding Attenuation and Noise 22 Analog vs. Digital Signals 23 Nyquist-Shannon Sampling Theorem 24 Data Compression Equals Bandwidth Conversion 26 ITU Audio Encoding Formats 27 Exam Preparation Tasks 30 Review All Key Topics 30 Define Key Terms 30 Q&A 30

#### **Chapter 3 Video Basics 32**

"Do I Know This Already?" Quiz 33 Foundation Topics 35 Basic Understanding of Light 35

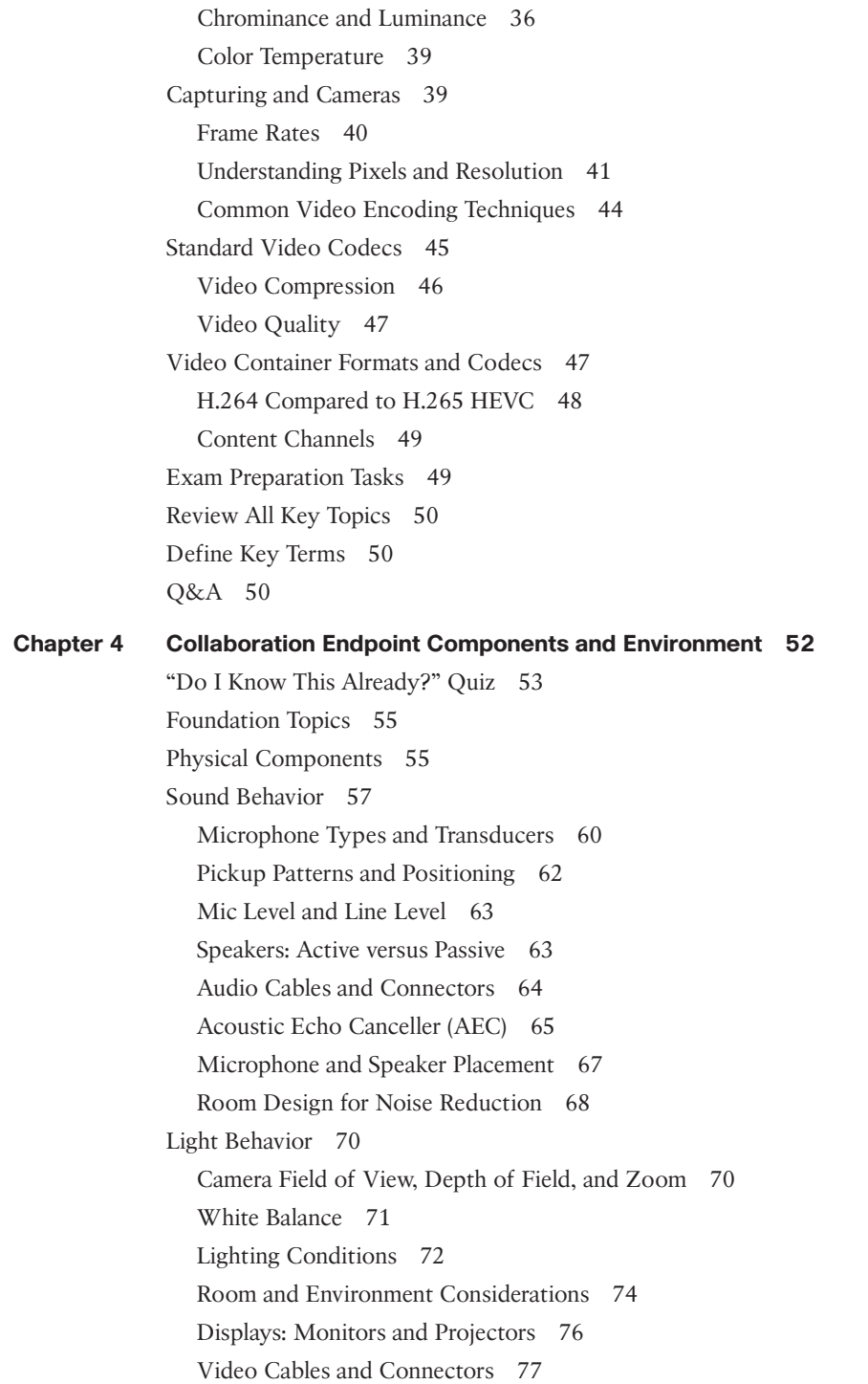

Immersive Telepresence 79 Video Etiquette 80 Exam Preparation Tasks 81 Review All Key Topics 81 Define Key Terms 82 Q&A 82

#### **Chapter 5 Communication Protocols 84**

"Do I Know This Already?" Quiz 85 Foundation Topics 88 PSTN Communication 88 H.323 Communication 91 H.323 Gatekeeper Registration 92 H.323 Call Flow without a Gatekeeper 92 H.323 Call Flow with a Gatekeeper 94 SIP Communication 95 Basic SIP Registration 96 SIP Call Setup 99 *Delayed Offer 100 Early Offer 101* NAT and Firewall Traversal Solutions 102 STUN 104 TURN 105 ICE 107 ASSENT and H.460 107 Exam Preparation Tasks 109 Review All Key Topics 109 Define Key Terms 110 Q&A 110 **Chapter 6 Cisco Solution for Converged Collaboration 112** "Do I Know This Already?" Quiz 114 Foundation Topics 116 Introduction to Cisco Endpoints 116

> UC Phones 116 Soft Clients 117

Telepresence Endpoints 118

Introduction to Cisco Call Control 119 Cisco Unified Communications Manager 119 Cisco Unified Communications Manager Express 122 Cisco Expressway 122 Webex Control Hub 124 Introduction to Cisco Applications 126 Cisco Unity Connection Server 126 Cisco IM and Presence Service 127 Cisco Meeting Server 127 Management Software 128 Designing a Cisco Collaboration Solution 130 Licensing 131 Sizing 134 Bandwidth 135 High Availability 137 Disaster Recovery 140 Dial Plan 141 Security 142 QoS 145 Exam Preparation Tasks 146 Review All Key Topics 146 Define Key Terms 147 Command Reference to Check Your Memory 148 Q&A 148 **Part II Endpoints 151 Chapter 7 Cisco Unified Communications Phones 152** "Do I Know This Already?" Quiz 152 Foundation Topics 154 7800 Series Phones 154 8800 Series Phones 157 Software Versions for Phones 160 Exam Preparation Tasks 161 Review All Key Topics 161 Define Key Terms 162 Q&A 162

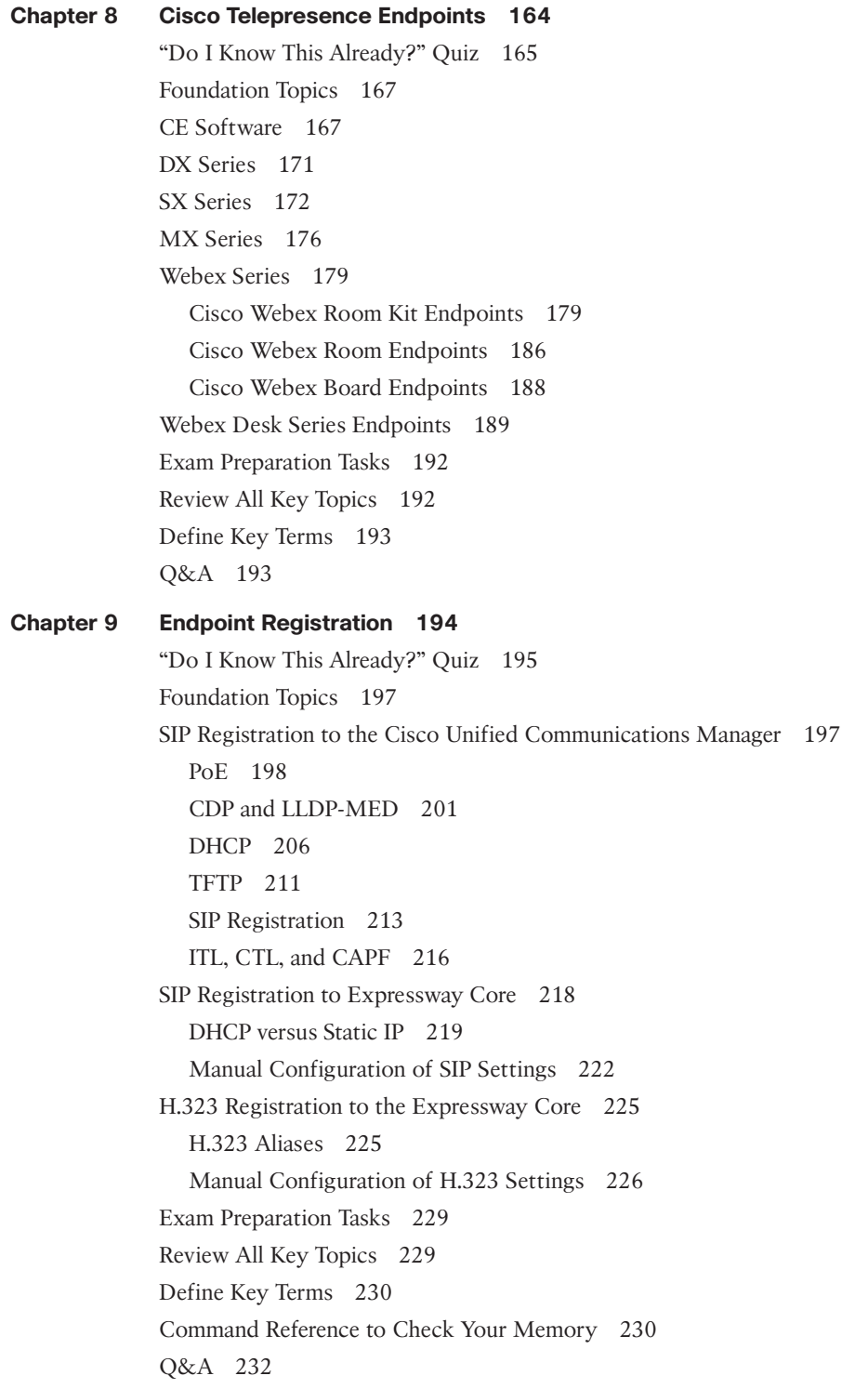

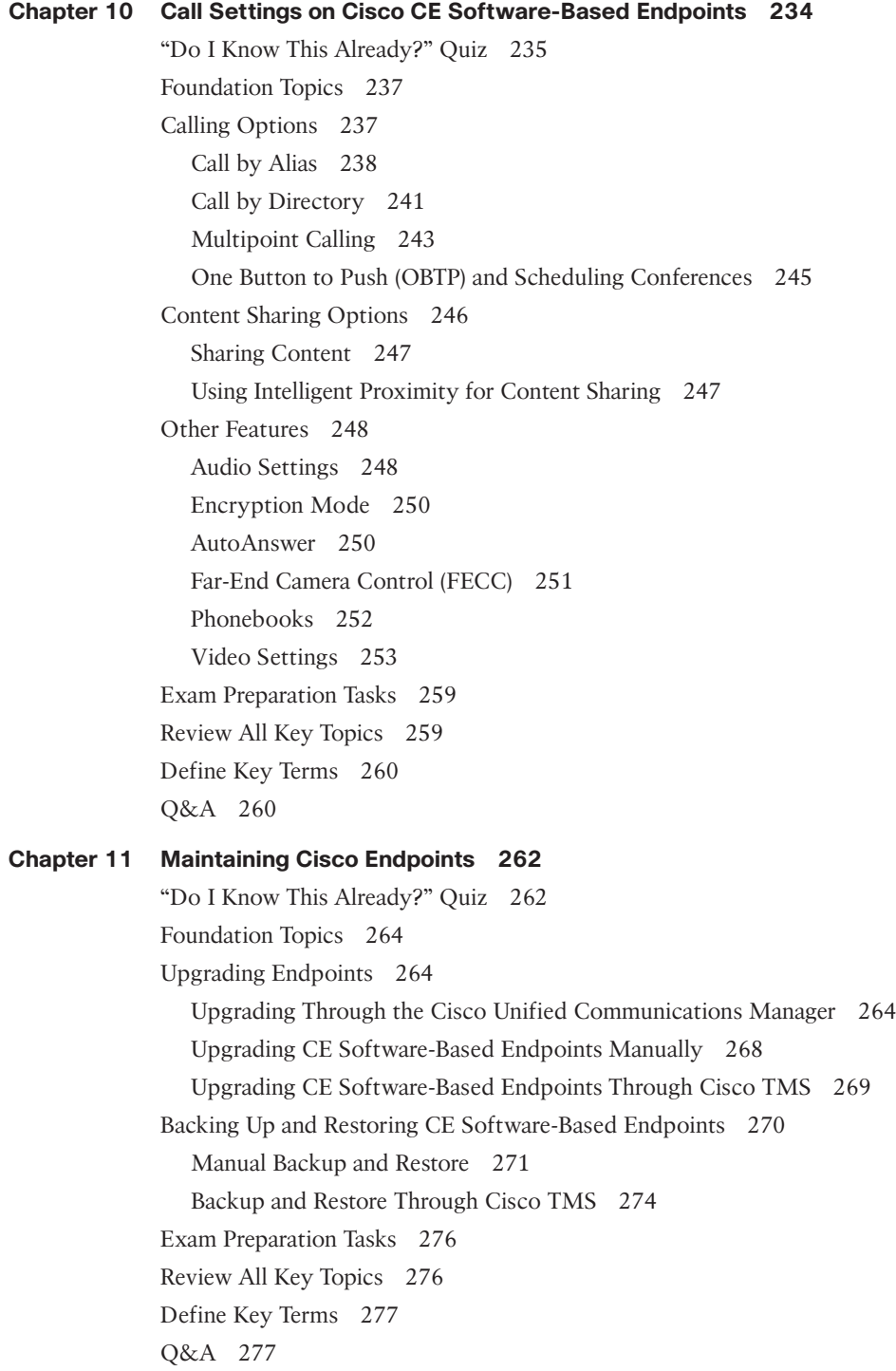

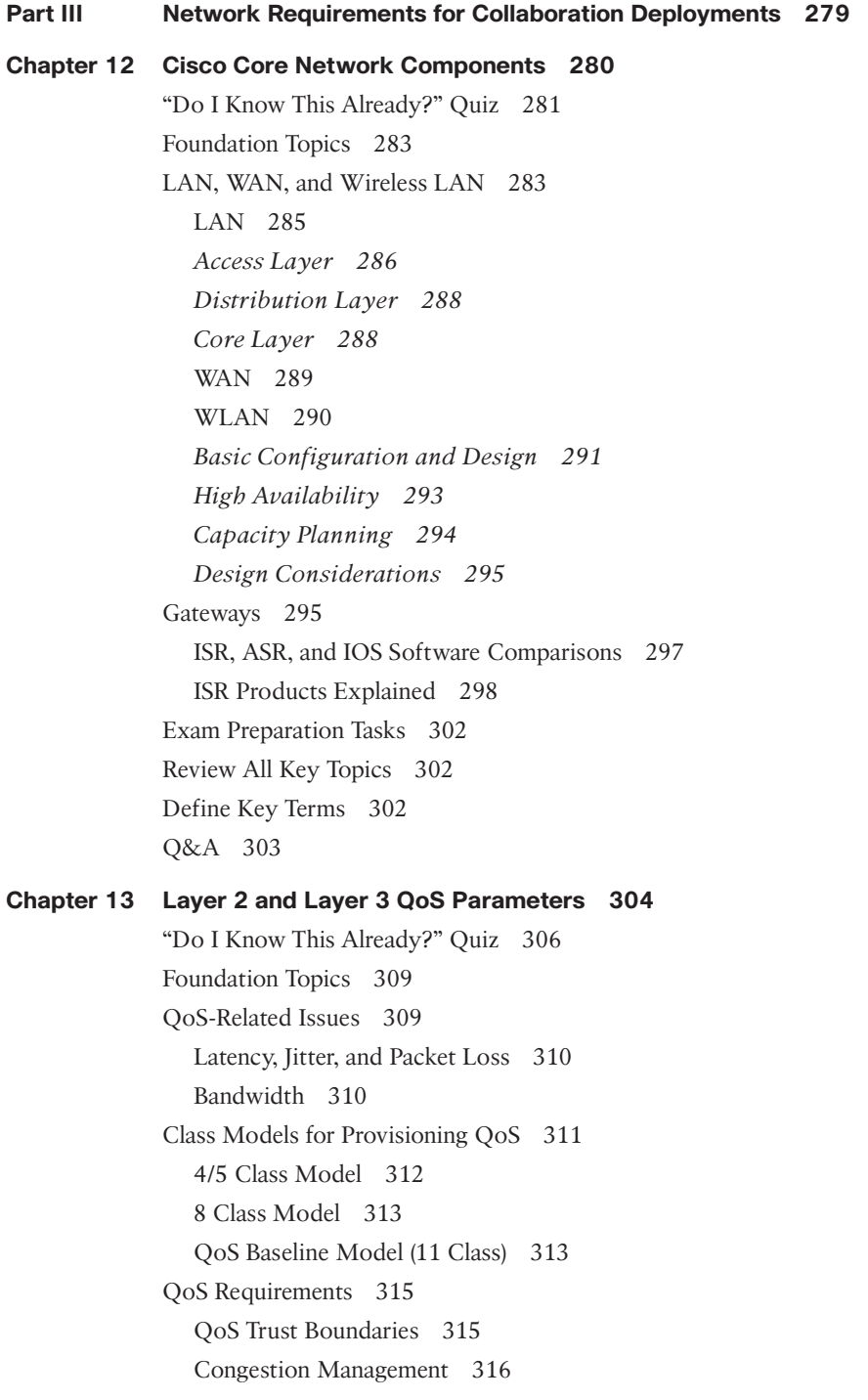

Congestion Avoidance 318 Policing 318 Shaping 318 Link Efficiency Methods 318 Traffic Classifications 319 LAN and WAN Traffic Classifications 319 WLAN Traffic Classifications 320 Configure and Verify LLQ 322 Class Map 323 Policy Map 324 Service Policy 326 Verify and Monitor LLQ Settings 327 Exam Preparation Tasks 328 Review All Key Topics 328 Define Key Terms 328 Command Reference to Check Your Memory 329 Q&A 331 **Chapter 14 DNS, NTP, and SNMP 332** "Do I Know This Already?" Quiz 333 Foundation Topics 334 DNS Settings 334 A/AAAA-Records 335 SRV Records 337 Reverse Pointer Record (PTR) 338 NTP Settings 339 SNMP Settings 340 Exam Preparation Tasks 342 Review All Key Topics 342 Define Key Terms 343 Q&A 343 **Part IV Call Control Mechanisms 345 Chapter 15 Cisco Unified Communications Manager Setup 346** "Do I Know This Already?" Quiz 347

Foundation Topics 349

Services 349

xxi

Enterprise Parameters 353 Service Parameters 355 Other Settings 357 Groups 357 Device Settings 360 *Device Defaults 361 Phone Button Template 361 Soft Key Template 361 Phone Services 362 SIP Profile 363* Device Pool Settings 363 Codec Negotiations Using Regions 364 Exam Preparation Tasks 367 Review All Key Topics 367 Define Key Terms 368 Q&A 368 **Chapter 16 LDAP Integration with Cisco Unified Communications Manager 370** "Do I Know This Already?" Quiz 371 Foundation Topics 373 Application Users and End Users 373 Cisco Unified Communications Directory Architecture 376 LDAP Synchronization 377 Synchronization Mechanism 382 Automatic Line Creation 383 Enterprise Group Support 386 Security Considerations 387 Design Considerations for LDAP Synchronization 387 Additional Considerations for Microsoft AD 388 LDAP Authentication 389 Design Considerations for LDAP Authentication 391 Additional Considerations for Microsoft AD 392 Exam Preparation Tasks 393 Review All Key Topics 393 Define Key Terms 393 Q&A 393

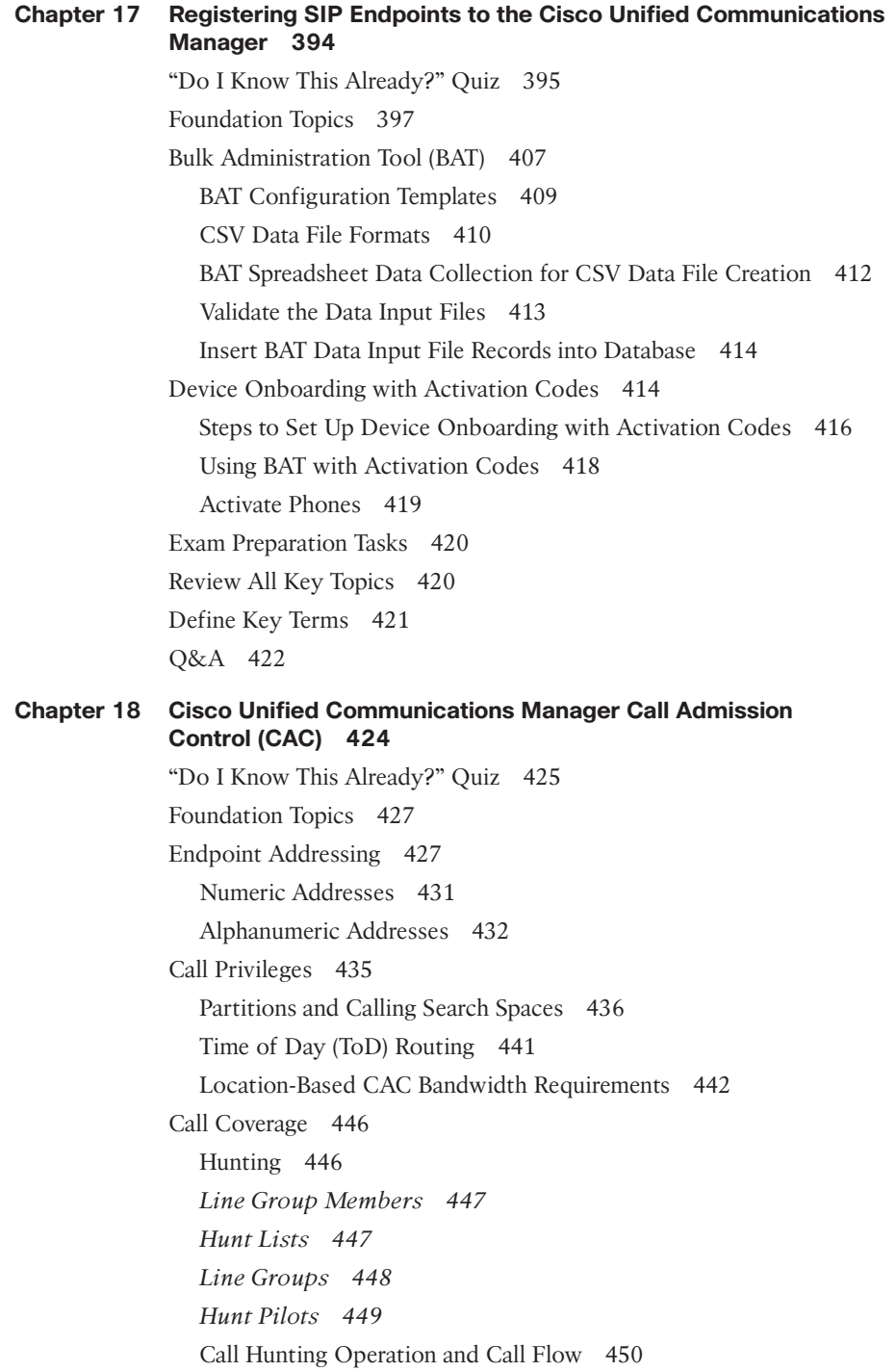

Call Queuing Settings 451 Exam Preparation Tasks 454 Review All Key Topics 454 Define Key Terms 454 Q&A 454

#### **Chapter 19 Configuring Globalized Call Routing in Cisco Unified Communications Manager 456**

"Do I Know This Already?" Quiz 457 Foundation Topics 458 Call Routing and Path Selection 458 Route Groups and Local Route Groups 464 Route Lists 467 Route Patterns and SIP Route Patterns 468 Digit Manipulation 471 Translation Patterns 471 Transformation Patterns 472 Exam Preparation Tasks 473 Review All Key Topics 473 Define Key Terms 474 Q&A 474

#### **Part V Edge Services 477**

**Chapter 20 Introduction to Cisco Edge Services 478** "Do I Know This Already?" Quiz 479 Foundation Topics 480 Cisco Expressway 480 Cisco Voice Gateway Elements 483 Cisco Unified Border Element 485 Exam Preparation Tasks 486 Review All Key Topics 486 Define Key Terms 487 Q&A 487 **Chapter 21 Mobile and Remote Access (MRA) 488** "Do I Know This Already?" Quiz 489 Foundation Topics 492 Requirements for MRA 492 DNS A-Records and SRV Records 493

Firewall Ports and Considerations 494 Certificate Requirements and Recommendations 495 HTTPS Reverse Proxy Settings 496 Service Discovery 497 Cisco Unified Communications Manager Settings for MRA 498 TLS Verify Requirements 501 Cisco Expressway Certificates 504 Cisco Unified Communications Manager Certificates 505 Creating Certificates for MRA 506 Initializing MRA on Expressway Servers 511 Collaboration Traversal Zones and Search Rules 515 Device Onboarding with Activation Codes over MRA 518 Prerequisites for Activation Codes with MRA 518 Configure Activation Codes with MRA 519 Activate Phones over MRA 523 Exam Preparation Tasks 523

Review All Key Topics 523

Define Key Terms 524

Q&A 524

#### **Part VI Webex Calling 527**

#### **Chapter 22 Components of the Webex Solution 528**

"Do I Know This Already?" Quiz 529 Foundation Topics 531 Webex Meeting 531 Webex Personal Rooms 531 Webex Webinars 531 Webex Events 532 Joining Webex Meetings 532 Webex Messaging 533 Webex App Hub 534 Extension of Meetings 534 Webex Calling 535 Webex Calling Cloud Components 535 Features and Phone 536 Exam Preparation Tasks 537

Review All Key Topics 538 Define Key Terms 538 Q&A 538

#### **Chapter 23 Adding Users and Devices in the Webex Control Hub 540** "Do I Know This Already?" Quiz 541

Foundation Topics 543 Webex Control Hub Overview 543 Webex Control Hub Monitoring 545 Webex Control Hub Management 547 Webex Control Hub Services 550 Methods of Adding Users to Webex Control Hub 556 Add Users Manually 557

Add Users with a CSV File 559

Claim Existing Users 560

Directory Management 562

User Contact Synchronization 564

Directory Connector Configuration 566

Add Unified IP Phones to Webex Control Hub 570

Add Webex Endpoints to Webex Control Hub 575

Exam Preparation Tasks 578

Review All Key Topics 578

Define Key Terms 579

Q&A 579

#### **[Chapter 24 Webex Calling Options 580](#page-46-0)**

["Do I Know This Already?" Quiz 581](#page-47-0) [Foundation Topics](#page-49-0) 583 [PSTN Options for Webex Calling 583](#page-49-0) [Cloud Connected PSTN \(CCP\) 584](#page-50-0) [Cisco PSTN 586](#page-52-0) [Premises-Based PSTN 587](#page-53-0) [Routers Supporting Local Gateway 588](#page-54-0) [Cisco Routers 588](#page-54-0) [Third-Party Routers 590](#page-56-0) [Registration- and Certificate-Based Local Gateway 591](#page-57-0) [Deployment Scenarios for the Local Gateway 593](#page-59-0)

[Exam Preparation Tasks 599](#page-65-0) [Review All Key Topics 599](#page-65-0) [Define Key Terms 599](#page-65-0) [Q&A 599](#page-65-0)

#### **Chapter 25 Webex Calling Features 600**

"Do I Know This Already?" Quiz 600 Foundation Topics 602 Admin-Configurable Features 602 Auto Attendant 603 Call Park 605 *Call Park Direct 605 Call Park Group 606 Call Park Retrieve and Recall User Settings 608* Call Queue 608 Call Pickup 612 Hunt Groups 614 Paging Group 616 Other Admin Configurable Features 618 User-Configurable Features 620 Anonymous Call Rejection 620 Call Waiting 620 Do Not Disturb 620 Call Forwarding 621 Selective Calling 622 Selectively Reject Calls 623 Selectively Forward Calls 624 Call Notify 625 Single Number Reach 625 Priority Alert 626 Sequential Ringing 627 Simultaneous Ringing 628 Exam Preparation Tasks 629 Review All Key Topics 629 Define Key Terms 630 Q&A 630

```
Chapter 26 Webex Calling Using a Local Gateway 632
             "Do I Know This Already?" Quiz 633
             Foundation Topics 635
             Webex Control Hub Settings 635
                Locations 635
                Numbers 637
                Call Routing 641
                Gateway Settings 643
             Router Configuration 644
                Security Settings 645
                Firewall and NAT Traversal 647
                Inbound Call Settings 647
                Outbound Call Settings 650
             Exam Preparation Tasks 651
             Review All Key Topics 652
             Define Key Terms 652
             Command Reference to Check Your Memory 652
             Q&A 657
Part VII Collaboration Applications 659
Chapter 27 Understanding Cisco Unity Connection 660
             "Do I Know This Already?" Quiz 661
             Foundation Topics 662
             Cisco Unity Connection Integration 662
             Cisco Unity Connection System Settings 666
             Cisco Unity Connection Call Handlers 667
             Cisco Unity Connection Call Routing 668
             Cisco Unity Connection Distribution Lists 670
             Cisco Unity Connection Authentication Rules 670
             Cisco Unity Connection Dial Plan 671
             Exam Preparation Tasks 671
             Review All Key Topics 671
             Define Key Terms 672
```
Q&A 672

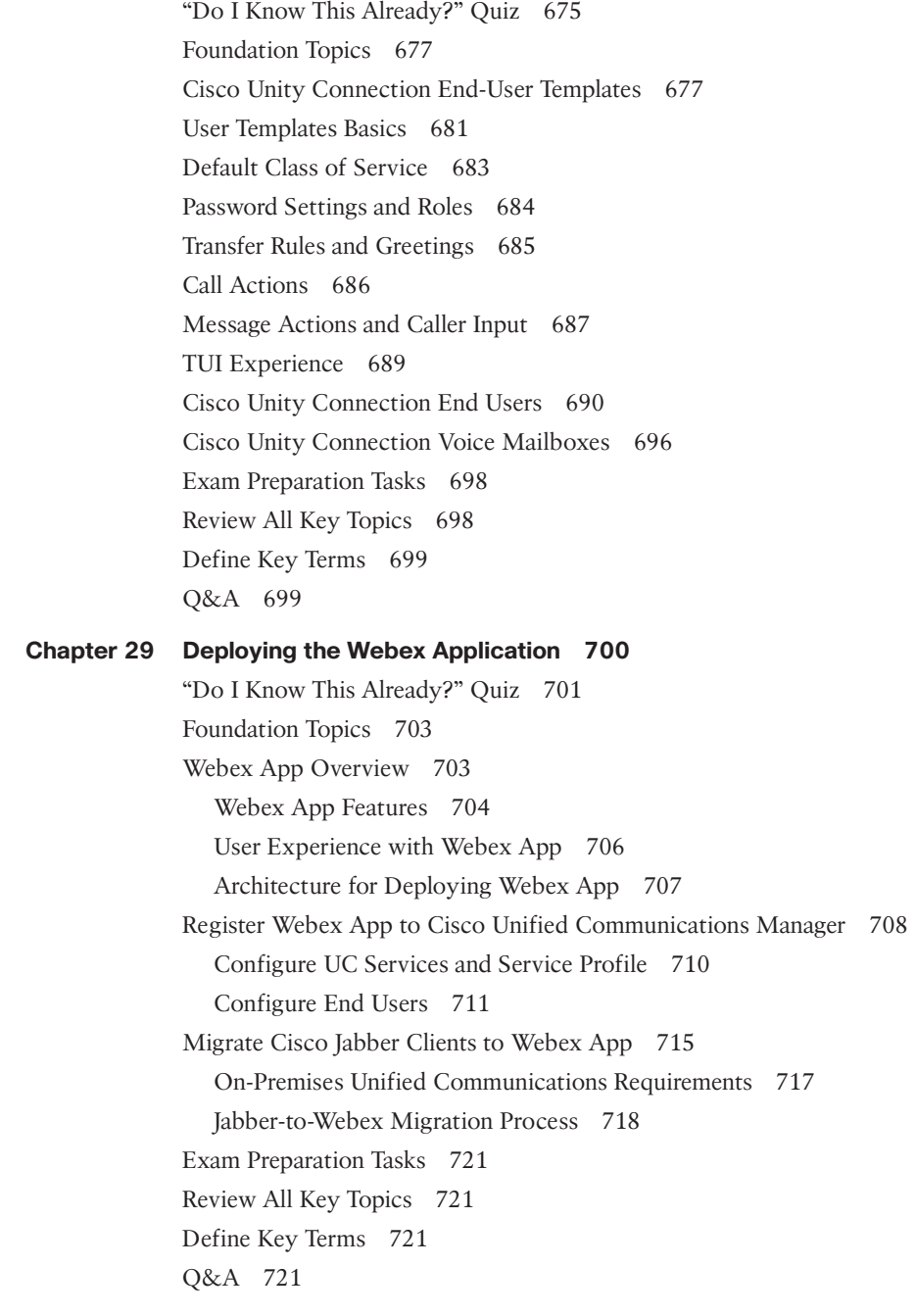

**Chapter 28 Cisco Unity Connection End-User and Voice Mailbox 674**

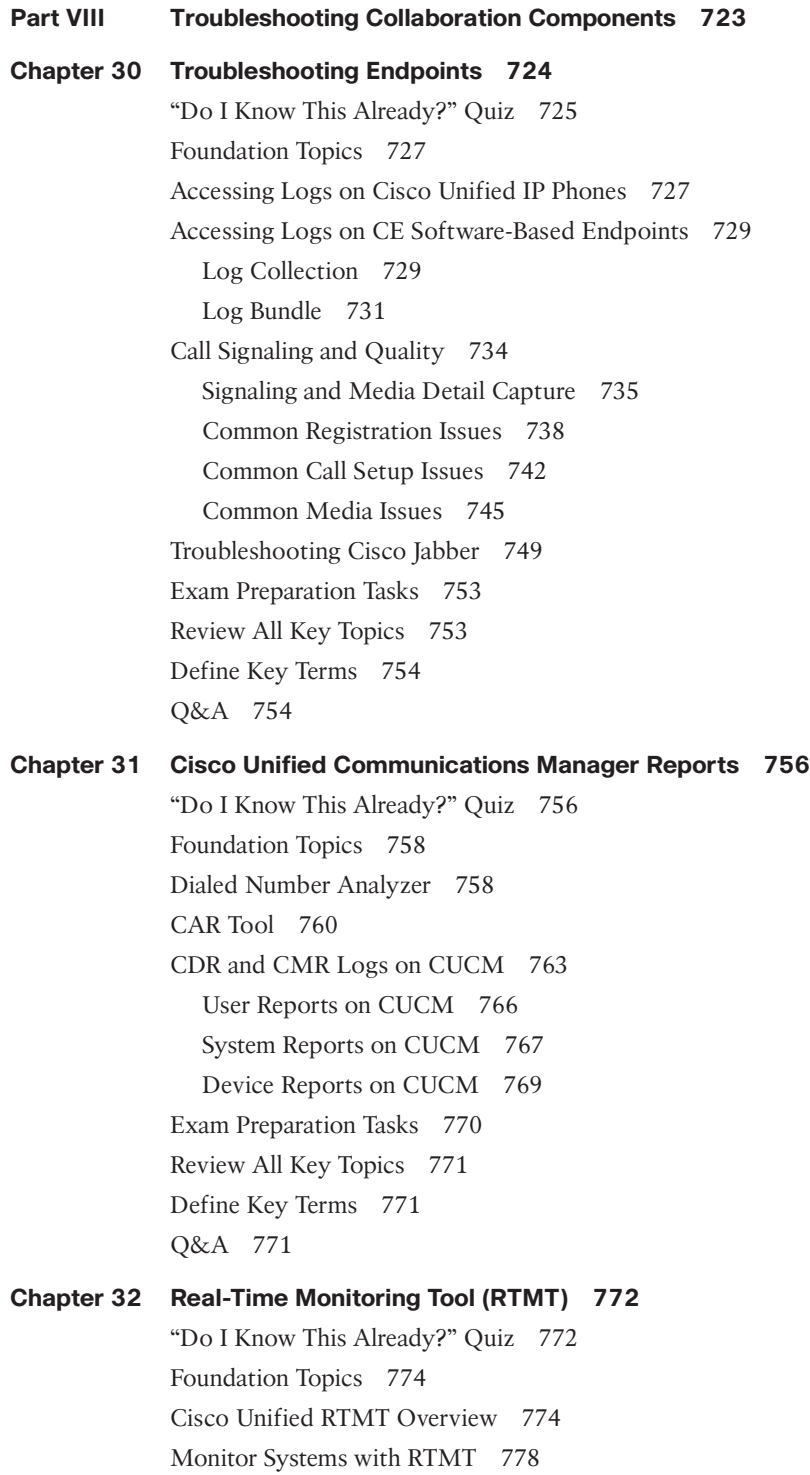

Monitor the CUCM with RTMT 783 Exam Preparation Tasks 787 Review All Key Topics 787 Define Key Terms 788 Q&A 788

#### **Chapter 33 Understanding the Disaster Recovery System 790**

"Do I Know This Already?" Quiz 790 Foundation Topics 792 Disaster Recovery System Overview 792 Backup Cisco Unified Communications Solutions 794 Restore Cisco Unified Communications Solutions 797 Exam Preparation Tasks 799 Review All Key Topics 799 Define Key Terms 799 Q&A 799

#### **Chapter 34 Monitoring Voicemail in Cisco Unity Connection 800**

"Do I Know This Already?" Quiz 800 Foundation Topics 802 Generate Reports on Cisco Unity Connection 802 Generate Reports in Cisco Unified Serviceability 808 Use Reports for Troubleshooting and Maintenance 810 Exam Preparation Tasks 814 Review All Key Topics 814 Define Key Terms 815 Q&A 815

#### **Part IX Final Preparation 817**

#### **Chapter 35 Final Preparation 818**

Hands-on Activities 818 Suggested Plan for Final Review and Study 818 Summary 819

#### **Part X Exam Updates 821**

#### **Chapter 36 CCNP and CCIE Collaboration Core (CLCOR) 350-801 Exam Updates 822**

The Purpose of This Chapter 822

About Possible Exam Updates 822

Impact on You and Your Study Plan 823 News about the Next Exam Release 824 Updated Technical Content 824

#### **Part XI Appendices 827**

**Appendix A Answers to the "Do I Know This Already?" Quizzes and Q&A Sections 828**

Glossary 859

[Index 906](#page-67-0)

#### **Online Elements**

- **Part XII Online Appendices**
- **Appendix B Memory Tables**
- **Appendix C Memory Tables Answer Key**
- **Appendix D Study Planner**

## **Command Syntax Conventions**

The conventions used to present command syntax in this book are the same conventions used in the IOS Command Reference. The Command Reference describes these conventions as follows:

- **Boldface** indicates commands and keywords that are entered literally as shown. In actual configuration examples and output (not general command syntax), boldface indicates commands that are manually input by the user (such as a **show** command).
- *Italic* indicates arguments for which you supply actual values.
- Vertical bars (|) separate alternative, mutually exclusive elements.
- Square brackets ([ ]) indicate an optional element.
- Braces ({ }) indicate a required choice.
- Braces within brackets ( $\{ \}$ }) indicate a required choice within an optional element.

#### **Other Features**

In addition to the features in each of the core chapters, this book has supplementary study resources on the companion website, including the following:

■ **Practice exams**: The companion website contains an exam engine that enables you to review practice exam questions. Use these to prepare with a sample exam and to pinpoint topics where you need more study.

To access this additional content, simply register your product. To start the registration process, go to [www.ciscopress.com/register](http://www.ciscopress.com/register) and log in or create an account.\* Enter the product ISBN 9780138200947 and click **Submit**. After the process is complete, you will find any available bonus content under Registered Products.

\*Be sure to check the box that you would like to hear from us to receive exclusive discounts on future editions of this product.

## <span id="page-34-0"></span>**[Introduction](#page-14-0)**

The Implementing Cisco Collaboration Core Technologies (CLCOR 350-801) exam is the required "core" exam for the CCNP Collaboration and CCIE Collaboration certifications. If you pass the CLCOR 350-801 exam, you also obtain the Cisco Certified Specialist–Collaboration Core certification. This exam covers core Collaboration technologies, including infrastructure and design; protocols, codecs, and endpoints; Cisco IOS XE gateways and media resources; call control; QoS; and Collaboration applications.

**TIP** You can review the exam blueprint from the Cisco website at [https://learningnetwork.](https://learningnetwork.cisco.com/s/clcor-exam-topics) [cisco.com/s/clcor-exam-topics.](https://learningnetwork.cisco.com/s/clcor-exam-topics)

This book gives you the foundation and covers the topics necessary to start your CCNP Collaboration or CCIE Collaboration journey.

## **The CCNP Collaboration Certification**

The CCNP Collaboration certification is one of the industry's most-respected certifications. To earn the CCNP Collaboration certification, you must pass two exams: the CLCOR exam covered in this book (which covers core Collaboration technologies) and one Collaboration concentration exam of your choice, so you can customize your certification to your technical area of focus.

**TIP** The CLCOR core exam is also the qualifying exam for the CCIE Collaboration certification. Passing this exam is the first step toward earning both of these certifications.

The following are the CCNP Collaboration concentration exams:

- Implementing Cisco Collaboration Applications (CLICA 300-810)
- Implementing Cisco Advanced Call Control and Mobility Services (CLACCM 300-815)
- Implementing Cisco Collaboration Cloud and Edge Solutions (CLCEI 300-820)
- Automating and Programming Cisco Collaboration Solutions (CLAUTO 300-835)

**TIP** CCNP Collaboration now includes automation and programmability to help you scale and customize your Collaboration infrastructure. If you pass the Automating and Programming Cisco Collaboration Solutions (CLAUTO 300-835) exam, the CLCOR 350-801 exam, and the Developing Applications Using Cisco Core Platforms and APIs (DEVCOR 350-901) exam, you will achieve the CCNP Collaboration and DevNet Professional certifications with only three exams. Every exam earns an individual Specialist certification, allowing you to get recognized for each of your accomplishments, instead of waiting until you pass all the exams.

There are no formal prerequisites for CCNP Collaboration. In other words, you do not have to pass the CCNA Collaboration or any other certifications in order to take CCNPlevel exams. The same goes for the CCIE exams. On the other hand, CCNP candidates often have 3 to 5 years of experience in IT and Collaboration.

Cisco considers ideal candidates to be those who possess the following:

- Working knowledge of fundamental terms of computer networking, including LANs, WANs, switching, and routing
- Basic knowledge of digital interfaces, public switched telephone networks (PSTNs), and Voice over IP (VoIP)
- Fundamental knowledge of converged voice and data networks and Cisco Unified Communications Manager deployment

## **The CCIE Collaboration Certification**

The CCIE Collaboration certification is one of the most admired and elite certifications in the industry. The CCIE Collaboration program prepares you to be a recognized technical leader. To earn the CCIE Collaboration certification, you must pass the CLCOR 350-801 exam and an 8-hour, hands-on lab exam. The lab exam covers very complex Collaboration network scenarios. These scenarios range from designing through deploying, operating, and optimizing Collaboration solutions.

Cisco considers ideal candidates to be those who have 5 to 7 years of experience with designing, deploying, operating, and optimizing Collaboration technologies and solutions prior to taking the exam. Additionally, candidates will need to do the following:

- Understand capabilities of different technologies, solutions, and services
- Translate customer requirements into solutions
- Assess readiness to support proposed solutions
- Deploy a Cisco Collaboration solution
- Operate and optimize a Cisco Collaboration solution

## **The Exam Objectives (Domains)**

The Implementing Cisco Collaboration Core Technologies v1.1 (CLCOR 350-801) exam is broken down into six major domains. The contents of this book cover each of the domains and the subtopics included in them, as described next.

The following table breaks down each of the domains represented in the exam:

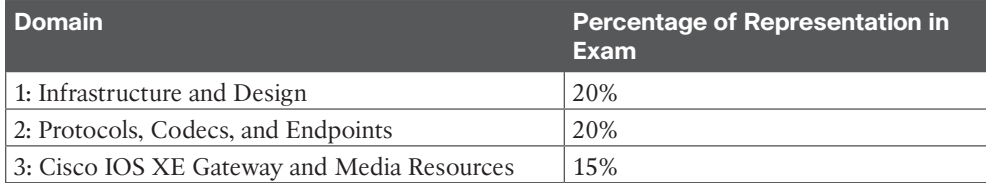
### xxxvi CCNP and CCIE Collaboration Core CLCOR 350-801 Official Cert Guide

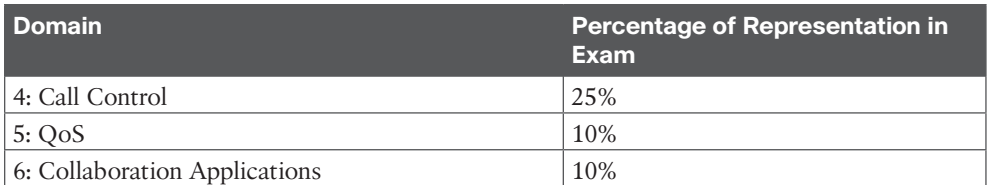

The following topics are general guidelines for the content likely to be included on the exam; however, other related topics may also appear on any specific delivery of the exam. To better reflect the contents of the exam and for clarity purposes, the following guidelines might change at any time without notice. Here are the details of each domain and where the exam objectives are covered in the book:

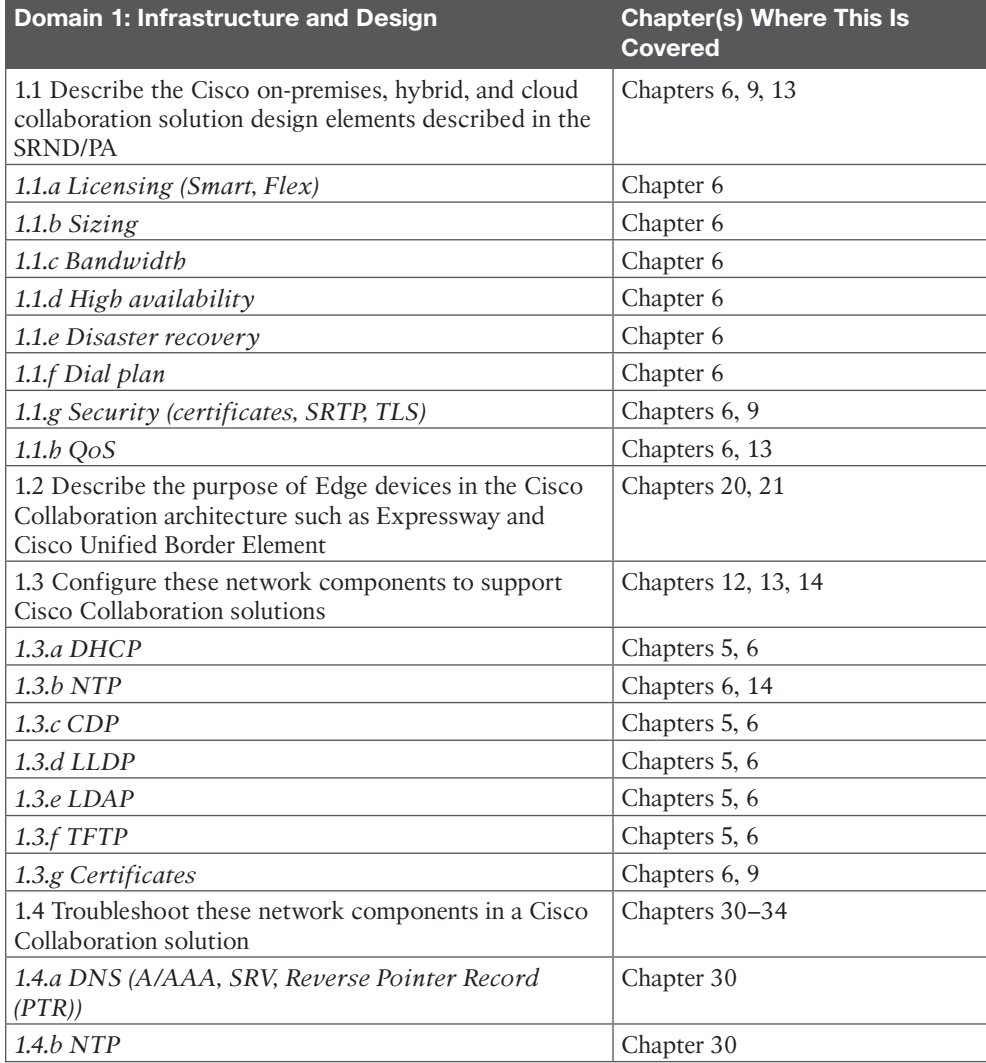

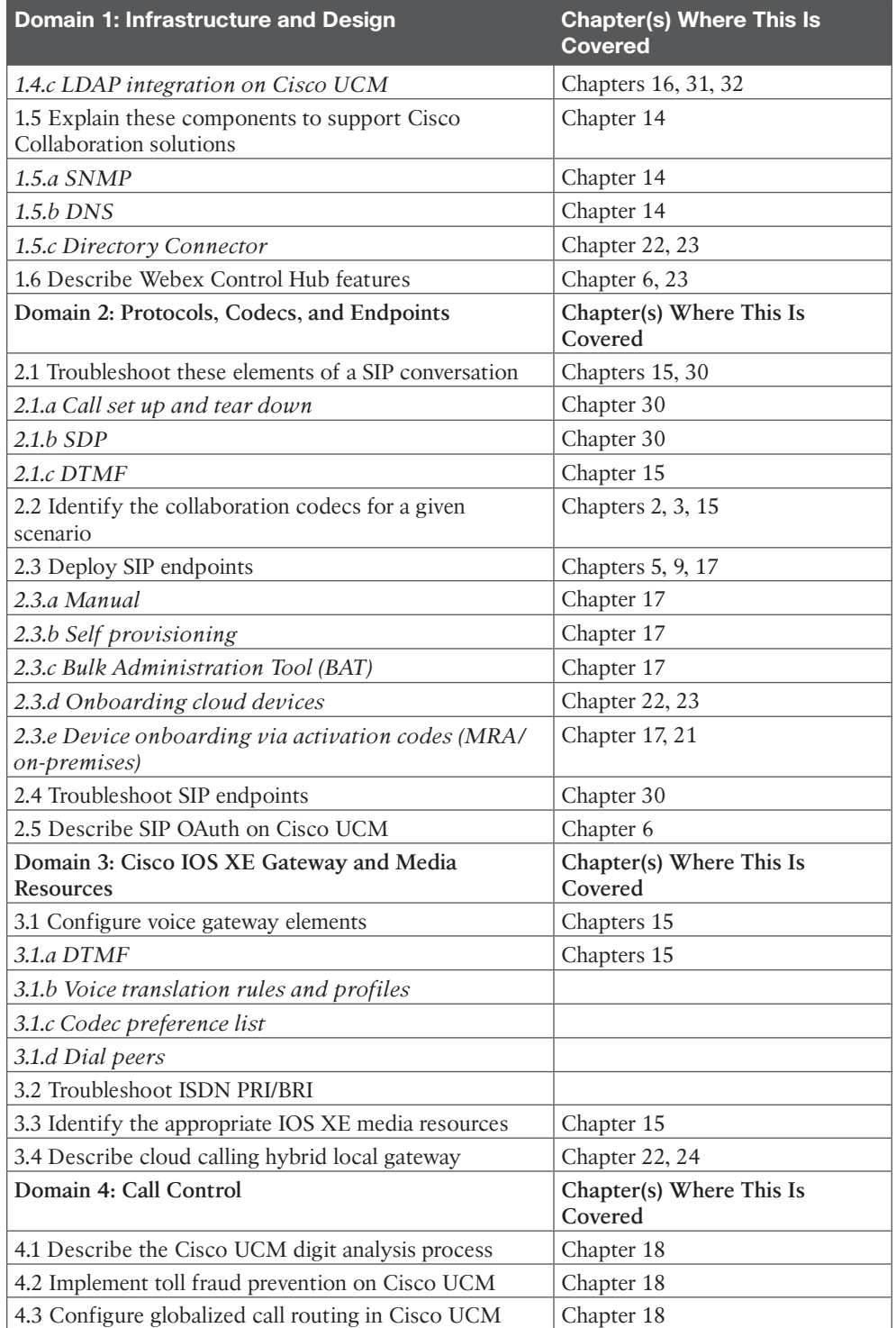

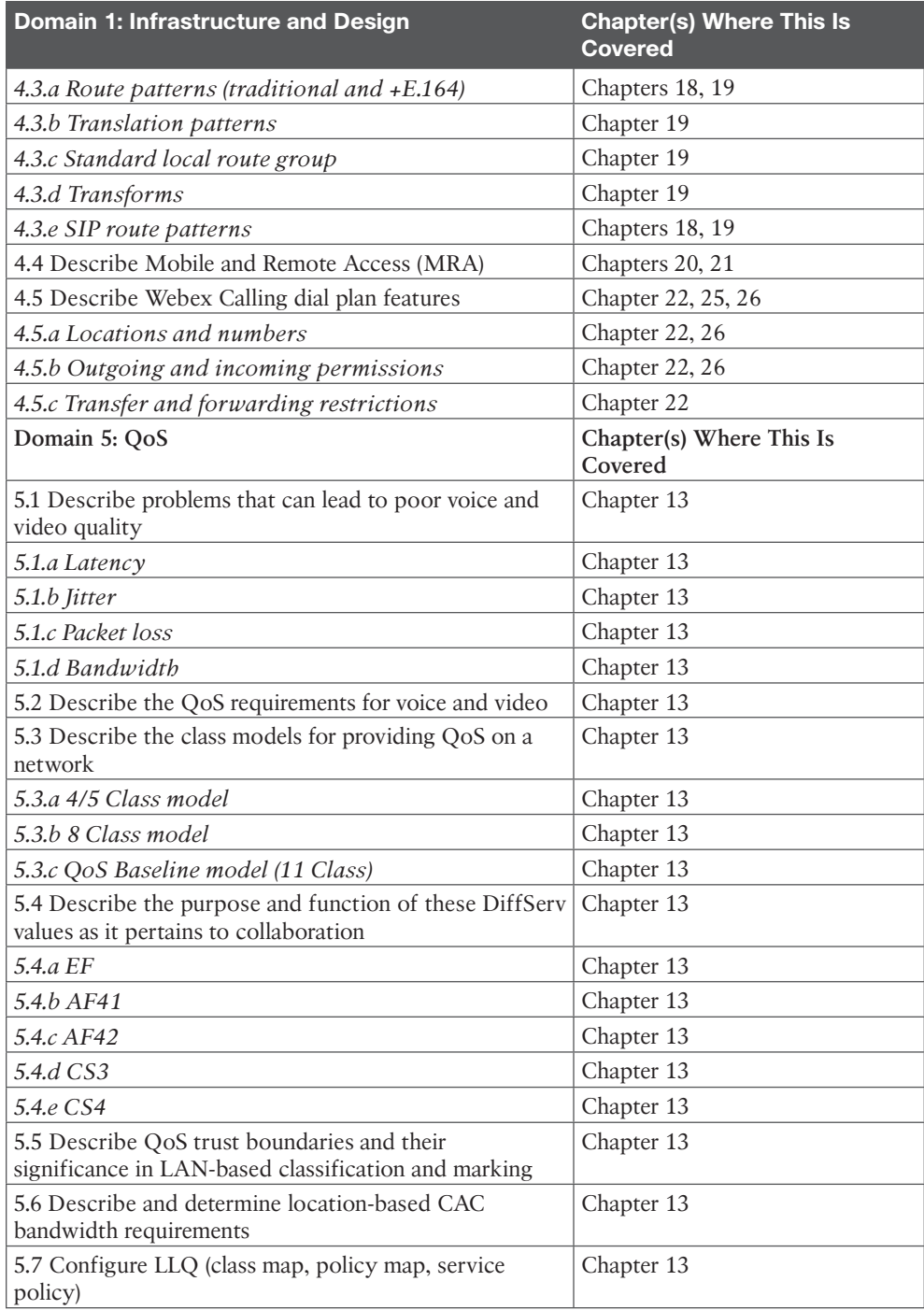

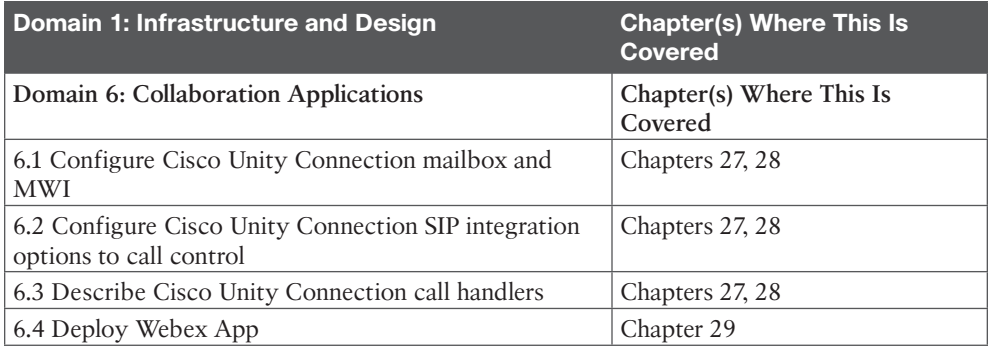

### **Steps to Becoming a CCNP Collaboration Certified Engineer**

To become a CCNP Collaboration Certified Engineer, you must first take and pass the CLCOR 350-801 exam. Passing this exam alone will automatically earn the Cisco Certified Specialist–Collaboration Core certification. All Cisco certification exams are managed by the Pearson Vue testing organization. Use the following steps to sign up for your Cisco exam.

### **Signing Up for the Exam**

The steps required to sign up for the CCNP and CCIE Collaboration Core (CLCOR) 350-801 exam are as follows:

- **1.** Navigate to **<https://home.pearsonvue.com/>**, select the **For Test Takers** drop-down list, and then select **Schedule an Exam**.
- **2.** In the Start Here: Select Your Program box, enter **Cisco** and then select the **Cisco Systems** option that appears.
- **3.** To schedule a Cisco exam, you must first have a CCO ID you created on the Cisco website. Then you must create a Pearson Vue login and link it to the CCO ID. After all this is created, you must sign in to the Pearson Vue site to schedule the exam. Click **Sign in** from the column on the right side of the screen and enter your login credentials.
- **4.** Two types of exams are available: proctored exams and unproctored online exams. All Cisco certifications use only proctored exams. After logging in, click the **Proctored Exams** button.
- **5.** In the Find an Exam box, enter **350-801** and then click the **350-801: Implementing Cisco Collaboration Core Technologies** name when it appears. Click **Go** to proceed to the next screen.
- **6.** Continue to follow the steps on the screen. You will need to select a testing center, date, and time to take the exam. A schedule of available times for the testing center you select is visible from this site. You will also need to provide payment for the exam you're scheduling. The CLCOR 350-801 exam costs US \$400.

#### **Facts About the Exam**

The exam is a computer-based test. It consists of multiple-choice questions only. To take the test, you must bring two forms of ID: one must be a government-issued identification card with a photo, and the second can be any official ID with your name on it, such as a Social Security card, employee ID card, or credit card, as long as it has your signature on it.

### **About the CCNP CLCOR 350-801 Cert Guide**

Although this book does not map sequentially to the topic areas of the exam, all topic areas on the exam are covered in this book. This book cannot contain the personal experience and hands-on exposure to the equipment needed to answer some of the questions that may be asked in the exam. However, it was my intent to write this book in a manner that provides a slow buildup to the technologies that are being tested so that you will not only be better prepared to pass the test but also develop a solid understanding of the underlying technologies examined in this book. This book also uses a number of features to help you understand the topics and prepare for the exam.

#### **Objectives and Methods**

This book uses several key methodologies to help you discover the exam topics on which you need more review, help you fully understand and remember those details, and help you prove to yourself that you have retained your knowledge of those topics. This book does not try to help you pass the exam only by memorization; instead, it seeks to help you to truly learn and understand the topics. This book is designed to help you pass the CCNP CLCOR 350-801 exam by using the following methods:

- Helping you discover which exam topics you have not mastered
- Providing explanations and information to fill in your knowledge gaps
- Supplying exercises that enhance your ability to recall and deduce the answers to test questions
- Providing practice exercises on the topics and the testing process via test questions on the companion website

#### **Book Features**

To help you customize your study time using this book, the core chapters have several features that help you make the best use of your time:

- **Foundation Topics:** These are the core sections of each chapter. They explain the concepts for the topics in that chapter.
- **Exam Preparation Tasks:** After the "Foundation Topics" section of each chapter, the "Exam Preparation Tasks" section lists a series of study activities that you should do at the end of the chapter:
- **Review All Key Topics:** The Key Topic icon appears next to the most important items in the "Foundation Topics" section of the chapter. The Review All Key Topics activity lists the key topics from the chapter, along with their page numbers. Although the contents of the entire chapter could be on the exam, you should definitely know the information listed in each key topic, so you should review these areas.
	- **Define Key Terms:** Although the CLCOR exam may be unlikely to ask a question that asks you to define a term, the exam does require that you learn and know a lot of terminology. This section lists the most important terms from the chapter, asking you to write a short definition and compare your answer to the glossary at the end of the book.
	- **Complete Memory Tables:** Open Appendix C, "Memory Tables Answer Key," from the book's website and print the entire thing or print the tables by major part. Then complete the tables.
	- **Review Command References:** For some of the chapters that are a little more CLI-intensive, it's useful to have a working familiarity with some of the related command functions and generated output so that you don't have to hesitate too much during the exam when encountering a question related to commands.
	- **Review Questions:** Confirm that you understand the content you just covered by answering these questions and reading the answer explanations.
- **Web-Based Practice Exam:** The companion website includes the Pearson Test Prep practice test engine that enables you to take practice exams. Use it to prepare with a sample exam and to pinpoint topics where you need more study.

### **How This Book Is Organized**

This book contains 34 core chapters. Chapter 35, "Final Preparation," includes preparation tips and suggestions for how to approach the exam. Each core chapter covers a subset of the topics on the CCNP CLCOR 350-801 exam. The core chapters map to the CCNP CLCOR 350-801 exam topic areas and cover the concepts and technologies you will encounter on the exam. Refer back to the exam objective/chapter mapping table as a reference to see which objectives are covered in which chapters.

### **The Companion Website for Online Content Review**

All the electronic review elements, as well as other electronic components of the book, exist on this book's companion website.

To access the companion website, which gives you access to the electronic content with this book, start by establishing a login at [www.ciscopress.com](http://www.ciscopress.com) and register your book.

To do so, simply go to [www.ciscopress.com/register](http://www.ciscopress.com/register) and enter the ISBN of the print book: **9780138200947**. After you have registered your book, go to your account page and click the **Registered Products** tab. From there, click the **Access Bonus Content** link to get access to the book's companion website.

Note that if you buy the Premium Edition eBook and Practice Test version of this book from Cisco Press, your book will automatically be registered on your account page. Simply go to your account page, click the **Registered Products** tab, and select **Access Bonus Content** to access the book's companion website.

Please note that many of our companion content files can be very large, especially image and video files.

If you are unable to locate the files for this title by following the preceding steps, please visit [www.pearsonITcertification.com/contact](http://www.pearsonITcertification.com/contact) and select the **Site Problems/Comments** option. Our customer service representatives will assist you.

### **How to Access the Pearson Test Prep (PTP) App**

You have two options for installing and using the Pearson Test Prep application: a web app and a desktop app. To use the Pearson Test Prep application, start by finding the registration code that comes with the book. You can find the code in these ways:

- You can get your access code by registering the print ISBN (9780138200947) on [ciscopress.com/register.](http://ciscopress.com/register) Make sure to use the print book ISBN, regardless of whether you purchased an eBook or the print book. After you register the book, your access code will be populated on your account page under the Registered Products tab. Instructions for how to redeem the code are available on the book's companion website by clicking the Access Bonus Content link.
- Premium Edition: If you purchase the Premium Edition eBook and Practice Test directly from the Cisco Press website, the code will be populated on your account page after purchase. Just log in at [ciscopress.com,](http://ciscopress.com) click Account to see details of your account, and click the digital purchases tab.

**NOTE** After you register your book, your code can always be found in your account under the Registered Products tab.

Once you have the access code, to find instructions about both the PTP web app and the desktop app, follow these steps:

- **Step 1.** Open this book's companion website as shown earlier in this Introduction under the heading, "The Companion Website for Online Content Review"
- **Step 2.** Click the **Practice Exams** button.
- **Step 3.** Follow the instructions listed there for both installing the desktop app and using the web app.

Note that if you want to use the web app only at this point, just navigate to [pearsontest](http://pearsontest-prep.com)[prep.com,](http://pearsontest-prep.com) log in using the same credentials used to register your book or purchase the Premium Edition, and register this book's practice tests using the registration code you just found. The process should take only a couple of minutes.

#### **Customizing Your Exams**

Once you are in the exam settings screen, you can choose to take exams in one of three modes:

- **Study mode:** Allows you to fully customize your exams and review answers as you are taking the exam. This is typically the mode you would use first to assess your knowledge and identify information gaps.
- **Practice Exam mode:** Locks certain customization options, as it is presenting a realistic exam experience. Use this mode when you are preparing to test your exam readiness.
- **Flash Card mode:** Strips out the answers and presents you with only the question stem. This mode is great for late-stage preparation when you really want to challenge yourself to provide answers without the benefit of seeing multiple-choice options. This mode does not provide the detailed score reports that the other two modes do, so you should not use it if you are trying to identify knowledge gaps.

In addition to these three modes, you will be able to select the source of your questions. You can choose to take exams that cover all of the chapters, or you can narrow your selection to just a single chapter or the chapters that make up specific parts in the book. All chapters are selected by default. If you want to narrow your focus to individual chapters, simply deselect all the chapters and then select only those on which you wish to focus in the Objectives area.

You can also select the exam banks on which to focus. Each exam bank comes complete with a full exam of questions that cover topics in every chapter. You can have the test engine serve up exams from all test banks or just from one individual bank by selecting the desired banks in the exam bank area.

There are several other customizations you can make to your exam from the exam settings screen, such as the time of the exam, the number of questions served up, whether to randomize questions and answers, whether to show the number of correct answers for multiple-answer questions, and whether to serve up only specific types of questions. You can also create custom test banks by selecting only questions that you have marked or questions on which you have added notes.

#### **Updating Your Exams**

If you are using the online version of the Pearson Test Prep practice test software, you should always have access to the latest version of the software as well as the exam data. If you are using the Windows desktop version, every time you launch the software while connected to the Internet, it checks whether there are any updates to your exam data and automatically downloads any changes that were made since the last time you used the software.

Sometimes, due to many factors, the exam data may not fully download when you activate your exam. If you find that figures or exhibits are missing, you may need to manually update your exams. To update a particular exam you have already activated and

downloaded, simply click the **Tools** tab and click the **Update Products** button. Again, this is an issue only with the desktop Windows application.

If you wish to check for updates to the Pearson Test Prep exam engine software, Windows desktop version, simply click the **Tools** tab and click the **Update Application** button. This ensures that you are running the latest version of the software engine.

### **Credits**

Figure 3.3a: Anoneditor Figure 3.3b: Cburnett Figures 4.5a, 4.12b-4.12g: Evan-Amos Figures 4.5b, 4.5d: Shaddack Figure 4.5c: Michael Piotrowski Figure 4.12a: Meggar Figures 6.5, 26.1a: Google LLC Figure 11.5: PuTTY Figures 14.1-14.3: Microsoft Corporation

# **CHAPTER 24**

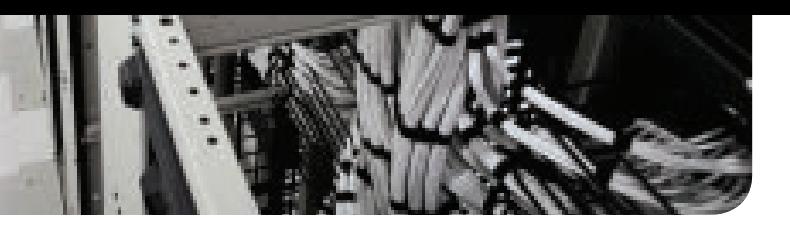

# **[Webex Calling Options](#page-26-0)**

#### **This chapter covers the following topics:**

**PSTN Options for Webex Calling:** This topic will identify the PSTN options available for the Webex Calling solution.

**Routers Supporting Local Gateway:** This topic will review the different routers that can be used to support the Local Gateway functions for Webex Calling.

**Deployment Scenarios for the Local Gateway:** This topic will overview the various deployment scenarios for how a Local Gateway can be deployed both with and without a Cisco Unified Communications Manager.

Up to this point, we have established that Webex is a cloud-based solution designed to support any company, regardless of size. Webex Calling revolves around the ability to call out across the public switched telephone network (PSTN) from IP-based devices registered to Webex Control Hub. The size of the company and the options you choose with your Webex subscription will affect the complexity level required to deploy Webex Calling. For small and medium businesses (SMBs) there is a very affordable and simple Webex Calling option. Larger enterprises will need to deploy the more complex solution using the Local Gateway. Before Webex Calling is deployed, you should understand each of the topics discussed in this chapter:

- PSTN options for Webex Calling
	- Cloud-connected PSTN (CCP)
	- Cisco PSTN
	- Premises-based PSTN
- Routers supporting local gateway
	- Cisco routers
	- Third-party routers
	- Registration- and certificate-based local gateway
- Deployment scenarios for the local gateway

This chapter covers the following objectives from the Cisco Collaboration Core Technologies v1.1 (CLCOR 350-801) exam:

■ 3.4 Describe cloud calling hybrid local gateway

### **["Do I Know This Already?" Quiz](#page-26-0)**

The "Do I Know This Already?" quiz allows you to assess whether you should read this entire chapter thoroughly or jump to the "Exam Preparation Tasks" section. If you are in doubt about your answers to these questions or your own assessment of your knowledge of the topics, read the entire chapter. Table 24-1 lists the major headings in this chapter and their corresponding "Do I Know This Already?" quiz questions. You can find the answers in Appendix A, "Answers to the 'Do I Know This Already?' Quizzes."

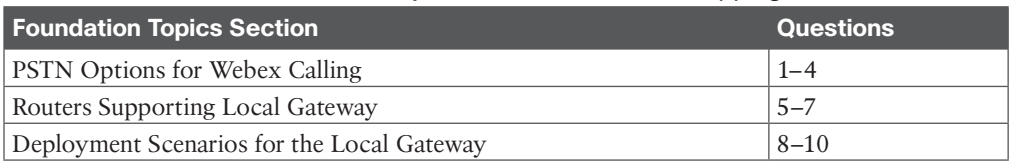

#### **Table 24-1** "Do I Know This Already?" Section-to-Question Mapping

**CAUTION** The goal of self-assessment is to gauge your mastery of the topics in this chapter. If you do not know the answer to a question or are only partially sure of the answer, you should mark that question as wrong for the purposes of the self-assessment. Giving yourself credit for an answer you correctly guess skews your self-assessment results and might provide you with a false sense of security.

- **1.** An administrator is setting up Webex Calling for their organization. They currently use the Cisco Unified Communications Manager for on-premises call control. They plan to use Webex also for hybrid communication. Which of the following PSTN options should the administrator choose?
	- **a.** Hybrid-based PSTN
	- **b.** Cisco PSTN
	- **c.** Cloud Connected PSTN
	- **d.** Premises-based PSTN
- **2.** Which of the following statements is true regarding Webex Calling using Cisco PSTN?
	- **a.** Toll-free numbers are supported with the Cisco Calling Plan.
	- **b.** Existing Webex Calling locations can transition to the Cisco Calling Plan.
	- **c.** The Cisco Calling Plan does support Webex Contact Center.
	- **d.** The Cisco Calling Plan allows you to order up to 100 new phone numbers at a time.
- **3.** Which of the following components must be configured in Webex Control Hub before Webex Calling will work using Premises-based PSTN?
	- **a.** Virtual Lines
	- **b.** Service Settings
	- **c.** Locations
	- **d.** PSTN
- **4.** Which of the following SBC products can function as a Local Gateway with Webex Calling? (Select all that apply.)
	- **a.** Catalyst 8000v
	- **b.** AP 1100v
	- **c.** Mediant 8000B/C Gateway & E-SBC
	- **d.** ISR880
	- **e.** AP 1100
	- **f.** Mediant 4000/B SBC
- **5.** Which of the following Cisco routers can be deployed on Amazon AWS to support 3000 concurrent calls?
	- **a.** C1000v 1vcpu (4GB)
	- **b.** C1000v 4vcpu (8GB)
	- **c.** C8000v-M (4GB)
	- **d.** C8000v-L (8GB)

The correct answer is **C8000v-M (4GB)**.

- **6.** Which of the following devices are considered Edge Platforms? (Select all that apply.)
	- **a.** ISR1100
	- **b.** C8200
	- **c.** ISR 4461
	- **d.** CSR1000v
	- **e.** C8300
	- **f.** C8000v
- **7.** Which of the following connection types for Webex Calling allows the greatest number of concurrent calls?
	- **a.** SCCP-based
	- **b.** Certificate-based
	- **c.** MMP-based
	- **d.** Registration-based
	- **e.** SIP-based
- **8.** When considering which Local Gateway deployment option to implement, which of the following items should you consider? (Select all that apply.)
	- **a.** Ownership of PSTN gateway
	- **b.** Desired call throughput of the site PSTN connection
	- **c.** TDM vs. IP gateway connections
	- **d.** Age of gateways
	- **e.** Cisco router type
- **9.** Which of the following is a recommended deployment option for the Local Gateway when deploying Webex Calling using the Premises-based PSTN method?
	- **a.** Local Gateway and PSTN Connection Co-located
	- **b.** Dedicated Local Gateway and PSTN Connections
- **c.** Cisco Unified Communications Manager with Co-located PSTN Gateway/SBC and Local Gateway
- **d.** Partner Hosted Local Gateways
- **10.** Which of the following is the correct call flow in a Webex Calling deployment using Premises-based PSTN?
	- **a. PSTN Gateway > Local Gateway > Cisco Unified Communications Manager > Webex**
	- **b. PSTN Gateway > Webex > Local Gateway > Cisco Unified Communications Manager**
	- **c. Cisco Unified Communications Manager > PSTN Gateway > Webex > Local Gateway**
	- **d. PSTN Gateway > Cisco Unified Communications Manager > Local Gateway > Webex**

### **[Foundation Topics](#page-26-0)**

### **[PSTN Options for Webex Calling](#page-26-0)**

Webex Calling Plans, Trunks, and Route Groups provide you with the ability to configure Webex Calling to manage calls between Webex Calling–hosted users and on-premises IP public branch exchange (PBX) users. This solution lets you configure hosted users to use Cloud PSTN (Cloud Connected PSTN [CCP] or Cisco PSTN) or Premises-based PSTN. Once your location is enabled, you must set up PSTN connectivity for Webex Calling users within that location. The following PSTN options are available:

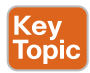

- **Cisco PSTN**: Choose this option if you'd like a bundled solution that allows you to order new PSTN numbers and port existing numbers to Cisco. The Cisco PSTN option is only available under the following conditions:
	- You have purchased and enabled the Cisco Calling Plan.
	- The location is in a country where Cisco Calling Plan is supported.
- **Cloud Connected PSTN**: Choose this option if you're looking for a cloud solution that doesn't require deployment of local hardware and then select your CCP provider of choice. Cloud PSTN (Cisco PSTN or CCP) can only be used to provide PSTN access for Webex Calling users. Calls originating from on-premises users can't access cloud PSTN.
- **Premises-based PSTN (Local Gateway)**: Choose this option if you want to keep your current PSTN provider. Trunks for Premises-based PSTN through Local Gateway can also be used to connect to on-premises PBXs. You can retain existing Local Gateway functionality without making any configuration changes. Locations using Local Gateway are set to Premises-based PSTN and Local Gateways become Trunks.

Configure your selected PSTN connection within Control Hub by selecting **Management > Locations** and clicking the **Calling** tab. In the **Calling Connection** section, click **Manage** and then select your PSTN connection of choice.

### **[Cloud Connected PSTN \(CCP\)](#page-26-0)**

CCP enables global cloud PSTN calling options for Webex Calling Dedicated Instance (DI). Dedicated Instance leverages existing CCP partner peering with Webex Calling for this feature. To enable this feature for DI, Webex Calling introduces a new call routing construct called Route Lists. Route Lists in Webex Calling are lists of numbers reachable through a Route Group. Each Route List is exclusively assigned to a Location that supplies up to 40,000 unassigned numbers from the hosted pool. Only customers with DI entitlements can see or configure Route Lists in Control Hub. Figure 24-1 illustrates a Webex Calling organization with two Route Lists in their respective locations, each of them pointing to the same Route Group/Trunk, which in turn routes to a single Dedicated Instance cluster.

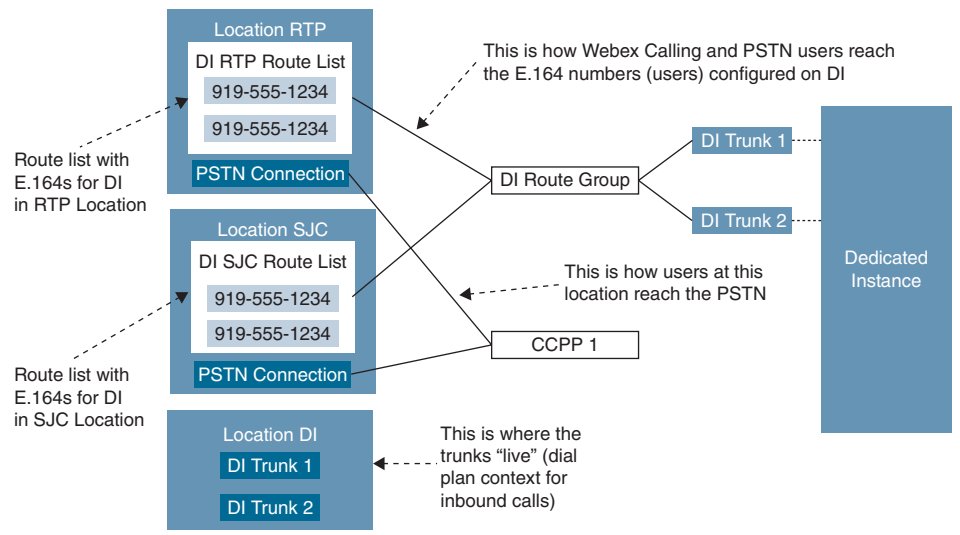

**Figure 24-1** *Route Lists for Cloud Connected PSTN*

For E911 locations, all emergency calls should use the built-in Dedicated Instance E911 capability. E911 calls should not be sent to the Webex Calling Organization.

For non-E911 Dedicated Instance locations that use Cloud Connected PSTN, emergency calls can be sent to the Webex Calling Organization. The calling number of the emergency call must match a PSTN number in a Route List. The Route List will identify the Webex Calling location that the emergency call belongs to and overwrite the calling number with the Emergency Callback Number (ECBN) for that Webex Calling location.

If the calling device on Dedicated Instance does not have valid Direct Inward Dialing (DID), then it should be configured to send the correct ECBN as the calling number for all emergency calls. This will then match the correct Route List in the Webex Calling Organization and send the call appropriately.

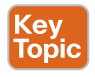

Use the following steps to enable CCP for DI:

- **Step 1.** Provision Location(s) in Control Hub.
	- **a.** Select **Cloud Connected PSTN** as the connection type for the location and select the corresponding CCP provider.
- **b.** Order PSTN numbers from a CCP provider (integrated or non-integrated). Integrated providers will supply numbers directly to Control Hub, where they will appear automatically. For non-integrated providers, import the PSTN numbers as follows:
	- **i.** Sign in to Control Hub and go to the **Calling > Numbers** menu. Click the **Manage** drop-down menu on the right side of the table and select **Add**.
	- **ii.** Select **Location** from the drop-down menu on the **Selection** page. The PSTN connection associated with the location is listed against the location.
	- **iii.** Add the PSTN numbers purchased in the fields on the **Select Numbers** page. You may add up to 1000 numbers and choose to activate them immediately or later. Click **Save** after all numbers have been added. The confirmation page displays the PSTN numbers that have been added to the location.
- **c.** Perform the following steps for each Location to create a Route List, assign it to an appropriate Route Group, and select which numbers will be assigned to DI:
	- **i.** Navigate to **Calling > Route Lists** and choose an option from the list to view its properties.
	- **ii.** Select a Route Group from the **Routing Choice** menu.
	- **iii.** Click **Add Numbers** and enter the numbers associated with the Route List.
	- **iv.** Select the PSTN numbers in the Route List that are designated for Dedicated Instance (in/out) and then click **Add**. As part of Dedicated Instance service activation, SIP Trunks to Dedicated Instance and the Route Groups are created in Control Hub (the name starts with "WxC-DI").
- **d.** Configure Dial Plans in Webex Calling with patterns pointing to Dedicated Instance and associate them with a Route Group.
- **Step 2.** Configure Dedicated Instance:
	- **a.** Configure the PSTN DIDs and assign them to phones, users, hunt pilot, and so on.
	- **b.** Configure the dial plan on Dedicated Instance to route PSTN calls to Webex Calling, using the Route Group, Route List, and SIP Trunks configured during Dedicated Instance service activation.
	- **c.** To enable international calling, select the relevant location in the Control Hub **Calling** page. Navigate to **Advanced > Outgoing and Incoming Permissions > Outgoing Calls > International** and select **Allow** from the drop-down menu.

### **[Cisco PSTN](#page-26-0)**

The Cisco Calling Plan offers a bundled solution to simplify your cloud calling experience. As a Webex Calling customer, you can order new PSTN numbers or port existing numbers to Cisco easily and with the full support of Cisco and its partners.

You can select varied connections for multi-site applications. For example, you can select Cisco PSTN for one location, Cloud-Connected PSTN (CCP) for a second location, and Premises-based PSTN for the third location. When choosing the Cisco Calling Plan, the following applies:

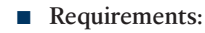

- Your partner must be an authorized Webex Calling partner and have accepted the new Webex Calling addendum through enrollment into the Webex Calling PSTN program.
- Your partner places an order with Cisco Calling Plan licenses (Outbound Calling Plan and Telephone Numbers) within the Cisco Commerce Workspace (CCW).
- **Limitations**:
	- Cisco Calling Plan service is currently available to specified countries and regions. As this list is constantly changing, you will need to inquire what countries are participating at the time you sign up.
	- Existing Webex Calling locations can't transition to the Cisco Calling Plan.
	- Toll-free numbers aren't currently available. You can't order new toll-free numbers or port existing toll-free numbers to the Cisco Calling Plan.
	- You can order a maximum of 100 new phone numbers at a time. Additional numbers can be placed as a separate order.
	- Cisco Calling Plan is available with the free Webex Calling trial offer. When using the Cisco Calling Plan with a Webex Calling trial, you can create a maximum of 10 new phone numbers.
	- Number porting isn't available with a Webex Calling trial.
	- Cisco Calling Plan isn't supported with Webex Contact Center or other use in which high-concurrent calls or high-volume calls are frequently made.

Use the following steps to enable Webex Calling using Cisco PSTN.

- **Step 1.** From the customer view in [https://admin.webex.com,](https://admin.webex.com) go to **Management > Locations** and select the location you want to update.
- **Step 2.** Select the **Calling** tab and click **Manage** next to **PSTN Connection**.
- **Step 3.** Select **Cisco PSTN** and click **Next**.
- **Step 4.** Enter the contact information and click **Next**. This field is for the contact information of the person who will sign the legal contract with Cisco.
- **Step 5.** Enter the **Emergency Services Address (ESA)** and click **Save**. By default, the ESA entered here is applied to all phone numbers for this location. You can

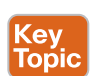

(e Topic change the ESA for an individual user if needed. For example, you may need to change the ESA if you have a remote employee who works from home.

- **Step 6.** On the summary screen, do one of the following:
	- Click **Add numbers.**
	- Click **Done**.

You can add numbers to your calling plan later.

#### **[Premises-Based PSTN](#page-26-0)**

Premises-based PSTN allows organizations to bring their own carrier by interconnecting any service provider's PSTN with a Premises-based Local Gateway that tightly integrates to Cisco's Webex Calling cloud. This service is provided through existing enterprise routing infrastructure that uses a trunk for the Local Gateway either without an on-premises IP PBX or with an existing Cisco Unified Communications Manager call environment. The PSTN connection can be accessed using Cisco Unified Border Element (UBE) or through an IOS gateway with Primary Rate Interface (PRI) cards. Cisco UBE is the recommended deployment option for Premises-based PSTN and will be the sole focus throughout the rest of Part VI, "Webex Calling."

The Webex Control Hub was discussed extensively in Chapter 23, "Adding Users and Devices in Webex Control Hub." As a review, the Webex Control Hub is a management portal that integrates with Webex Calling to streamline your orders and configuration as well as to centralize your management of the bundled offer: Webex Calling, Webex Messaging, and Webex Meeting. Webex Control Hub is the central point for provisioning all services, devices, and users. You can do first-time setup of your calling service, register MPP phones to the cloud, and configure users by associating devices and adding numbers, services, calling features, and so on. Also, from Control Hub, you can cross-launch to the Calling Admin Portal, which is used to initially configure Webex Calling and to manage it once everything is set up. Important components that need to be configured to enable Webex Calling include Numbers, Locations, Call Routing, and Managed Gateways. These components will be discussed further in Chapter 26, "Webex Calling Using a Local Gateway." Other configuration options include Virtual Lines, Features, PSTN (used for managing cloud PSTN orders), Service Settings, and Client Settings.

The Local Gateway is an enterprise or partner-managed edge device for PSTN interworking and legacy PBX interworking, including Cisco Unified Communications Manager. You can use Webex Control Hub to assign a local gateway to a location, after which Control Hub provides parameters that you can configure on a router. These steps register the Local Gateway with the cloud, and then PSTN service is provided through the gateway to Webex Calling users in a specific location. All communication to and from the cloud is secured using TLS transport for SIP and SRTP for media.

Key<br>Topic

Cisco UBE can be used to connect an enterprise to a telephony service provider over SIP, who will interconnect calls out to the PSTN, and vice versa. If an existing Cisco UBE enterprise deployment is being modified to also utilize the local gateway function for Cisco Webex Calling, Cisco UBE High Availability (HA) can be deployed to ensure call flows and functionalities are not interrupted. Cisco UBE HA Layer 2 box-to-box redundancy uses the Redundancy Group (RG) infrastructure protocol to form an active/standby pair of

<span id="page-54-0"></span>routers. This pair shares the same virtual IP address (VIP) across their respective interfaces and continually exchange status messages. Cisco UBE session information is check-pointed across the pair of routers, enabling the standby router to take all Cisco UBE call processing responsibilities over immediately if the active router goes out of service, resulting in stateful preservation of signaling and media. As of IOS-XE 16.12.2, Cisco UBE HA can be deployed as a Local Gateway for Cisco Webex Calling Trunk Premises-based PSTN deployments. The purpose of this chapter is to provide an introduction to Webex Calling options, so we will not be diving any deeper into Cisco UBE HA in this book.

### **[Routers Supporting Local Gateway](#page-26-0)**

Webex Local Gateway can be hosted on a variety of Cisco IOS-XE routers and a select group of third-party routers. This topic will cover the platforms, capacities, and software versions required to support Local Gateway functionality on Cisco routes and third-party routers. This chapter will also cover the differences between the registration-based Local Gateway and certificate-based Local Gateway settings.

### **[Cisco Routers](#page-26-0)**

<mark>Key</mark><br>Topi

The 1100 and 4000 series of IOS-XE devices are the entry point for Local Gateways and the oldest devices supported to function as Local Gateways. These are the same devices that function today as branch gateways in an on-premises-based VoIP system. This allows the rapid conversion from on-premises to cloud-based or a hybrid calling model without requiring router upgrades.

The smallest supported router for Local Gateway is the ISR 1100 series. These small devices are capable of handling 500 calls with up to five calls per second (CPS). The routers are available with different amounts of memory, WAN, and Ethernet interfaces to suit the needs of small sites. Since telephone ports are not supported with the ISR 1100 series, these routers could only be used as a Cisco UBE using SIP trunks. The ISR 1100 series products went end of sale (EOS) on May 9, 2023 and have an end of support date of May 31, 2028.

The 4000 series of Integrated Services Routers are able to handle the demands of most branch office needs. A wide range of interface choice for WAN, Ethernet, and Telephony allow the user to customize the router to suit their needs. The router can be used as a Cisco UBE for full SIP-based communications but also as a Time Division Multiplexing (TDM) gateway using older circuits such as T1/E1 PRI. The product line supports 500 calls with four CPS on the smallest ISR 4321, up to 10,000 calls and 55 CPS on the largest ISR 4461. This product line eases the process of finding a router with the right mix of interfaces and performance needed for the branch site in your organization. The ISR 4300/4400 line is set to go end of sale (EOS) on November 7, 2023. The product will be supported for several more years, but the latest IOS XE release will be either 17.9 or 17.12, depending on the software train you are utilizing. Table 24-2 identifies all the 1100 and 4000 series routers that support Local Gateway.

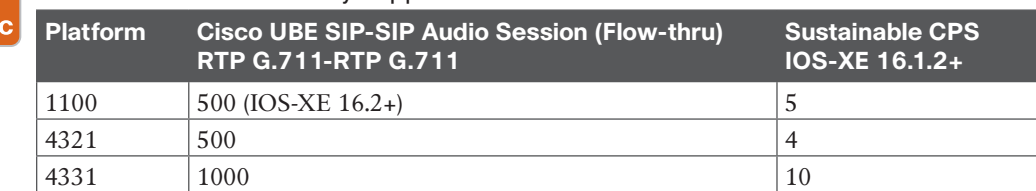

#### **Table 24-2** Local Gateway Support on 1100 and 4000 Series Routers

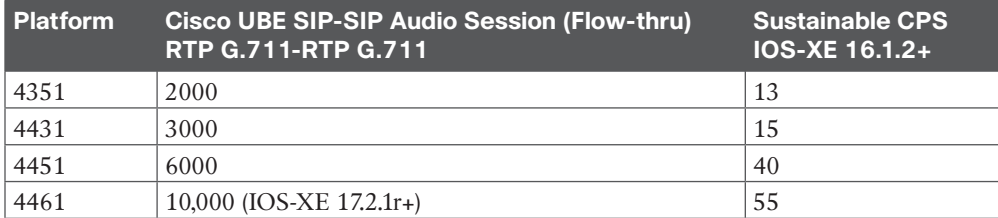

The replacements for the ISR 1000 and 4000 routers are the Catalyst 8000 Edge Platforms. The Cisco Catalyst 8300 Series Edge Platforms are best-of-breed, 5G-ready, cloud edge platforms designed for accelerated services, multi-layer security, cloud-native agility, and edge intelligence to accelerate your journey to cloud. The C8000 line is broken into two series similar to the 4000 series lineup. The smaller 8200 series provides multi-core processors, up to 32GB of DRAM, up to four Ethernet ports (two support SFP), and one Network Interface Module, which can support various WAN and Telephony interfaces.

The C8300 products contain multicore processors, expandable memory, and up to six Ethernet ports. Two of those ports can support Small Form Factor Pluggable adapters to allow copper or fiber connections. The Edge Platforms also come with dual power supplies for greater redundancy. Numerous WAN and Telephony interface cards allow you to tailor the product to the site's voice and data services, which require support at a branch site.

When the C8000 line is used as a Local Gateway, its performance is upgraded from the ISR 4000 series it replaces. Call throughput ranges from 1500 (middle of the pack for ISR 4000) on the small end to 10,000 on the higher end. Sustainable CPS rates of nine on the C8200L to 55 on the C8300-2N2S-4T2X meet the needs of most branch locations. Table 24-3 identifies all the 1100 and 4000 series routers that support Local Gateway.

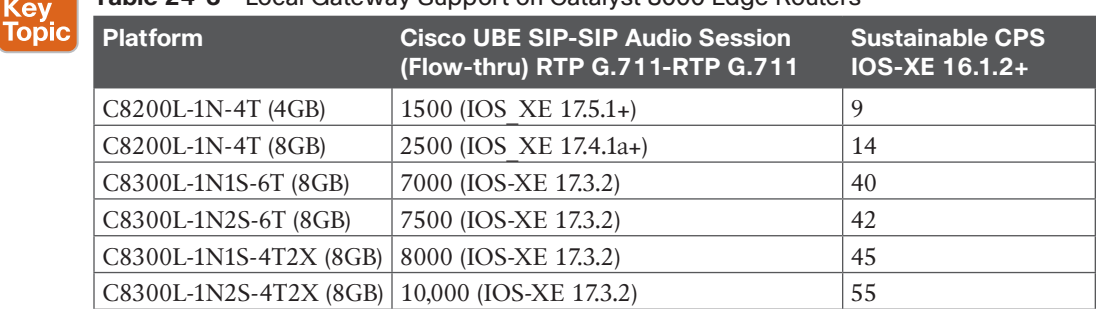

### **Table 24-3** Local Gateway Support on Catalyst 8000 Edge Routers

**NOTE** The following key can be used to help understand the differences between the routers in Table 24-3.

xN = Network Interface Module

xT = 1GB Ethernet Port

xS = Service Modules

xX = 10GB Ethernet Port

A third option for Local Gateways is either the CSR1000v or the C8000v. Both products are virtual machines that can run in a variety of virtual environments. The Cloud Services Router 1000v is a virtual IOS-XE router that can run in VMware ESXi, Citrix XenServer, Microsoft Hyper-V, SuSE KVM, or Red Hat KVM virtual environments. The CSR1000v can also be deployed in Microsoft Azure, Amazon EC2, and Google Cloud Platform. The CSR1000v can support up to IOS-XE version 17.3 software. After that version, the branding and licensing was changed to reflect the new product name of Catalyst 8000v.

The Catalyst 8000v is a continuation of the CSR1000v. The C8000v is a software-based virtual router that combines the functionalities of Cisco Cloud Services Router (Cisco CSR1000V) and Cisco Integrated Services Virtual Router (Cisco ISRv) into a single image that is intended for deployment in cloud and virtual data centers. It is supported in ESXi, KVM, NFVIS hypervisors. Further, you can deploy this router on public cloud providers such as Amazon Web Services (AWS), Microsoft Azure, Google Cloud Platform (GCP), and Alibaba Cloud.

The router can be deployed as a virtual machine in your virtual environment, and it can be created as a small, medium, or large virtual machine using increasing amounts of vCPU, memory, and other resources. The number of concurrent and sustained CPS also increases. If the C8000v is deployed in a cloud environment such as Microsoft Azure or Amazon AWS, the medium VM is deployed with 3000 concurrent calls and 20 CPS. Table 24-4 identifies the 1000v and 8000v virtual routers that support Local Gateway.

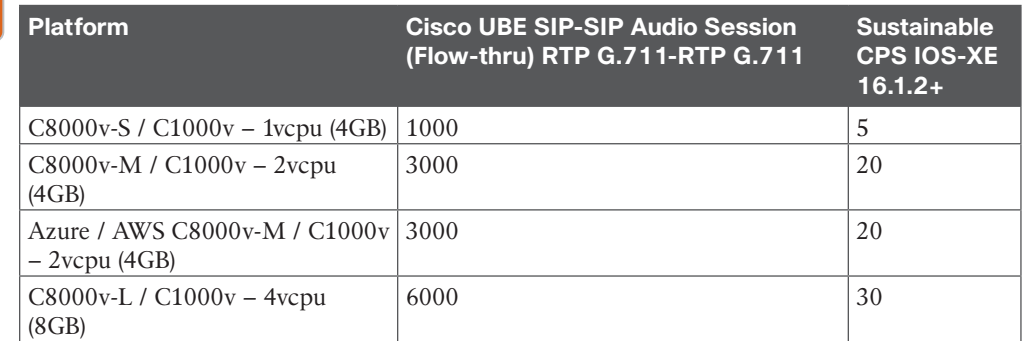

#### **Table 24-4** Local Gateway Support on 1000v and 8000v Virtual Routers

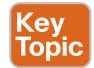

Key Topic

#### **[Third-Party Routers](#page-26-0)**

A relatively new addition to the supported Session Border Controller area are third-party Session Border Controllers (SBCs). The following products running Oracle SBC version 9.0 software are supported as a Local Gateway with Webex Calling:

- AP 1100
- AP3900
- AP 4600
- AP 6300
- AP 6350
- AP 3950 (Starting from SBC 9.0)
- AP 4900 (Starting from SBC 9.0)
- VME
- Oracle SBC on Public Cloud

The following AudioCodes SBCs running software version 7.40A.250.440 or later are supported as Local Gateway with Webex Calling:

- Mediant 500 Gateway and E-SBC
- Mediant 800B/C Gateway and E-SBC
- Mediant 1000B Gateway and E-SBC
- Mediant 2600 E-SBC
- Mediant 4000/B SBC
- Mediant 9000, 9030, 9080 SBC
- Mediant Software SBC (VE/SE/CE)

Finally, the Ribbon line of SBCs has also received approval to function as Local Gateways with Webex Calling. The following Ribbon SBCs running Ribbon Code version 10.1.0 or higher are supported as Local Gateways:

- SBC 5000
- SBC 7000
- SBC SWe

#### **[Registration- and Certificate-Based Local Gateway](#page-26-0)**

While it is true that an ISR 4461 can handle 10,000 concurrent calls, that capacity can be restricted to as low as 250 if the connection to the Webex cloud is not chosen correctly. To understand this issue, it is important to understand that there are two ways to connect to the Webex Calling system:

- Registration-based Local Gateway
- Certificate-based Local Gateway

In the registration-based Local Gateway connection, you create the connection in Control Hub and you are provided with the elements needed to allow your Local Gateway to create a TCP connection to the cloud. This is a one-way connection from the Local Gateway to the cloud. One of the big benefits of this connection type is that a technician with limited IOS skills can successfully deploy a Local Gateway behind a NAT/firewall without requiring changes to the NAT or firewall. The connection does not require CA signed certificates, which reduces complexity and cost. However, since the registration consists of a single TCP connection, the link has a lower capacity and is not as durable if there are network issues such as high latency and packet loss. This means that no matter what SBC platform you are

using, you are limited to 250 concurrent calls per trunk built on that device. It is possible to build multiple trunks on a single Local Gateway. Careful configuration of outbound interfaces, SIP listening ports, dial-peers, and load balancing for the on-premises Cisco Unified Communications Manager can allow you to exceed the 250-call limit. Figure 24-2 illustrates the connection flow for Webex Calling using registration-based Local Gateway.

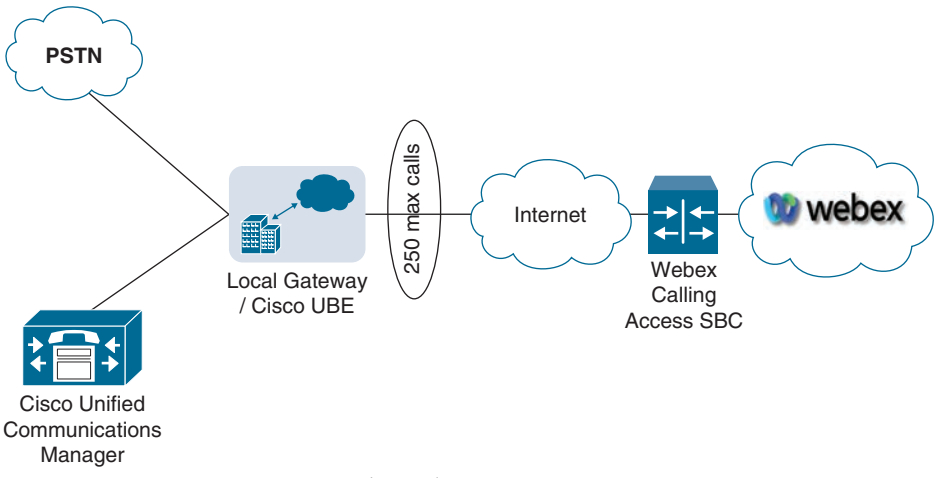

#### **Figure 24-2** *Registration-Based Local Gateway*

The certificate-based method of connecting a Local Gateway fixes the capacity issue by using Mutual TLS as the connection type. This method also uses four bi-directional connections rather than a single one-way connection, as with the registration-based connection. This connection type requires CA signed certificates in the Local Gateway. The engineer also needs to add the Webex Calling trust bundle into the Local Gateway so that the SBC trusts the certificates of Webex Calling.

A connection is configured to endure four fully qualified domain names (FQDNs) or a DNS Service Record (SRV) that points to the Access SBCs of Webex Calling. If configured correctly, four bi-directional TLS connections will be created to carry traffic to and from the Local Gateway and Webex Calling. NAT/firewall traversal is possible with the certificatebased connection method using Session Traversal Using NAT (STUN). Figure 24-3 illustrates the connection flow for Webex Calling using certificate-based Local Gateway.

As you can see from these two descriptions, if you are looking for an easy installation and only have a capacity need below 250 concurrent calls over the public Internet, it is recommended that you use the registration-based connection method. If you require up to 2000 concurrent calls over the public Internet, the solution will be certificate-based. It is possible to reach up to 6500 concurrent calls with the certificate-based connection method, but this will require a dedicated Interconnect connection to Webex Edge Connect. If you wish to use any of the newly supported third-party SBCs, you will need to use the certificate-based connection method as well. Table 24-5 identifies sizing parameters for a Local Gateway based on registration type.

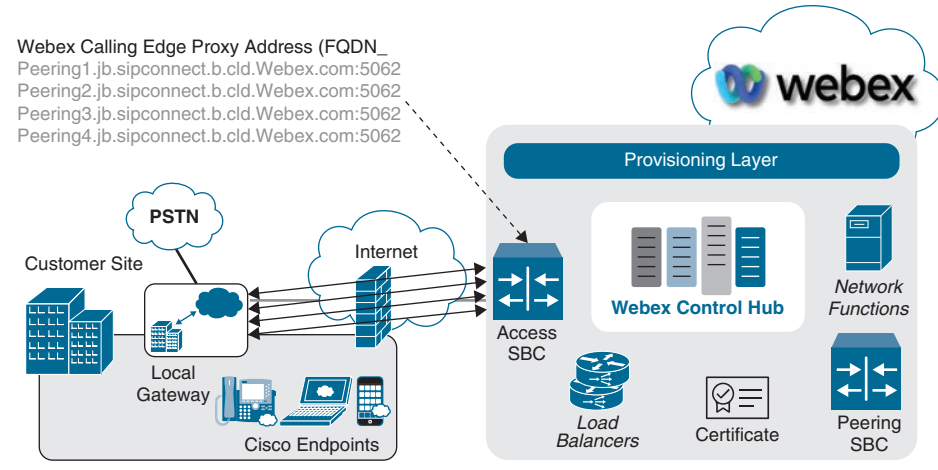

**Figure 24-3** *Certificate-Based Local Gateway*

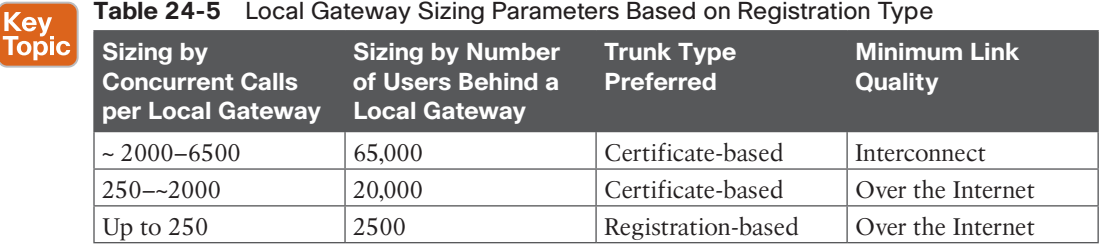

### **[Deployment Scenarios for the Local Gateway](#page-26-0)**

Webex Local Gateways can be deployed in different configurations to adapt to the needs of individual customers, depending on several factors. Does the Local Gateway and the PSTN connection share the same physical or virtual hardware? Does the site contain an IP PBX such as Cisco Unified Communications Manager? Is the Local Gateway hosted offsite from the customer through a service provider (SP) or value-added reseller (VAR)? Each of these factors will be address in the following scenarios. The two biggest factors you should you consider when deploying a Local Gateway are who owns the PSTN gateway and what is your desired throughput of the site PSTN connection?

The first scenario to consider is a company that uses all Webex endpoints but wishes to use its local PSTN's circuits. If the customer doesn't already have a device to handle the connection to the PSTN, a single router supporting Local Gateway and PSTN services is a good solution. The router or edge device will supply the Local Gateway functionality as well as the connection to the PSTN. In this scenario, the Webex dial plan routes all non-Webex calls to the trunk pointing to the Local Gateway. The Local Gateway configuration provides the secure connection to the Webex cloud and contains dial-peers, which route calls to the PSTN. Figure 24-4 illustrates a single site deployment for Webex Calling where the PSTN connection and Local Gateway are co-located.

The second scenario separates the Local Gateway function from the PSTN gateway using separate routers. The most common reason for this deployment type is to increase capacity.

The Local Gateway handles all calls to and from the Webex cloud. Any call not destined for Webex is passed to the PSTN gateway. The PSTN gateway uses similar logic to send any calls not designated for the PSTN to the Local Gateway. This simplifies the configuration of each device and allows higher call capacity through each router. Figure 24-5 illustrates a single site deployment for Webex Calling where the PSTN connection and Local Gateway use dedicated routers for each service. This is the recommended deployment option for Webex Calling when an IP PBX is not being used.

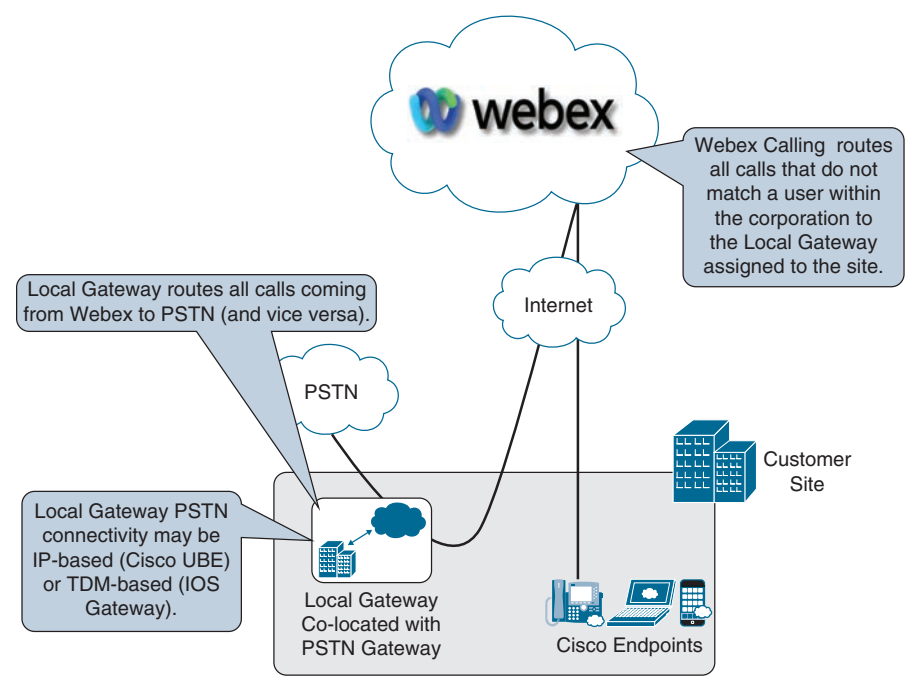

**Figure 24-4** *Single Site Deployment with Local Gateway and PSTN Connection Co-located*

Another reason to use this deployment model would be if the customer does not control the PSTN device. The customer configures the Local Gateway to hand off all incoming calls from Webex to the PSTN device. Similarly, the PSTN device sends all incoming calls to the Local Gateway.

Adding Cisco Unified Communications Manager to the customer site creates a new scenario because it changes the configuration a bit. In this case, the customer will want the calls from Webex to go to Cisco Unified Communications Manager since there will be an existing dial plan for both on-premises endpoints and the PSTN. Similar to the example of a location with a single router providing both Local Gateway and PSTN functions, the same type of router configuration can be used in this environment. The largest drawback would be the router's capacity to handle sufficient traffic for Cisco Unified Communications Manager, Webex, and PSTN.

**24**

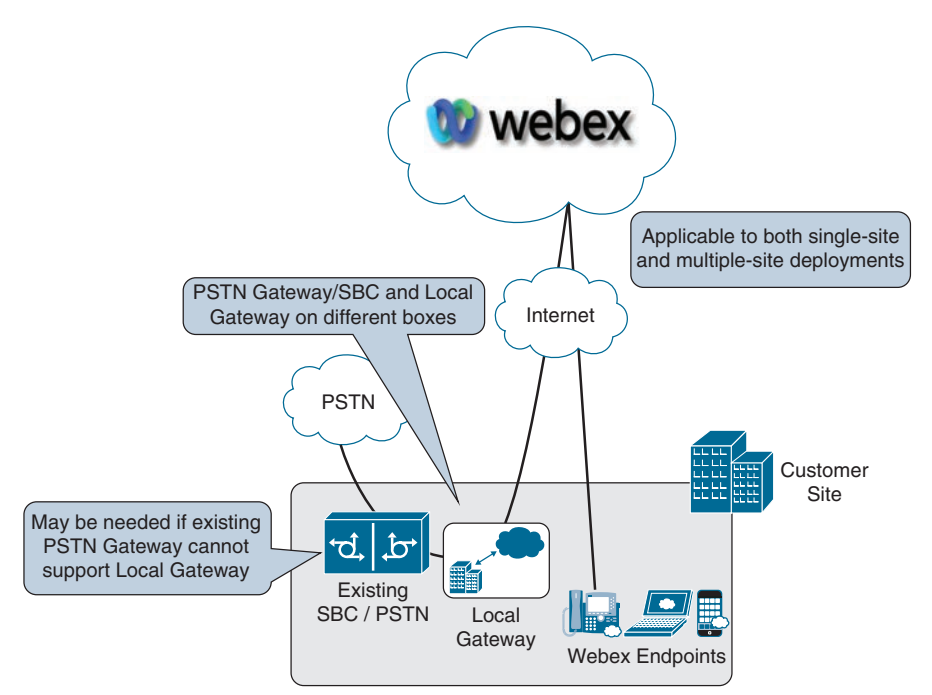

**Figure 24-5** *Single-Site Deployment with Dedicated Local Gateway and PSTN Connections*

When calls are made from a Webex endpoint, any call not matching the Webex dial plan would be routed to the Local Gateway. The Local Gateway would pass the call to the Cisco Unified Communications Manager. The Cisco Unified Communications Manager dial plan would be leveraged to send calls to either a Cisco Unified Communications Manager–controlled endpoints or routed back the Local Gateway/PSTN device to hand the calls off to the PSTN.

Inbound calls to Webex from the PSTN would route to the PSTN gateway function of the router and onward to the Cisco Unified Communications Manager. The dial plan of the Cisco Unified Communications Manager will be used to determine if the call should be routed to a locally registered device or to a Webex-registered device. When the call is destined for a Webex-registered device, the Cisco Unified Communications Manager will route the call to the Local Gateway function of the router, which forwards the call to the Webex cloud, which will in turn route to the endpoint or phone. Figure 24-6 illustrates a single-site deployment for Webex Calling where the PSTN connection and Local Gateway are co-located on the same router and Cisco Unified Communications Manager is used for on-premises call control.

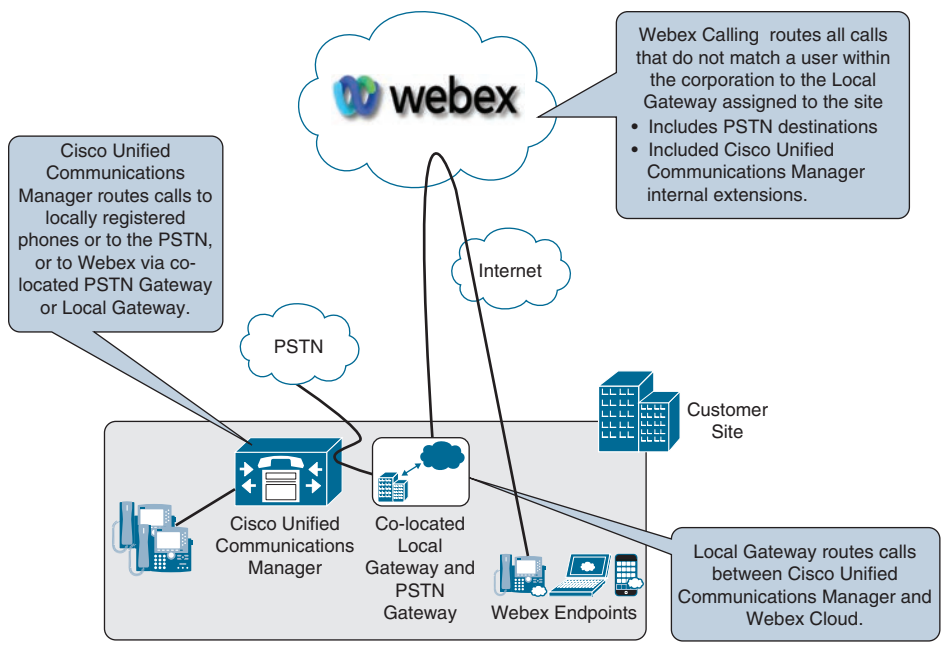

**Figure 24-6** *Cisco Unified Communications Manager with Co-located PSTN Gateway/ SBC and Local Gateway*

As you might have guessed, the forth scenario deals with using Cisco Unified Communications Manager and a dedicated router for the PSTN gateway function and Local Gateway function. This is the recommended option for Webex Calling using Cisco Unified Communications Manager. You will benefit from increased call capacity and more granule call control. This scenario is best suited for customers that have an existing on-premises call control solution that utilizes high call volume. The call flow for this scenario remains the same as the previously discussed scenario using a Cisco Unified Communications Manager, as shown next. Figure 24-7 illustrates a single-site deployment for Webex Calling where dedicated routers are used for the PSTN connection and Local Gateway, and Cisco Unified Communications Manager is used for on-premises call control.

- Webex > Local Gateway > Cisco Unified Communications Manager > PSTN Gateway
- PSTN Gateway > Cisco Unified Communications Manager > Local Gateway > Webex

Any of the scenarios outlined previously are acceptable deployments. However, when planning for future expansion or growth, it is recommended that you separate the Local Gateway and PSTN gateway functions to gain the highest capacity. In addition, the ownership of the devices (customer vs. PSTN provider) might play a role in the decision.

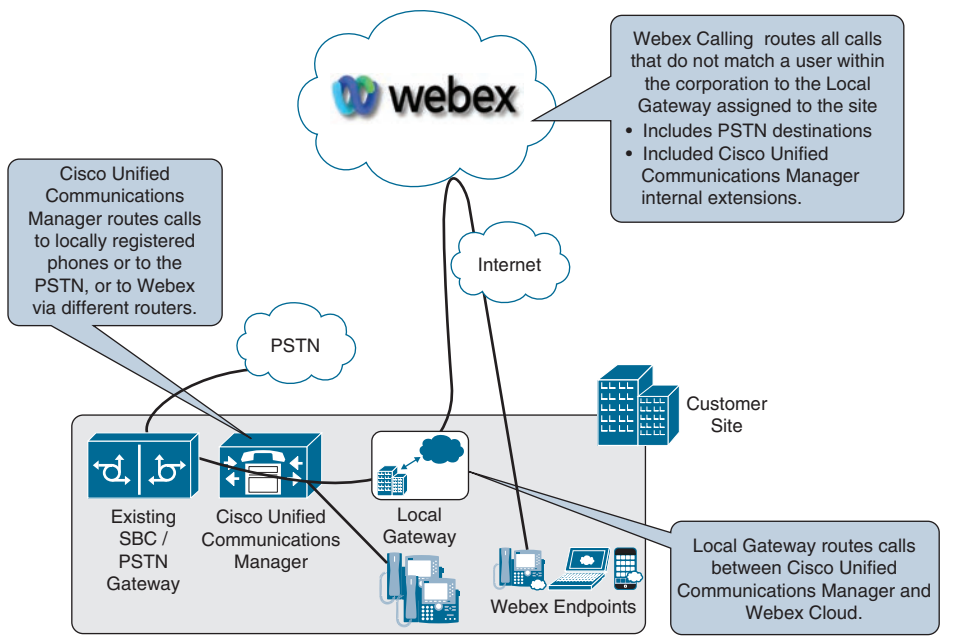

**Figure 24-7** *Cisco Unified Communications Manager with dedicated PSTN Gateway/ SBC and Local Gateway*

This brings us to the next scenario. Only one Local Gateway needs to be configured for each organization, but multiple Local Gateways can be configured as well by creating multiple locations in the Webex Control Hub. There are a couple rules that should be followed when creating multiple locations:

- You cannot assign multiple Local Gateways to a single location. Only one Local Gateway can be assigned per locations.
- You can assign a single Local Gateway to multiple locations.

Key<br>Topic

Picture an organization that has three locations configured: Washington, DC, New York, NY, and London, UK. Washington and London have a Local Gateway assigned to them. New York simply uses the same Local Gateway as Washington. If a device registered to New York needs to place a call out the PSTN, the call will traverse from the New York location to Webex, back to Washington, then out the Local Gateway to the PSTN. This is how two or more locations can use the same Local Gateway. However, New York cannot use both the Washington and London local gateways because of the second rule outlined previously. Figure 24-8 illustrates how multiple Local Gateways can be used over multiple locations.

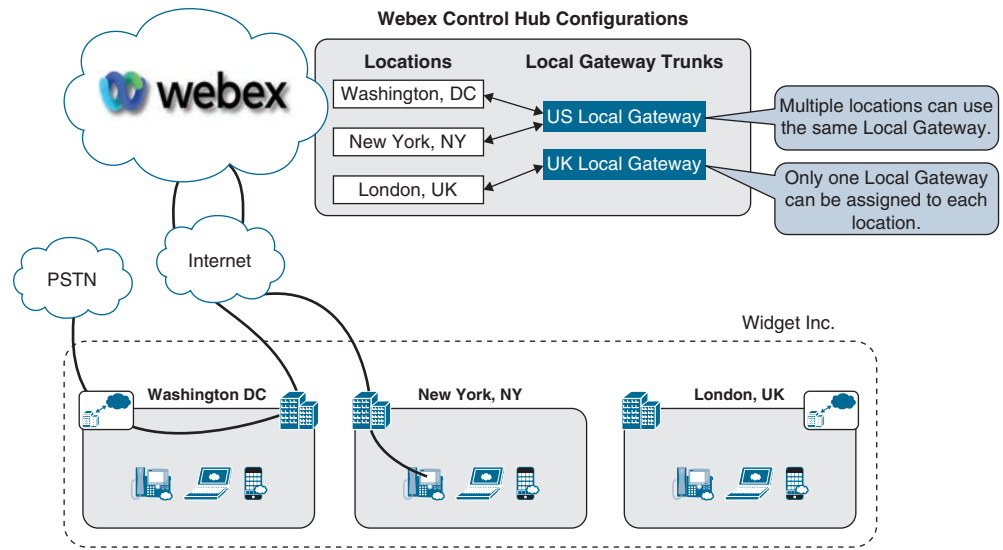

**Figure 24-8** *Call Routing Across Multiple Local Gateways*

There is one final scenario you need to understand. Endpoints registered to the Webex Control Hub will communicate directly with Webex in the cloud. They do not have to route calls through the Local Gateway first. That connection is over the Internet, just as you would connect to a website like [Cisco.com.](http://Cisco.com) In this manner, these endpoints do not have to be colocated with the Local Gateway. Therefore, partners can provide Local Gateway services hosted within their own data centers on behalf of their customers. This could be an official SP or a VAR. In fact, many Cisco VAR partners offer this type of service today. Figure 24-9 illustrates how customers can use the on-premises PSTN Webex Calling option through a hosted Local Gateway within a Cisco Partner environment.

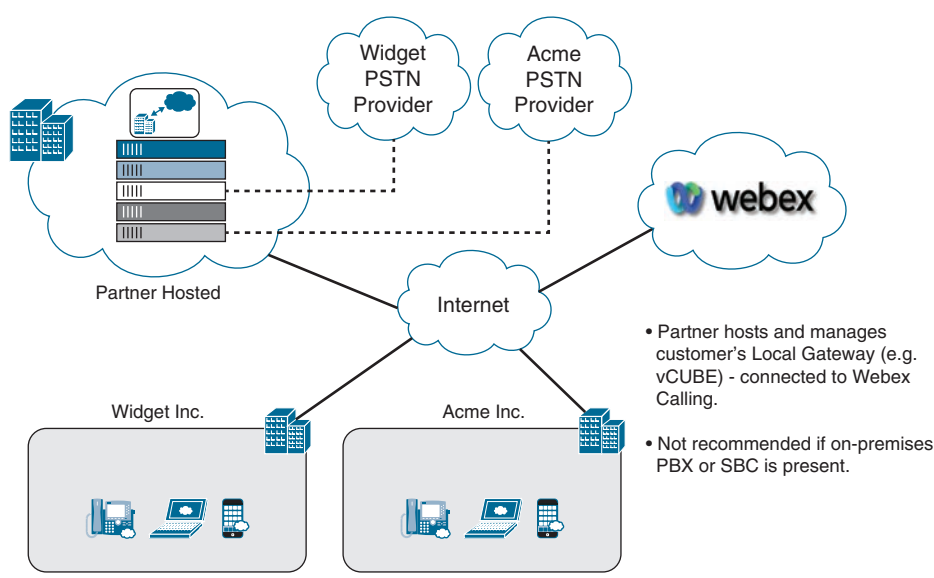

**Figure 24-9** *Partner Hosted Local Gateways*

### **[Exam Preparation Tasks](#page-27-0)**

As mentioned in the section "How to Use This Book" in the Introduction, you have a couple of choices for exam preparation: the exercises here, Chapter 35, "Final Preparation," and the exam simulation questions in the Pearson Test Prep Software Online.

### **[Review All Key Topics](#page-27-0)**

Review the most important topics in this chapter, noted with the Key Topics icon in the outer margin of the page. Table 24-6 lists a reference of these key topics and the page numbers on which each is found.

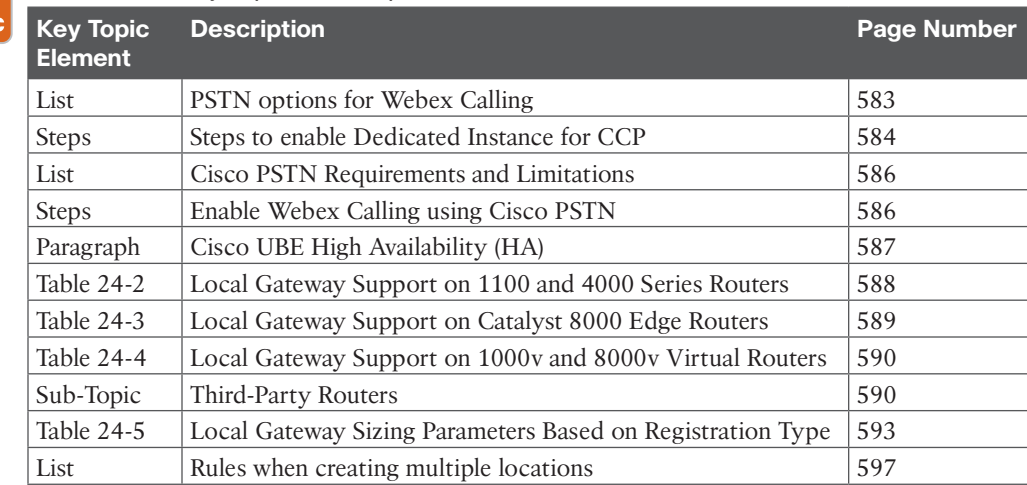

#### **Table 24-6** Key Topics for Chapter 24

### **[Define Key Terms](#page-27-0)**

Define the following key terms from this chapter and check your answers in the glossary:

CCP, Cisco PSTN, Premises-based PSTN, Webex Calling DI, Webex Calling Route Lists, Local Gateway, Cisco UBE HA, Branch Gateways, Catalyst 8000 Edge Platforms, CSR1000v, C8000v, Registration-based Local Gateway, Certificate-based Local Gateway

### **[Q&A](#page-27-0)**

Kev Topic

> The answers to these questions appear in Appendix A. For more practice with exam format questions, use the Pearson Test Prep Software Online.

- **1.** List the three PSTN options for Webex Calling.
- **2.** List the five series of Cisco routers that support the Local Gateway.
- **3.** What are the four companies that offer third-party routers to support the Local Gateway?
- **4.** What are the two rules you must follow when creating multiple locations in the Webex Control Hub for Webex Calling?

*This page intentionally left blank* 

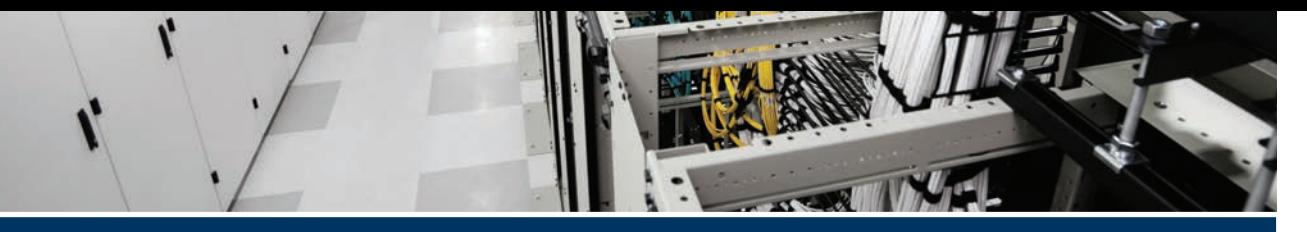

# **[Index](#page-32-0)**

# **Numbers**

**3CCD color, [40](#page--1-0) 4/5 class model, QoS, [312](#page--1-0) 8 class model, QoS, [313](#page--1-0) 11 class QoS Baseline model, [313–315](#page--1-0) 802.1X data link layer authentication protocol, [741](#page--1-0) 7800 series CUC phones** features of, [154–157](#page--1-0) firmware, [160–161](#page--1-0) KEM, [154–155](#page--1-0) key options, [154–155](#page--1-0) LED, [155–156](#page--1-0) models, [154–155](#page--1-0) PoE, [154](#page--1-0), [155](#page--1-0) power, [156–157](#page--1-0) Power Save, [156](#page--1-0), [157](#page--1-0) Power Save Plus, [154](#page--1-0), [156](#page--1-0), [157](#page--1-0) programmability, [154–155](#page--1-0) screens, [156](#page--1-0) **8800 series CUC phones** features of, [157–160](#page--1-0) firmware, [160–161](#page--1-0) Intelligent Proximity, [157–158](#page--1-0) KEM, [157](#page--1-0) key options, [158–159](#page--1-0) LED, [159](#page--1-0) models, [157](#page--1-0) MV, [157–158](#page--1-0) Power Save, [159](#page--1-0) Power Save Plus, [159](#page--1-0)

screens, [159](#page--1-0) USB ports, [157,](#page--1-0) [158, 159–160](#page--1-0) video communication, [158](#page--1-0) VoWLAN, [159–160](#page--1-0) **8845 web interface logs, [728–729](#page--1-0)**

## **A**

**A-records, [335–336, 493–494](#page--1-0) AAAA-records, [335–336](#page--1-0) AAC-LD codecs, [29](#page--1-0) absorption, audio communication, [57](#page--1-0) Access layer, LAN, [286–288](#page--1-0) accessing** access lists, call paths, [743](#page--1-0) logs on *CE software-based endpoints, [729](#page--1-0) Cisco Unified IP phones, [727–729](#page--1-0)* MRA, [480–481](#page--1-0), [482](#page--1-0) *A-records, [493–494](#page--1-0) certificate pairs, [495](#page--1-0)–[496](#page--1-0) certificates, [506–511](#page--1-0) CUCM certificates, [505–506](#page--1-0) CUCM settings, [498–501](#page--1-0) device onboarding with activation codes, [518–522](#page--1-0) Expressway certificates, [504–505](#page--1-0) firewall ports, [494–495](#page--1-0) HTTPS reverse proxy settings, [496–497](#page--1-0) phone activation, [523](#page--1-0) requirements, [492–493](#page--1-0) search rules, [515–518](#page--1-0)*

*service discovery, [497–498](#page--1-0) SRV records, [493–494](#page--1-0) TLS verify requirements, [501–504](#page--1-0) traversal zones, [515–518](#page--1-0)* **acoustical power, [22](#page--1-0) activating phones, [419–420, 523](#page--1-0) activation codes** BAT, [418–419](#page--1-0) device onboarding, [414–420, 518–522](#page--1-0) **active speakers, [63–64](#page--1-0) adding** groups to RTMT, [776](#page--1-0) Unified IP phones, to Webex Control Hub, [570–574](#page--1-0) users to *RTMT, [776](#page--1-0) Webex Control Hub, [556–562](#page--1-0)* Webex endpoints to Webex Control Hub, [575–578](#page--1-0) **addressing endpoints, [141–142, 427–431](#page--1-0)** alphanumeric addresses, [432–434](#page--1-0) numeric addresses, [431–432](#page--1-0) **AEC (Acoustic Echo Cancellers), [65–66](#page--1-0) AGC (Automatic Gain Control), [59–60](#page--1-0) alert messages, RTMT, [779–781](#page--1-0) alert reports, Cisco Unified Serviceability, [808–809](#page--1-0) alerts, Priority Alert feature (Webex Calling), [626–627](#page--1-0) aliases, [25–26](#page--1-0)** calling by, [238–241](#page--1-0) H.323 endpoint registration to Expressway Core, [225–226](#page--1-0) **All.log, [733](#page--1-0) alphanumeric endpoint addresses, [432–434](#page--1-0) ambient noise, audio communication, [59](#page--1-0) AMIS calls, [803](#page--1-0) amplitude, [21](#page--1-0) analog encoding, [38–39](#page--1-0) analog signals, noise, [22–23](#page--1-0) analytics, Cisco Prime Analytics, [130–131](#page--1-0)**

**Announcement Files feature, Webex Calling, [619–620](#page--1-0) Anonymous Call Rejection feature, Webex Calling, [620](#page--1-0) apertures, cameras, [70](#page--1-0) API (Application Programming Interface)** AXL API, [662–663](#page--1-0) Cisco SOAP-Real-Time Service API, [775](#page--1-0) **APN (Apple Push Notifications), Webex app, [708–709](#page--1-0) App Hub, Webex, [534](#page--1-0) application users, CUCM, [373–376](#page--1-0) Application.log, [733](#page--1-0) apps (applications)** CMS, [128](#page--1-0) CUC, [126–127](#page--1-0) CUE, [126–127](#page--1-0) IM, [127–128](#page--1-0) Presence Service, [127–128](#page--1-0) Webex app *APN, [708–709](#page--1-0) BOT devices, [703](#page--1-0), [713](#page--1-0), [714](#page--1-0) call pickups, [704](#page--1-0) call recording, [704](#page--1-0) call waiting, [704](#page--1-0) Cisco Jabber client migration, [715](#page--1-0)– [717, 718–720](#page--1-0) common identity, [716](#page--1-0), [717, 718](#page--1-0), [719–720](#page--1-0) conference calls, [704](#page--1-0) Control Hub, [704, 707–708](#page--1-0), [715–717, 718](#page--1-0), [719](#page--1-0) CSF devices, [712–713](#page--1-0) CTI services, [704, 710–712](#page--1-0), [715–716, 717, 718](#page--1-0), [719](#page--1-0) CUCM on-premises requirements, [717–718](#page--1-0) CUCM registration, [708–710](#page--1-0) deploying, [707–708](#page--1-0) dp, [712–713,](#page--1-0) [714](#page--1-0) DPC calls, [706](#page--1-0)*

*FCM, [708–709](#page--1-0) features of, [704–706](#page--1-0) holding/resuming calls, [705](#page--1-0) hunt groups, [705](#page--1-0) merging calls, [705](#page--1-0) multiline calls, [705](#page--1-0) overview, [703–704](#page--1-0) parking/retrieving calls, [705](#page--1-0) resuming calls from different devices, [705](#page--1-0) screen sharing, [705](#page--1-0) service profiles, [710–711](#page--1-0) switching between front/back cameras, [705](#page--1-0) TAB devices, [703,](#page--1-0) [713](#page--1-0), [714](#page--1-0) TCT devices, [703,](#page--1-0) [713](#page--1-0), [714](#page--1-0) transferring calls, [705](#page--1-0) UC services, [710–711](#page--1-0) user configurations, [711–715](#page--1-0) user experience, [706–707](#page--1-0) video device control, [704–705](#page--1-0) virtual cameras, [705](#page--1-0)* **archives, Download Logs Archive, [730](#page--1-0) ASR routers, [297–298](#page--1-0), [485](#page--1-0), [486](#page--1-0) Assent, [107–109](#page--1-0), [481](#page--1-0) attenuation, [22](#page--1-0) audio communication** AAC-LD codecs, [29](#page--1-0) absorption, [57](#page--1-0) acoustical power, [22](#page--1-0) AEC, [65–66](#page--1-0) aliasing, [25–26](#page--1-0) ambient noise, [59](#page--1-0) amplitude, [21](#page--1-0) analog signals, noise, [22–23](#page--1-0) attenuation, [22](#page--1-0) bandwidth conversion, [26–27](#page--1-0) behavior of, [57–60](#page--1-0) binary digits, [23](#page--1-0) bit depth, [24–25](#page--1-0)

cables, [64–65](#page--1-0) CE software, [248–250](#page--1-0) clipping, [59–60](#page--1-0) codecs, [27–29, 56–57](#page--1-0) companding algorithm, [28](#page--1-0) connectors, [64–65](#page--1-0) convergence, [66](#page--1-0) data compression, [26–27](#page--1-0) development of, [6–8](#page--1-0) diffusion, [57](#page--1-0) digital signals, [23–24](#page--1-0) DS0 rates, [26](#page--1-0) DS1 rates, [26](#page--1-0) DS3 rates, [26](#page--1-0) electronic filters, [23](#page--1-0) frequencies, [20–21](#page--1-0) frequency spectrums, [21](#page--1-0) G.711 codec, [28](#page--1-0) G.722 codec, [29](#page--1-0) G.729 codec, [28–29](#page--1-0) gain, [59,](#page--1-0) [60](#page--1-0) iLBS codecs, [29](#page--1-0) iSAC codecs, [29](#page--1-0) ISDN, [7](#page--1-0) *H.320 standard, [9](#page--1-0)* ITU auto encoding formats, [27–29](#page--1-0) LATM, [29](#page--1-0) lossless compression, [27](#page--1-0) lossy compression, [27](#page--1-0) microphones, [56](#page--1-0) *AEC, [65–66](#page--1-0) bidirectional microphones, [62](#page--1-0) boundary microphones, [61](#page--1-0) cardioid pickup patterns, [62](#page--1-0) ceiling-mounted microphones, [61](#page--1-0) condenser microphones, [60–61](#page--1-0) desktop microphones, [61](#page--1-0) directional microphones, [62](#page--1-0) dynamic microphones, [60–61](#page--1-0) dynamic range, [60](#page--1-0)*

*electret microphones, [60–61](#page--1-0) frequency response, [60](#page--1-0) handheld microphones, [61](#page--1-0) hypercardioid pickup patterns, [62](#page--1-0) lapel microphones, [61](#page--1-0) levels, [63](#page--1-0) omnidirectional microphones, [62](#page--1-0) phantom power, [60–61](#page--1-0) pickup patterns, [62–63](#page--1-0) placement of, [67–68](#page--1-0) podium microphones, [61](#page--1-0) polar patterns, [60,](#page--1-0) [62–63, 67](#page--1-0) PZM microphones, [61](#page--1-0) supercardioid pickup patterns, [62](#page--1-0) unidirectional microphones, [62](#page--1-0)* millibars, [21](#page--1-0) mono, [24–25](#page--1-0) narrow-band codecs, [28](#page--1-0) newtons, [21](#page--1-0) noise, [22–23](#page--1-0) noise reduction, [68–69](#page--1-0) NRC ratings, [58–59](#page--1-0) Nyquist frequency, [25–26](#page--1-0) Nyquist-Shannon Sampling Theorem, [24–26](#page--1-0) over-sampling, [25–26](#page--1-0) packet switched communication, [7–8](#page--1-0) pascals, [21](#page--1-0) PBX, [7](#page--1-0) PCM, [28](#page--1-0) POTS, [7](#page--1-0) PRI, [26](#page--1-0) quantization errors, [24](#page--1-0) quantizing sound, [24–25](#page--1-0) reflection, [57–58](#page--1-0) reverb time, [58–59](#page--1-0) RMS, [21–22](#page--1-0) samples, [24](#page--1-0), [25–26](#page--1-0) under-sampling, [25–26](#page--1-0) sine waves, [21–22, 25–26](#page--1-0)

sound *basic understanding of, [19](#page--1-0) pressure, [21](#page--1-0) speeds through common mediums, [19](#page--1-0) technical properties of sound, [20–22](#page--1-0)* speakers, [56](#page--1-0), [63–64](#page--1-0) stereo, [24–25](#page--1-0) training (convergence), [66](#page--1-0) VoIP, [7–8](#page--1-0), [11, 12](#page--1-0) watts, [22](#page--1-0) wave propagation, [19–20](#page--1-0) wide-band codecs, [29](#page--1-0) **Audit.log, [734](#page--1-0) authentication** 802.1X data link layer authentication protocol, [741](#page--1-0) CUC rules, [670–671](#page--1-0) LDAP, [375–376](#page--1-0), [389–392](#page--1-0) **Authorization Code Name reports, [768](#page--1-0) Authorization Level reports, [768](#page--1-0) Auto Attendant feature, Webex Calling, [603–605](#page--1-0) AutoAnswer, CE software, [250–251](#page--1-0) autoframing, Cisco Webex Room Kit telepresence endpoints, [181–182, 184](#page--1-0) automatic line creation, LDAP, [383–386](#page--1-0) auto-registration, SIP endpoint registration to CUCM, [403](#page--1-0) avoiding congestion, QoS, [318](#page--1-0) AXL API, [662–663](#page--1-0)**

## **B**

**B2B (Business-to-Business), [9–10](#page--1-0) B2B communications, [482](#page--1-0), [486](#page--1-0) B2BUA communications, [486](#page--1-0) B2C (Business-to-Consumer), [9–10](#page--1-0) B2C communications, [482](#page--1-0), [486](#page--1-0) back light, video communication, [72–73](#page--1-0)** **back/front cameras, switching between, [705](#page--1-0) backups** CE software endpoints, [270–271](#page--1-0) *Cisco TMS, [271–274](#page--1-0) manual backups, [271–274](#page--1-0)* Cisco Webex Global Site Backups, [140–141](#page--1-0) cluster-level backups, [792](#page--1-0) device selection, [794](#page--1-0) manual backups, [795](#page--1-0), [796](#page--1-0) scheduling, [794–795](#page--1-0), [796](#page--1-0) status, [795–796](#page--1-0) **balanced cables, [64–65](#page--1-0) balanced connectors, [65](#page--1-0) bandwidth** calculating, [310–311](#page--1-0) codecs, [366](#page--1-0) collaboration solutions, [136–137](#page--1-0) conversion, [26–27](#page--1-0) location-based bandwidth requirements, CAC, [442–445](#page--1-0) **BAT (Bulk Administration Tool)** activation codes, [418](#page--1-0)–[419](#page--1-0) SIP endpoint registration to CUCM, [407–](#page--1-0) [414](#page--1-0), [418](#page--1-0)–[419](#page--1-0) **Bayer sensors, [40](#page--1-0) BFCP (Binary Floor Control Protocol), [49](#page--1-0) bidirectional microphones, [62](#page--1-0) billing** Outcall Billing Detail reports, [813–814](#page--1-0) Outcall BillingSummary reports, [804](#page--1-0) Transfer Call Billing reports, [804](#page--1-0), [813](#page--1-0) **Bills user reports, [766](#page--1-0) binary digits, [23](#page--1-0) bit depth, [24–25](#page--1-0) BONDING, [89–90](#page--1-0) BOT devices, Webex app, [703, 713, 714](#page--1-0) boundary microphones, [61](#page--1-0) branch gateways, [588](#page-54-0) BRI (Basic Rate Interface), [88–89](#page--1-0)**

**brightness, [38–39](#page--1-0) bundling logs, [731–734](#page--1-0) By Call Types reports, [767](#page--1-0) By Gateway reports, [767](#page--1-0)**

## **C**

**cables, [56–57](#page--1-0)** audio communication, [64–65](#page--1-0) balanced cables, [64–65](#page--1-0) unbalanced cables, [64](#page--1-0) video communication, [77–79](#page--1-0) **CAC (Call Admission Control), [137, 743–](#page--1-0) [745, 746](#page--1-0)** call coverage, [446–451](#page--1-0) call privileges, [428–429](#page--1-0), [435](#page--1-0) *CSS, [436–441](#page--1-0) location-based bandwidth requirements, [442](#page--1-0)–[445](#page--1-0) partitions, [436–441](#page--1-0) PSTN class map, [435–436](#page--1-0) special applications, [435](#page--1-0) ToD routing, [441–442](#page--1-0)* call queues, [451–453](#page--1-0) DID, [431–432](#page--1-0) directory URI characters, [433–434](#page--1-0) endpoint addressing, [427–431](#page--1-0) *alphanumeric addresses, [432–434](#page--1-0) numeric addresses, [431–432](#page--1-0)* two-stage dialing, [431](#page--1-0) **calculating bandwidth, [310–311](#page--1-0) calendars, [125](#page--1-0) call actions, CUC user templates, [686–687](#page--1-0) call control, [91, 119–120, 635](#page--1-0)** Cisco Expressways, [123–124](#page--1-0), [137–138](#page--1-0) Cisco VCS, [123–124](#page--1-0), [137–138](#page--1-0), [481–483](#page--1-0) CME, [122–123](#page--1-0) CUCM, [120–122](#page--1-0) Webex Control Hub, [124–126](#page--1-0) *adding users to, [556–562](#page--1-0)*
*managing, [547–549](#page--1-0) monitoring, [545–547](#page--1-0) overview, [543–545](#page--1-0) services, [550–556](#page--1-0)* **call coverage, [446](#page--1-0)** call hunting, [446–451](#page--1-0) dial plans, [429](#page--1-0) **call flows** call hunting, [450–451](#page--1-0) H.323 ITU-T standard, [91–95](#page--1-0) **Call Forwarding feature, Webex Calling, [621–622](#page--1-0) Call Handler Traffic reports, [805](#page--1-0) call handlers, CUC, [667–668](#page--1-0) call hunting, [446–451](#page--1-0) Call Notify feature, Webex Calling, [625](#page--1-0) Call Park feature, Webex Calling, [605](#page--1-0)** Call Park Direct, [605–606](#page--1-0) Call Park Group, [606–607](#page--1-0) Call Park Retrieve, [608](#page--1-0) **call pickups** Webex app, [704](#page--1-0) Webex Calling, [612–614](#page--1-0) **call privileges, [435](#page--1-0)** CSS, [436–441](#page--1-0) dial plans, [428–429](#page--1-0) location-based bandwidth requirements, [442–445](#page--1-0) partitions, [436](#page--1-0)–[441](#page--1-0) PSTN class map, [435–436](#page--1-0) special applications, [435](#page--1-0) ToD routing, [441–442](#page--1-0) **call processing subscriber groups, [138–140](#page--1-0) call queues, [451–453, 608–612](#page--1-0) call recording, Webex app, [704](#page--1-0) call routing, [458](#page--1-0), [459, 463–464](#page--1-0)** closest-match logic, [461](#page--1-0) CUC, [668–670](#page--1-0) destination number addressing methods, [462](#page--1-0)

dial plans, [428](#page--1-0) digit manipulation, [471](#page--1-0) en bloc dialing, [461–462](#page--1-0) IDD, [462–463](#page--1-0) interdigit timeout termination, [462–464](#page--1-0) intersite routing, [458](#page--1-0) intrasite routing, [458](#page--1-0) KPML, [461–462](#page--1-0) local route groups, [464–467](#page--1-0) overlap sending/receiving, [462–464](#page--1-0) PSTN routing, [459](#page--1-0) route groups, [464–467](#page--1-0) route lists, [467–468](#page--1-0) route patterns, [459, 468](#page--1-0)–[471](#page--1-0) SIP route patterns, [468–471](#page--1-0) source and target components, [460](#page--1-0) transformation patterns, [472–473](#page--1-0) translation patterns, [459, 471–472](#page--1-0) voicemail ports, [459](#page--1-0) Webex Control Hub, [641–643](#page--1-0) **call settings, [92–93](#page--1-0)** CE software, [237](#page--1-0) *audio settings, [248–250](#page--1-0) AutoAnswer, [250–251](#page--1-0) calling by alias, [237](#page--1-0) calling by directory, [241–243](#page--1-0) Encryption Mode, [250](#page--1-0) FECC, [251–252](#page--1-0) Intelligent Proximity, [247–248](#page--1-0) multipoint calling, [243–245](#page--1-0) OBTP, [245–246](#page--1-0) phonebooks, [252–253](#page--1-0) scheduling conferences, [245–246](#page--1-0) sharing content, [246–248](#page--1-0)* SIP, [99–102](#page--1-0) troubleshooting, [742–745](#page--1-0) **call signaling** media detail capture, [735–737](#page--1-0) quality, [734–735](#page--1-0)

**call waiting** Webex app, [704](#page--1-0) Webex Calling, [620](#page--1-0) **Call\_history.txt logs, [731](#page--1-0) caller input, CUC user templates, [687–688](#page--1-0) cameras, [56](#page--1-0)** apertures, [70](#page--1-0) depth of field, [70–71](#page--1-0) digital cameras, [39–40](#page--1-0) *frame rates, [40–41](#page--1-0) image resolution, [41–43](#page--1-0) pixels, [41–43](#page--1-0) switching between front/back cameras, [705](#page--1-0) virtual cameras, [705](#page--1-0)* distance from object to camera, [70](#page--1-0) environmental considerations, [74–76](#page--1-0) FECC, [251–252](#page--1-0) fields of view, [70](#page--1-0) focal length, [70–71](#page--1-0) positioning, room design, [74–76](#page--1-0) PTZ cameras, [56](#page--1-0) reflection, [74](#page--1-0) virtual cameras, [705](#page--1-0) Webex app, [705](#page--1-0) white balance (temperature), [71–72](#page--1-0) zoom, [71](#page--1-0) **capacity planning, [134–135, 294–295](#page--1-0) CAPF, SIP endpoint registration to CUCM, [218](#page--1-0) capturing video, [39–40](#page--1-0) CAR tool, [760–763](#page--1-0), [767–769](#page--1-0) cardioid pickup patterns, audio communication, [62](#page--1-0) CAS (Channel Associated Signaling), [484](#page--1-0) CAST (Cisco Audio Session Tunnel), [118](#page--1-0) Catalyst 8000 Edge Platforms, [589](#page-55-0)[–590](#page-56-0) CBWFQ (Class-Based WFQ), [317](#page--1-0) CCD image sensors, [39](#page--1-0) CCNP and CCIE Collaboration Core (CLCOR) [350–801](#page--1-0) Exam, updates, [822–824](#page--1-0)**

**CCP (Cloud-Connected PSTN), [583](#page-49-0)[–585,](#page-51-0) [638](#page--1-0) CDP (Cisco Discovery Protocol), [96–97,](#page--1-0) [201–206](#page--1-0) CDR (Call Detail Records)** logs, [763–765](#page--1-0) service parameters, [761–763](#page--1-0) **CDR Agent service, [764](#page--1-0) CDR Repository Manager service, [764](#page--1-0) CDR Repository node, [764](#page--1-0) CE software** backing up endpoints, [270–271](#page--1-0) *Cisco TMS, [271–274](#page--1-0) manual backups, [271–274](#page--1-0)* call settings, [237, 248–250](#page--1-0) *AutoAnswer, [250–251](#page--1-0) calling by alias, [238–241](#page--1-0) calling by directory, [241–243](#page--1-0) Encryption Mode, [250](#page--1-0) FECC, [251–252](#page--1-0) multipoint calling, [243–245](#page--1-0) OBTP, [245–246](#page--1-0) phonebooks, [252–253](#page--1-0) scheduling conferences, [245–246](#page--1-0) sharing content, [246–248](#page--1-0)* Cisco Telepresence, [167–170](#page--1-0) Encryption Mode, [250](#page--1-0) endpoints, accessing logs, [729](#page--1-0) Intelligent Proximity, [247–248](#page--1-0) upgrading endpoints, manual upgrades, [268–269](#page--1-0) video settings, [253–258](#page--1-0) **ceiling-mounted microphones, [61](#page--1-0) cell boundary overlap, [293](#page--1-0) certificate-based Local Gateways, [592](#page-58-0)[–593](#page-59-0) certificate pairs, MRA, [495–496](#page--1-0) certificates** CUCM, [505–506](#page--1-0) Expressway certificates, [504–505](#page--1-0) MRA certificates, [506–511](#page--1-0)

**change drivers, communication industry, [11–13](#page--1-0) chrominance, [36–39](#page--1-0) CIF (Common Intermediate Format), [44–45](#page--1-0) circuit switching, [88](#page--1-0) Cisco AMC Service, [774](#page--1-0) Cisco CallManager Serviceability RTMT service, [774](#page--1-0) Cisco Collaboration Edge, [478](#page--1-0)** CUBE, [135, 485–486](#page--1-0) Expressways, [123–124](#page--1-0), [137–138](#page--1-0), [480](#page--1-0)– [481](#page--1-0), [482–483](#page--1-0) *Assent, [481](#page--1-0) VCS, [481–483](#page--1-0) VCS Control, [481–482](#page--1-0) VCS Expressways, [482](#page--1-0)* Voice Gateways, [483–485](#page--1-0) **Cisco Collaboration Flex Plan, [133–134](#page--1-0) Cisco Collaboration solutions, [131](#page--1-0)** bandwidth, [136–137](#page--1-0) capacity planning, [134–135](#page--1-0) dial plans, [141–142](#page--1-0) disaster recovery, [140–141](#page--1-0) high availability, [137–140](#page--1-0) licensing, [131–134](#page--1-0) QoS, [146](#page--1-0) security, [143–145](#page--1-0) **Cisco CSR, CSR1000v, [590](#page-56-0) Cisco DECT, [618](#page--1-0) Cisco DX series telepresence endpoints, [171–172](#page--1-0) Cisco Edge services, [478](#page--1-0)** CUBE, [135, 485–486](#page--1-0) Expressways, [123–124](#page--1-0), [137–138](#page--1-0), [480](#page--1-0)– [481](#page--1-0), [482–483](#page--1-0) *Assent, [481](#page--1-0) VCS, [481–483](#page--1-0) VCS Control, [481–482](#page--1-0) VCS Expressways, [482](#page--1-0)* Voice Gateways, [483–485](#page--1-0)

**Cisco Expressways, [123–124](#page--1-0), [137–138](#page--1-0), [480–481, 482–483](#page--1-0)** Assent, [481](#page--1-0) certificates, [504–505](#page--1-0) H[.323](#page--1-0) endpoint registration to Expressway Core, [225](#page--1-0) *aliases, [225–226](#page--1-0) manually configuring, [226–229](#page--1-0)* MRA initialization, [511–515](#page--1-0) VCS, [481–483](#page--1-0) VCS Control, [481–482](#page--1-0) VCS Expressways, [482](#page--1-0) **Cisco IP Phone Service user reports, [766](#page--1-0) Cisco IX5000, immersive telepresence, [79–80](#page--1-0) Cisco Jabber, [117–118](#page--1-0)** client migration to Webex app, [715–717,](#page--1-0) [718–720](#page--1-0) firewalls, [750–751](#page--1-0) troubleshooting, [749–753](#page--1-0) **Cisco Log Partition Monitoring tool, [775](#page--1-0) Cisco MX series telepresence endpoints, [176–179](#page--1-0) Cisco Prime Analytics, [130–131](#page--1-0) Cisco Prime Collaboration, [129–131](#page--1-0) Cisco Prime Collaboration Assurance, [130](#page--1-0) Cisco Prime Collaboration Provisioning, [130](#page--1-0) Cisco PSTN, [583,](#page-49-0) [586](#page-52-0)[–587,](#page-53-0) [638](#page--1-0) Cisco RIS Data Collector service, [774](#page--1-0) Cisco routers, Webex Local Gateways, [588](#page-54-0)[–590](#page-56-0) Cisco RTMT Reporter servlet, [775](#page--1-0) Cisco SOAP-Real-Time Service API, [775](#page--1-0) Cisco SX series telepresence endpoints, [172–176](#page--1-0) Cisco Telepresence** CE software, [167–170](#page--1-0), [237](#page--1-0) *audio settings, [248–250](#page--1-0) AutoAnswer, [250–251](#page--1-0)*

*calling by alias, [237](#page--1-0) calling by directory, [241–243](#page--1-0) Encryption Mode, [250](#page--1-0) FECC, [251–252](#page--1-0) Intelligent Proximity, [247–248](#page--1-0) multipoint calling, [243–245](#page--1-0) OBTP, [245–246](#page--1-0) phonebooks, [252–253](#page--1-0) scheduling conferences, [245–246](#page--1-0) sharing content, [246–248](#page--1-0) video settings, [253–258](#page--1-0)* Cisco Webex Board endpoints, [188–189](#page--1-0) Cisco Webex Room endpoints, [186–188](#page--1-0) Cisco Webex Room Kit endpoints, [179–186](#page--1-0) DX series endpoints, [171–172](#page--1-0) MX series endpoints, [176–179](#page--1-0) SX series endpoints, [172–176](#page--1-0) Webex Desk Series endpoints, [189–191](#page--1-0) **Cisco TMS** backing up endpoints, [274–276](#page--1-0) SNMP settings, [342](#page--1-0) upgrading endpoints, [269–270](#page--1-0) **Cisco Tomcat Stats Collector service, [774](#page--1-0) Cisco Trace Collection Service, [774](#page--1-0) Cisco Trace Collection Servlet, [774](#page--1-0) Cisco UBE** call routing, [641](#page--1-0) inbound calls, [647–649](#page--1-0) Local Gateway router configuration, [643–644](#page--1-0) outbound calls, [651](#page--1-0) premises-based PSTN, [587](#page-53-0)[–588](#page-54-0) **Cisco UBE HA, [587](#page-53-0)[–588](#page-54-0) Cisco Unified Client Services Framework, [117–118](#page--1-0) Cisco Unified Communications Manager IM, [127–128](#page--1-0) Cisco Unified IP phones** CUCM configurations, [728](#page--1-0)

logs *8845 web interface logs, [728–729](#page--1-0) accessing, [727–729](#page--1-0)* **Cisco Unified RTMT** alert messages, [779–781](#page--1-0) CUCM monitoring, [783–787](#page--1-0) Database Summary window, [786–787](#page--1-0) Device Search window, [786–787](#page--1-0) error messages, [782–783](#page--1-0) Gateway Activity window, [784](#page--1-0) groups/users, adding, [776](#page--1-0) installing, [775–776](#page--1-0) logins, [776](#page--1-0) menu options, [776–778](#page--1-0) monitoring systems, [778–783](#page--1-0) overview, [774–778](#page--1-0) perfmon counters, [779](#page--1-0) profiles, creating, [785](#page--1-0) Remote Browse feature, [781–782](#page--1-0) services, [774–775](#page--1-0) Syslog Viewer, [782–783](#page--1-0) Trace & Log Central feature, [781–782](#page--1-0) Voice and Video Summary window, [783–784](#page--1-0) **Cisco Unified Serviceability** alert reports, [808–809](#page--1-0) generating reports, [808–810](#page--1-0) server reports, [809–810](#page--1-0) **Cisco Unity Connection reports** configuration fields, [805–807](#page--1-0) generating, [802–808](#page--1-0) Serviceability user reports, [807–808](#page--1-0) \types of, [802–805](#page--1-0) **Cisco VCS, [123–124, 137–138, 481–483](#page--1-0) Cisco Voice Gateways, [483–485](#page--1-0) Cisco Webex Board telepresence endpoints, [188–189](#page--1-0) Cisco Webex Global Site Backups, [140–141](#page--1-0) Cisco Webex Room Kit telepresence endpoints, [179–186](#page--1-0)**

**Cisco Webex Room telepresence endpoints, [186–188](#page--1-0) class maps, [323–324](#page--1-0) classifying QoS traffic, [319–322](#page--1-0) Clear Channel Dialing, [89–90](#page--1-0) Client Matter Code reports, [768](#page--1-0) client migration from Cisco Jabber to Webex app, [715–717,](#page--1-0) [718–720](#page--1-0) clipping, audio communication, [59–60](#page--1-0) closest-match logic, call routing, [461](#page--1-0) cloud calls/meetings, comparing with CUCM, [706](#page--1-0) cloud messaging, FCM, [708–709](#page--1-0) clusters** backups, [792](#page--1-0) CUCM, [137–138](#page--1-0), [357–358](#page--1-0) **CMA (Cisco Meeting Application), [118](#page--1-0) CME (Cisco Unified Communications Manager Express), [122–123](#page--1-0) CMOS image sensors, [39](#page--1-0) CMR (Call Management Records), logs, [763–765](#page--1-0) CMS (Cisco Meeting Server), [128](#page--1-0) COBRAS tool, [690](#page--1-0) codecs, [27–29, 56–57](#page--1-0)** bandwidth, [366](#page--1-0) CUCM codec negotiations with regions, [364–367](#page--1-0) endpoint support, [736](#page--1-0), [743](#page--1-0), [747](#page--1-0) H[.264](#page--1-0) AVC video compression standard, [48–49](#page--1-0) H[.265](#page--1-0) HEVC video compression standard, [48–49](#page--1-0) HEVC, [48–49](#page--1-0) media quality issues, [748](#page--1-0) mismatches, [743, 744–745](#page--1-0) performance, [748](#page--1-0) video communication, [45](#page--1-0)–[46](#page--1-0) *container formats, [47–48](#page--1-0) H.261 codec, [47](#page--1-0) H.263 codec, [47](#page--1-0) H.264 codec, [47](#page--1-0)*

**collaboration** Cisco Collaboration Flex Plan, [133–134](#page--1-0) defined, [4](#page--1-0) designing solutions, [131](#page--1-0) *bandwidth, [136–137](#page--1-0) capacity planning, [134–135](#page--1-0) dial plans, [141–142](#page--1-0) disaster recovery, [140–141](#page--1-0) high availability, [137–140](#page--1-0) licensing, [131–134](#page--1-0) QoS, [146](#page--1-0) security, [143–145](#page--1-0)* **collecting logs, [729–731](#page--1-0) color** 3CCD color, [40](#page--1-0) Bayer sensors, [40](#page--1-0) temperature, [39](#page--1-0) **common identity, Webex app, [716, 717,](#page--1-0) [718](#page--1-0), [719–720](#page--1-0) communication** audio communication *AAC-LD codecs, [29](#page--1-0) acoustical power, [22](#page--1-0) aliasing, [25–26](#page--1-0) amplitude, [21](#page--1-0) analog signals, [22–24](#page--1-0) attenuation, [22](#page--1-0) bandwidth conversion, [26–27](#page--1-0) basic understanding of sound, [19](#page--1-0) binary digits, [23](#page--1-0) bit depth, [24–25](#page--1-0) codecs, [27–29](#page--1-0) companding algorithm, [28](#page--1-0) data compression, [26–27](#page--1-0) development of, [6–8](#page--1-0) digital signals, [23–24](#page--1-0) DS0 rates, [26](#page--1-0) DS1 rates, [26](#page--1-0) DS3 rates, [26](#page--1-0)*

*electronic filters, [23](#page--1-0) frequencies, [20–21](#page--1-0) frequency spectrums, [21](#page--1-0) G.711 codec, [28](#page--1-0) G.722 codec, [29](#page--1-0) G.729 codec, [28–29](#page--1-0) iLBS codecs, [29](#page--1-0) iSAC codecs, [29](#page--1-0) ISDN, [7](#page--1-0) ITU auto encoding formats, [27–29](#page--1-0) LATM, [29](#page--1-0) lossless compression, [27](#page--1-0) lossy compression, [27](#page--1-0) millibars, [21](#page--1-0) mono, [24–25](#page--1-0) narrow-band codecs, [28](#page--1-0) newtons, [21](#page--1-0) noise, [22–23](#page--1-0) Nyquist frequency, [25–26](#page--1-0) Nyquist-Shannon Sampling Theorem, [24–26](#page--1-0) over-sampling, [25–26](#page--1-0) packet switched communication, [7–8](#page--1-0) pascals, [21](#page--1-0) PBX, [7](#page--1-0) PCM, [28](#page--1-0) POTS, [7](#page--1-0) PRI, [26](#page--1-0) quantization errors, [24](#page--1-0) quantizing sound, [24–25](#page--1-0) RMS, [21–22](#page--1-0) samples, [24](#page--1-0), [25–26](#page--1-0) under-sampling, [25–26](#page--1-0) sine waves, [21–22](#page--1-0), [25–26](#page--1-0) sound pressure, [21](#page--1-0) speed of sound through common mediums, [19](#page--1-0) stereo, [24–25](#page--1-0) technical properties of sound, [20–22](#page--1-0) VOIP, [7–8](#page--1-0)*

*VoIP, [7–8, 11](#page--1-0), [12](#page--1-0) watts, [22](#page--1-0) wave propagation, [19–20](#page--1-0) wide-band codecs, [29](#page--1-0)* change drivers, [11–13](#page--1-0) packet switched communication, [7–8](#page--1-0) UC *development of, [10](#page--1-0) IM, [10](#page--1-0) Presence, [10](#page--1-0) TCP/IP, [10](#page--1-0)* video communication *B2B, [9–10](#page--1-0) B2C, [9–10](#page--1-0) telepresence, [9–10, 11–12](#page--1-0)* **communication protocols** Assent, [107–109](#page--1-0) firewalls, [102–104](#page--1-0) *ICE, [107–108](#page--1-0) STUN, [104–105](#page--1-0) TURN, [105–107](#page--1-0)* H.323 ITU-T standard, [91–95](#page--1-0) H.460 standard, [108–109](#page--1-0) NAT, [102–104](#page--1-0) *ICE, [107–108](#page--1-0) STUN, [104–105](#page--1-0) TURN, [105–107](#page--1-0)* PSTN *BONDING, [89–90](#page--1-0) BRI, [88–89](#page--1-0) circuit switching, [88](#page--1-0) Clear Channel Dialing, [89–90](#page--1-0) H[.320](#page--1-0) standard, [90–91](#page--1-0) ISDN, [88–90](#page--1-0) ITU-T standards, [88](#page--1-0) PRI, [89](#page--1-0) three-way handshakes, [92–93](#page--1-0)* SIP, [95–96](#page--1-0) *call setups, [99–102](#page--1-0) registering, [96–99](#page--1-0)*

**companding algorithm, [28](#page--1-0) comparing** cloud calls/meetings with CUCM, [706](#page--1-0) dial plans, [430–431](#page--1-0) **compliance, ISDN standards, [90–91](#page--1-0) component video, [38](#page--1-0), [78–79](#page--1-0) composite video, [38](#page--1-0) compression** data, [26–27](#page--1-0) video, [46–47](#page--1-0) *H.264 AVC video compression standard, [48](#page--1-0)–[49](#page--1-0) H.265 HEVC video compression standard, [48](#page--1-0)–[49](#page--1-0) prediction blocks, [46](#page--1-0)* **condenser microphones, [60–61](#page--1-0) cones, [37](#page--1-0) Conference Bridge reports, [769–770](#page--1-0) conference calls, Webex app, [704](#page--1-0) conferences** AutoAnswer, [250–251](#page--1-0) Encryption Mode, [250](#page--1-0) FECC, [251–252](#page--1-0) scheduling, [245–246](#page--1-0) **configuration fields, Cisco Unity Connection, [805–807](#page--1-0) Configuration.txt logs, [731](#page--1-0) configuring** CUC user templates, [690–696](#page--1-0) CUCM, on Cisco Unified IP phones, [728](#page--1-0) dial plans, [430–431](#page--1-0) H.323 endpoint registration to Expressway Core, [226–229](#page--1-0) routers, Local Gateway configurations, [644–645](#page--1-0) *firewalls, [647](#page--1-0) inbound calls, [647–649](#page--1-0) NAT traversal, [647](#page--1-0) outbound calls, [650–651](#page--1-0) RTP Media, [647](#page--1-0) security, [645–646](#page--1-0)*

*SIP signaling, [647](#page--1-0)* Webex app *service profiles, [710–711](#page--1-0) UC services, [710–711](#page--1-0) users, [711–715](#page--1-0)* Webex Calling *admin-configuration features, [602–620](#page--1-0) user-configurable features, [620–629](#page--1-0)* WLAN, [291–293](#page--1-0) **congestion, QoS** avoiding, [318](#page--1-0) managing, [316–317](#page--1-0) **connectors** audio communication, [64–65](#page--1-0) balanced connectors, [65](#page--1-0) unbalanced connectors, [65](#page--1-0) video communication, [77–79](#page--1-0) **contact synchronization, Webex Control Hub, [564–566](#page--1-0) container formats, video, [47–48](#page--1-0) content channels, [49](#page--1-0) content sharing, CE software, [246–248](#page--1-0) converged collaboration** call control, [119–120](#page--1-0), [635](#page--1-0) *Cisco Expressways, [123–124,](#page--1-0) [137–138](#page--1-0) Cisco VCS, [123–124,](#page--1-0) [137–138](#page--1-0), [481–483](#page--1-0) CME, [122–123](#page--1-0) CUCM, [120–122](#page--1-0) Webex Control Hub, [124–126](#page--1-0), [543–578](#page--1-0)* CMS, [128](#page--1-0) CUC, [126–127](#page--1-0) CUE, [126–127](#page--1-0) designing solutions, [131](#page--1-0) *bandwidth, [136–137](#page--1-0) capacity planning, [134–135](#page--1-0) dial plans, [141–142](#page--1-0) disaster recovery, [140–141](#page--1-0)*

*high availability, [137–140](#page--1-0) licensing, [131–134](#page--1-0) QoS, [146](#page--1-0) security, [143–145](#page--1-0)* IM, [127–128](#page--1-0) management software *Prime Collaboration, [129–131](#page--1-0) TMS, [129](#page--1-0)* Presence Service, [127–128](#page--1-0) telepresence endpoints, [119](#page--1-0) UC endpoints *Cisco Jabber, [117–118](#page--1-0) Cisco Unified Client Services Framework, [117–118](#page--1-0) CMA, [118](#page--1-0) soft clients, [117–118](#page--1-0) VoIP phones, [117](#page--1-0) Webex app, [118](#page--1-0)* **convergence, audio communication, [66](#page--1-0) conversion, bandwidth, [26–27](#page--1-0) Core layer, LAN, [288–289](#page--1-0) CoS, CUC, [683–684](#page--1-0) CQ (Custom Queuing), [317](#page--1-0) CRT monitors, [76](#page--1-0) CSF devices, Webex app, [712–713](#page--1-0) CSR (Cloud Services Routers), CSR1000v, [590](#page-56-0) CSS (Calling Search Spaces), [436–441](#page--1-0) CSV files, adding users to Webex Control Hub, [559–560](#page--1-0) CTI (Computer Telephony Integration), [117–118](#page--1-0) CTI services, Webex app, [704, 710–712](#page--1-0), [715–716](#page--1-0), [717, 718, 719](#page--1-0) CTL (Certificate Trust Lists), [216–218,](#page--1-0) [741–742](#page--1-0) CUBE (Cisco Unified Border Elements), [135, 485–486](#page--1-0) CUC (Cisco Unity Connection), [126–127,](#page--1-0) [152](#page--1-0)** 7800 series phones

*features of, [154–157](#page--1-0) firmware, [160–161](#page--1-0) KEM, [154–155](#page--1-0) key options, [154–155](#page--1-0) LED, [155–156](#page--1-0) models, [154–155](#page--1-0) PoE, [154, 155](#page--1-0) power, [156–157](#page--1-0) Power Save, [156](#page--1-0), [157](#page--1-0) Power Save Plus, [154](#page--1-0), [156](#page--1-0), [157](#page--1-0) programmability, [154–155](#page--1-0) screens, [156](#page--1-0)* 8800 series phones *features of, [157–160](#page--1-0) firmware, [160–161](#page--1-0) Intelligent Proximity, [157–158](#page--1-0) KEM, [157](#page--1-0) key options, [158–159](#page--1-0) LED, [159](#page--1-0) models, [157](#page--1-0) MV, [157–158](#page--1-0) Power Save, [159](#page--1-0) Power Save Plus, [159](#page--1-0) screens, [159](#page--1-0) USB ports, [157, 158](#page--1-0), [159–160](#page--1-0) video communication, [158](#page--1-0) VoWLAN, [159–160](#page--1-0)* authentication rules, [670–671](#page--1-0) call handlers, [667–668](#page--1-0) call routing, [668–670](#page--1-0) centralized deployments, [666](#page--1-0) COBRAS tool, [690](#page--1-0) dial plans, [671](#page--1-0) distribution lists, [670](#page--1-0) enterprise parameters, [667](#page--1-0) integrating, [662–666](#page--1-0) predefined roles, [667](#page--1-0) SIP integration, [663–666](#page--1-0) system settings, [666–667](#page--1-0) user templates

*call actions, [686–687](#page--1-0) caller input, [687–688](#page--1-0) components of, [681–683](#page--1-0) CoS, [683–684](#page--1-0) end-user parameters, [690–696](#page--1-0) greetings, [685–686](#page--1-0) message actions, [687–688](#page--1-0) passwords, [684–685](#page--1-0) pre-existing templates, [677–678](#page--1-0) roles, [684–685](#page--1-0) setting parameters, [678–681](#page--1-0) transfer rules, [685–686](#page--1-0) TUI, [689–690](#page--1-0) user configurations, [690–696](#page--1-0)* voice mailboxes, [696–698](#page--1-0) **CUCL (Cisco User Connect Licensing), [131–133](#page--1-0) CUCM (Cisco Unified Communications Manager), [120–122, 357](#page--1-0)** application users, [373–376](#page--1-0) CAC *call coverage, [446](#page--1-0)–[453](#page--1-0) call privileges, [435–445](#page--1-0) call queues, [451–453](#page--1-0) endpoint addressing, [427–434](#page--1-0)* call processing subscriber groups, [138–140](#page--1-0) call routing, [458](#page--1-0), [459](#page--1-0), [463–464](#page--1-0) *closest-match logic, [461](#page--1-0) destination number addressing methods, [462](#page--1-0) digit manipulation, [471](#page--1-0) en bloc dialing, [461–462](#page--1-0) IDD, [462–463](#page--1-0) interdigit timeout termination, [462](#page--1-0)–[464](#page--1-0) intersite routing, [458](#page--1-0) intrasite routing, [458](#page--1-0) KPML, [461–462](#page--1-0) local route groups, [464–467](#page--1-0) overlap sending/receiving, [462–464](#page--1-0)*

*PSTN routing, [459](#page--1-0) route groups, [464](#page--1-0)–[467](#page--1-0) route lists, [467–468](#page--1-0) route patterns, [459, 468–471](#page--1-0) SIP route patterns, [468](#page--1-0)–[471](#page--1-0) source and target components, [460](#page--1-0) transformation patterns, [472–473](#page--1-0) translation patterns, [459, 471](#page--1-0)–[472](#page--1-0) voicemail ports, [459](#page--1-0)* CAR tool, [760–763](#page--1-0) CDR *logs, [763–765](#page--1-0) service parameters, [761–763](#page--1-0)* certificates, [505–506](#page--1-0) Cisco Unified IP phones, configuring web access, [728](#page--1-0) clusters, [137–138](#page--1-0), [357–358](#page--1-0) CMR logs, [763–765](#page--1-0) codec negotiations with regions, [364–367](#page--1-0) comparing cloud calls/meetings, [706](#page--1-0) device defaults, [361](#page--1-0) device pool settings, [363–364](#page--1-0) device reports, [769–770](#page--1-0) device settings, [360–363](#page--1-0) directory architectures, [376–377](#page--1-0) DNA, [758–760](#page--1-0) end users, [373–376](#page--1-0) endpoint SIP registration, [197–198](#page--1-0) *CAPF, [218](#page--1-0) CDP, [201–206](#page--1-0) CTL, [216–218](#page--1-0) DHCP, [206–211](#page--1-0) ITL, [216–218](#page--1-0) LLDP-MED protocol, [201–206](#page--1-0) PoE, [198–201](#page--1-0) process (overview), [213–216](#page--1-0) TFTP, [211–213](#page--1-0)* enterprise parameters, [353–354](#page--1-0) FAC/CMC reports, [768](#page--1-0) groups, [357–359](#page--1-0)

#### LDAP

*authentication, [375–376](#page--1-0), [389–392](#page--1-0) synchronization, [375](#page--1-0), [377–389](#page--1-0)* monitoring with RTMT, [783–787](#page--1-0) MRA settings, [498–501](#page--1-0) phone button templates, [361](#page--1-0) phone registration, [397–399](#page--1-0) phone services, [362–363](#page--1-0) QoS reports, [767](#page--1-0) redundancy, [358–359](#page--1-0) regions, codec negotiations, [364–367](#page--1-0) service parameters, [355–357](#page--1-0) services, [349–353](#page--1-0) SIP profiles, [363](#page--1-0) SIP registration, [98](#page--1-0) *auto-registration, [403](#page--1-0) BAT, [407–414,](#page--1-0) [418–419](#page--1-0) device onboarding with activation codes, [414–420](#page--1-0) Self-Provisioning, [399–407](#page--1-0)* soft key templates, [361–362](#page--1-0) system reports, [767–769](#page--1-0) Traffic reports, [767–768](#page--1-0) upgrading endpoints, [264–268](#page--1-0) user reports, [766–767](#page--1-0) Webex app *on-premises requirements, [717–718](#page--1-0) registration, [708–710](#page--1-0)* **CUE (Cisco Unity Express), [126–127](#page--1-0) CUWL (Cisco Unified Workspace Licensing), [131–133](#page--1-0)**

### **D**

**Data Collection Enabled field, Cisco AMC Service, [775](#page--1-0) Data Collection Polling Rate field, Cisco AMC Service, [775](#page--1-0) data compression, [26–27](#page--1-0) Database Summary window, RTMT, [786–787](#page--1-0)**

**DECT (Digital Enhanced Cordless Telecommunications), [618](#page--1-0) delayed offers, SIP call setups, [100–101](#page--1-0) Department user reports, [766](#page--1-0) deploying** CUC, [666](#page--1-0) Webex app, [707–708](#page--1-0) Webex Local Gateways, [593](#page-59-0)[–598](#page-64-0) **depth of field, [70–71](#page--1-0) designing** collaboration solutions, [131](#page--1-0) *bandwidth, [136–137](#page--1-0) capacity planning, [134–135](#page--1-0) dial plans, [141–142](#page--1-0) disaster recovery, [140–141](#page--1-0) high availability, [137–140](#page--1-0) licensing, [131–134](#page--1-0) QoS, [146](#page--1-0) security, [143–145](#page--1-0)* rooms *lighting conditions, [72–74](#page--1-0) microphone placement, [67–68](#page--1-0) monitors, [77](#page--1-0) noise reduction, [68–69](#page--1-0) positioning cameras, [74–76](#page--1-0) speaker placement, [67–68](#page--1-0) video considerations, [74–76](#page--1-0)* WLAN, [291–293](#page--1-0), [295](#page--1-0) **deskphone mode, Cisco Jabber, [118](#page--1-0) desktop microphones, [61](#page--1-0) destination number addressing methods, [462](#page--1-0) Detail reports, [767](#page--1-0) device onboarding with activation codes, [414–420](#page--1-0), [518–522](#page--1-0) device pools, CUCM, [363–364](#page--1-0) device reports, [769–770](#page--1-0) Device Search window, RTMT, [786–787](#page--1-0) DHCP (Dynamic Host Configuration Protocol)**

servers *log access, [727–728](#page--1-0) registration issues, [738–740](#page--1-0)* SIP endpoint registration to CUCM, [206–211](#page--1-0) static IP versus, [219–222](#page--1-0) **DI (Dedicated Instance)** PSTN, [584](#page-50-0)[–585](#page-51-0) Webex Calling, [584](#page-50-0)[–585](#page-51-0) **dial plans** call coverage, [429](#page--1-0) call routing, [428](#page--1-0) collaboration solutions, [141–142](#page--1-0) comparing, [430](#page--1-0)–[431](#page--1-0) components of, [428–429](#page--1-0) configuring, [430–431](#page--1-0) CUC, [671](#page--1-0) defined, [427](#page--1-0) digit manipulation, [428](#page--1-0), [429–430](#page--1-0) NANP, [428](#page--1-0) path selection, [428](#page--1-0) reports, [803](#page--1-0) **Dial Search Scope reports, [803](#page--1-0) DID (Direct Inward Dialing), [431–432, 484](#page--1-0) DID numbers, [668](#page--1-0) diffusion, audio communication, [57](#page--1-0) digit manipulation** call routing, [471](#page--1-0) dial plans, [428](#page--1-0), [429–430](#page--1-0) **digital cameras, [39–40, 56](#page--1-0)** frame rates, [40–41](#page--1-0) image resolution, [41–43](#page--1-0) pixels, [41–43](#page--1-0) **digital scanning** interlaced scanning, [43](#page--1-0) progressive scanning, [43](#page--1-0) **digital signals, [23–24](#page--1-0) directional microphones, [62](#page--1-0) directories** calling by, [241–243](#page--1-0)

Hybrid Directory Service, [125](#page--1-0) lookups, [142](#page--1-0) phonebooks, [252–253](#page--1-0) schemas, [376](#page--1-0) Webex Control Hub *connector configurations, [566–570](#page--1-0) managing, [562–564](#page--1-0)* **directory URI characters, CAC, [433–434](#page--1-0) disaster recovery** Cisco Webex Global Site Backups, [140–141](#page--1-0) collaboration solutions, [140–141](#page--1-0) **Discovery mode, endpoints, [92](#page--1-0) displays, video communication, [76–77](#page--1-0) distance from object to camera, [70](#page--1-0) Distribution layer, LAN, [288](#page--1-0) distribution lists, CUC, [670](#page--1-0) Distribution Lists reports, [804](#page--1-0) DMZ (Demilitarized Zones), [481](#page--1-0) DNA (Dialed Number Analyzer), [758–760](#page--1-0) DNS (Domain Name System)** A-records, [335–336](#page--1-0), [493–494](#page--1-0) AAAA-records, [335–336](#page--1-0) DNS Bind, [334](#page--1-0) PTR records, [338–339](#page--1-0) settings, [334–335](#page--1-0) SRV records, [337–338](#page--1-0) **Do Not Disturb feature, Webex Calling, [620–621](#page--1-0) Download Logs Archive, [730](#page--1-0) dp (density-independent pixels), Webex app, [712–713, 714](#page--1-0) DPC calls, Webex app, [706](#page--1-0) drop-insensitive data, [309](#page--1-0) drop-sensitive data, [309](#page--1-0) DRS (Disaster Recovery System)** backups *cluster-level backups, [792](#page--1-0) device selection, [794](#page--1-0) manual backups, [795, 796](#page--1-0)*

*scheduling, [794–795](#page--1-0), [796](#page--1-0) status, [795–796](#page--1-0)* components of, [793–794](#page--1-0) Local Agents, [793](#page--1-0) Master Agents, [792–793](#page--1-0) overview, [792–794](#page--1-0) Restore Wizard, [797–798](#page--1-0) system menus, [793](#page--1-0) **DS0 rates, [26](#page--1-0) DS1 rates, [26](#page--1-0) DS3 rates, [26](#page--1-0) DSP, [743](#page--1-0) DVI connectors, [78–79](#page--1-0) DX series telepresence endpoints, [171–172](#page--1-0) dynamic microphones, [60–61](#page--1-0)**

### **E**

**E&M, [484](#page--1-0) E.164 aliases, [89, 91](#page--1-0) early offers, SIP call setups, [101–102](#page--1-0) early reflections, [58](#page--1-0) Edge services, [478](#page--1-0)** CUBE, [135](#page--1-0), [485–486](#page--1-0) Expressways, [123–124](#page--1-0), [137–138](#page--1-0), [480](#page--1-0)– [481](#page--1-0), [482–483](#page--1-0) *Assent, [481](#page--1-0) VCS, [481–483](#page--1-0) VCS Control, [481–482](#page--1-0) VCS Expressways, [482](#page--1-0)* Voice Gateways, [483–485](#page--1-0) **editing voicemail settings, [812](#page--1-0) electret microphones, [60–61](#page--1-0) electronic filters, [23](#page--1-0) EMR (Electromagnetic Radiation), [35–36](#page--1-0) en bloc dialing, [461–462](#page--1-0) encoding video, [44–45](#page--1-0) Encryption Mode, CE software, [250](#page--1-0) end users, CUCM, [373–376](#page--1-0) endpoints**

addressing, [141–142, 427–431](#page--1-0) *alphanumeric addresses, [432–434](#page--1-0) numeric addresses, [431–432](#page--1-0)* audio communication *absorption, [57](#page--1-0) ambient noise, [59](#page--1-0) cables, [56–57, 64–65](#page--1-0) clipping, [59–60](#page--1-0) codecs, [56–57](#page--1-0) connectors, [64–65](#page--1-0) convergence, [66](#page--1-0) diffusion, [57](#page--1-0) gain, [59, 60](#page--1-0) microphones, [56](#page--1-0), [60–63](#page--1-0) NRC ratings, [58–59](#page--1-0) reflection, [57–58](#page--1-0) reverb time, [58–59](#page--1-0) speakers, [56](#page--1-0), [63–64](#page--1-0) training (convergence), [66](#page--1-0)* call signaling *media detail capture, [735–737](#page--1-0) quality, [734–735](#page--1-0)* CE software-based endpoints, [237](#page--1-0) *accessing logs, [729](#page--1-0) audio settings, [248–250](#page--1-0) AutoAnswer, [250–251](#page--1-0) calling by alias, [237](#page--1-0) calling by directory, [241–243](#page--1-0) Encryption Mode, [250](#page--1-0) FECC, [251–252](#page--1-0) Intelligent Proximity, [247–248](#page--1-0) multipoint calling, [243–245](#page--1-0) OBTP, [245–246](#page--1-0) phonebooks, [252–253](#page--1-0) scheduling conferences, [245–246](#page--1-0) sharing content, [246–248](#page--1-0) video settings, [253–258](#page--1-0)* Cisco Telepresence *CE software, [167–170](#page--1-0)*

*Cisco Webex Board endpoints, [188–189](#page--1-0) Cisco Webex Room endpoints, [186–188](#page--1-0) Cisco Webex Room Kit endpoints, [179–186](#page--1-0) DX series endpoints, [171–172](#page--1-0) MX series endpoints, [176–179](#page--1-0) SX series endpoints, [172–176](#page--1-0) Webex Desk Series endpoints, [189–191](#page--1-0)* codecs, [56–57, 736](#page--1-0), [743, 747](#page--1-0) Discovery mode, [92](#page--1-0) logs *accessing on CE software-based endpoints, [729](#page--1-0) accessing on Cisco Unified IP phones, [727–729](#page--1-0) All.log, [733](#page--1-0) Application.log, [733](#page--1-0) Audit.log, [734](#page--1-0) bundling, [731–734](#page--1-0) Call\_history.txt logs, [731](#page--1-0) collecting, [729–731](#page--1-0) Configuration.txt logs, [731](#page--1-0) Download Logs Archive, [730](#page--1-0) eventlog folder, [732–733](#page--1-0) Full Call History, [730](#page--1-0) Journal.log (Message.log), [732](#page--1-0) Latest-provisioning.log, [732](#page--1-0) Latest-valid-proivision.log, [732](#page--1-0) Main.log, [733](#page--1-0) No Call History, [730](#page--1-0) Peripherals.txt logs, [732](#page--1-0) Status.txt logs, [732](#page--1-0)* maintenance *backups, [270–276](#page--1-0) Cisco TMS, [269–270](#page--1-0) upgrades, [264–270](#page--1-0)* physical components, [55–57](#page--1-0)

registration *H.323 registration to Expressway Core, [225–229](#page--1-0) SIP registration to CUCM, [197–218](#page--1-0) SIP registration to Expressway Core, [218–225](#page--1-0) troubleshooting, [738–742](#page--1-0)* SIP endpoint registration to CUCM, [197–218](#page--1-0) *auto-registration, [403](#page--1-0) BAT, [407–414,](#page--1-0) [418–419](#page--1-0) device onboarding with activation codes, [414–420](#page--1-0) manual registration process, [397–399](#page--1-0) Self-Provisioning, [399–407](#page--1-0)* telepresence endpoints, [12](#page--1-0), [119](#page--1-0) troubleshooting *call setups, [742–745](#page--1-0) call signaling media detail capture, [735–737](#page--1-0) call signaling quality, [734–735](#page--1-0) Cisco Jabber, [749–753](#page--1-0) media quality issues, [745–749](#page--1-0) registration, [738–742](#page--1-0)* UC endpoints *Cisco Jabber, [117–118](#page--1-0) Cisco Unified Client Services Framework, [117–118](#page--1-0) CMA, [118](#page--1-0) VoIP phones, [117](#page--1-0) Webex app, [118](#page--1-0)* video communication, [55–57](#page--1-0) *cables, [56–57, 77–79](#page--1-0) cameras, [56](#page--1-0), [70–72](#page--1-0) codecs, [56–57](#page--1-0) component video, [78–79](#page--1-0) connectors, [77–79](#page--1-0) displays, [76–77](#page--1-0) etiquette, [80–81](#page--1-0) immersive telepresence endpoints, [79–80](#page--1-0)*

*lighting conditions, [72–74](#page--1-0) monitors, [55, 76–77](#page--1-0) projectors, [76–77](#page--1-0)* Webex endpoints, adding to Webex Control Hub, [575–578](#page--1-0) **enterprise groups, LDAP synchronization, [386](#page--1-0) enterprise parameters** CUC, [667](#page--1-0) CUCM, [353–354](#page--1-0) **environmental considerations, video communication, [74–76](#page--1-0) error handling, HTTPS Networking Sync Error reports, [805](#page--1-0) error messages, RTMT, [782–783](#page--1-0) Ethernet, PoE** 7800 series CUC phones, [154](#page--1-0), [155](#page--1-0) power budgets, [202](#page--1-0) SIP endpoint registration to CUCM, [198–201](#page--1-0) VoIP phones, [117](#page--1-0) **etiquette, video communication, [80–81](#page--1-0) Euroblock connectors, [185](#page--1-0) eventlog folder, [732–733](#page--1-0) Events, Webex, [532](#page--1-0) exam preparation** hands-on activities, [818](#page--1-0) review and study plans, [818–819](#page--1-0) **existing users, claiming to Webex Control Hub, [560–562](#page--1-0) Expressways, [123–124](#page--1-0), [137–138](#page--1-0), [480](#page--1-0)– [481, 482–483](#page--1-0)** Assent, [481](#page--1-0) certificates, [504–505](#page--1-0) H.323 endpoint registration to Expressway Core, [225](#page--1-0) *aliases, [225–226](#page--1-0) manually configuring, [226–229](#page--1-0)* MRA initialization, [511–515](#page--1-0) VCS, [481–483](#page--1-0)

VCS Control, [481–482](#page--1-0) VCS Expressways, [482](#page--1-0) **extended logging, [729–730](#page--1-0), [731](#page--1-0), [735–736](#page--1-0)**

#### **F**

**FAC/CMC reports, [768](#page--1-0) Failover Collector field, Cisco AMC Service, [775](#page--1-0) FCM (Firebase Cloud Messaging), Webex app, [708–709](#page--1-0) FECC (Far-End Camera Control), [251–252](#page--1-0) field (cameras)** depth of field, [70–71](#page--1-0) fields of view, [70](#page--1-0) **FIFO queuing, [317](#page--1-0) fill light, video communication, [72–73](#page--1-0) filters, electronic, [23](#page--1-0) final preparation** hands-on activities, [818](#page--1-0) review and study plans, [818–819](#page--1-0) **final review and study plans, exam preparation, [818–819](#page--1-0) firewalls, [102–104](#page--1-0)** call paths, [743](#page--1-0) Cisco Jabber, [750–751](#page--1-0) ICE, [107–108](#page--1-0) Local Gateway router configuration, [647](#page--1-0) ping command, [740–741](#page--1-0) ports, MRA, [494–495](#page--1-0) STUN, [104–105](#page--1-0) TURN, [105–107](#page--1-0) **firmware, CUC phones, [160–161](#page--1-0) focal length, [70–71](#page--1-0) forwarding calls** Selectively Forward Calls feature, Webex Calling, [624](#page--1-0) Webex Calling, [621–622](#page--1-0) **Foveon [X3](#page--1-0) sensors, [40](#page--1-0)**

**FQDN (Fully Qualified Domain Names), [91,](#page--1-0) [95–96](#page--1-0) frame rates, [40–41](#page--1-0) frequencies, [20–21, 36–37, 39](#page--1-0) frequency response, microphones, [60](#page--1-0) front/back cameras, switching between, [705](#page--1-0) FTP servers, upgrading endpoints, [265–267](#page--1-0) Full Call History, [730](#page--1-0) FXO ports, [483–484](#page--1-0) FXS ports, [483–484](#page--1-0)**

# **G**

**G.711 codec, [28](#page--1-0) G.722 codec, [29](#page--1-0) G.729 codec, [28–29](#page--1-0) gain, audio communication, [59, 60](#page--1-0) gatekeepers, H[.323](#page--1-0) ITU-T standard, [91–95](#page--1-0) Gateway Activity window, RTMT, [784](#page--1-0) Gateway reports, [769](#page--1-0) gateways, [295–297](#page--1-0) generating reports** Cisco Unified Serviceability, [808–810](#page--1-0) Cisco Unity Connection, [802–808](#page--1-0) **globalized call routing, [458, 459,](#page--1-0) [463–464](#page--1-0)** closest-match logic, [461](#page--1-0) destination number addressing methods, [462](#page--1-0) digit manipulation, [471](#page--1-0) en bloc dialing, [461–462](#page--1-0) IDD, [462–463](#page--1-0) interdigit timeout termination, [462–464](#page--1-0) intersite routing, [458](#page--1-0) intrasite routing, [458](#page--1-0) KPML, [461–462](#page--1-0) local route groups, [464–467](#page--1-0) overlap sending/receiving, [462–464](#page--1-0) PSTN routing, [459](#page--1-0) route groups, [464–467](#page--1-0)

route lists, [467–468](#page--1-0) route patterns, [459, 468](#page--1-0)–[471](#page--1-0) SIP route patterns, [468–471](#page--1-0) source and target components, [460](#page--1-0) transformation patterns, [472–473](#page--1-0) translation patterns, [459, 471–472](#page--1-0) voicemail ports, [459](#page--1-0) **good levels, audio communication, [59–60](#page--1-0) greetings, CUC user templates, [685–686](#page--1-0) Group Paging feature, Webex Calling, [616–618](#page--1-0) groups** CUCM, [357–359](#page--1-0) route groups, [464–467](#page--1-0) RTMT, adding groups to, [776](#page--1-0) **Groups Integration, [126](#page--1-0) GRQ (Gatekeeper ReQuests), [92](#page--1-0) GUI (Graphical User Interfaces), [662–663, 667](#page--1-0) GXCF (Gatekeeper ConFirm), [92](#page--1-0)**

# **H**

**H.261 codec, [47](#page--1-0) H.263 codec, [47](#page--1-0) H.264 AVC video compression standard, [48–49](#page--1-0) H.264 codec, [47](#page--1-0) H.265 HEVC video compression standard, [48–49](#page--1-0) H.320 ISDN standard, [9,](#page--1-0) [90–91](#page--1-0) H.323 endpoint registration to Expressway Core, [225](#page--1-0)** aliases, [225–226](#page--1-0) manually configuring, [226–229](#page--1-0) **H.323 ITU-T standard, [9,](#page--1-0) [91–95](#page--1-0) H.460 standard, [108–109](#page--1-0) hair-pinning, [91](#page--1-0) handheld microphones, [61](#page--1-0) hands-on activities, exam preparation, [818](#page--1-0) hard clipping, audio communication, [59–60](#page--1-0)** **HDMI cables, [78–79](#page--1-0) HEVC (High Efficiency Video Codecs), [48–49](#page--1-0) high availability** collaboration solutions, [137–140](#page--1-0) WLAN, [293–294](#page--1-0) **historical bundles, [734](#page--1-0) holding/resuming calls, Webex app, [705](#page--1-0) HTTPS (HTTP Secure)** Networking Sync Error reports, [805](#page--1-0) reverse proxy settings, [496–497](#page--1-0) **hunt groups, [614–615, 705](#page--1-0) Hunt Pilot reports, [769–770](#page--1-0) hunting, call, [446–451](#page--1-0) Hybrid Calendar Service, [125](#page--1-0) Hybrid Calling for Webex Devices, [125](#page--1-0) Hybrid Data Security, [125](#page--1-0) Hybrid Directory Service, [125](#page--1-0) hybrid integrations, Webex Control Hub, [125–126](#page--1-0) Hybrid Message Service, [125](#page--1-0) hypercardioid pickup patterns, audio communication, [62](#page--1-0)**

### **I**

**ICE (Interactive Connectivity Establishment), [107–108](#page--1-0) IDD (International Direct Dialing), [462–463](#page--1-0) identity (common), Webex app, [716](#page--1-0), [717,](#page--1-0) [718](#page--1-0), [719–720](#page--1-0) IETF (Internet Engineering Task Force), [11](#page--1-0) iLBS codecs, [29](#page--1-0) IM (Instant Messaging), [10, 127–128](#page--1-0) images** pixels, [41–43](#page--1-0) resolution, [41–43](#page--1-0) sensors, [39](#page--1-0)–[40](#page--1-0) **IMAP, [663, 681–682, 683](#page--1-0)**

**immersive telepresence endpoints, [12,](#page--1-0) [79–80](#page--1-0) inbound calls, Local Gateway router configuration, [647–649](#page--1-0) initializing MRA on Expressway servers, [511–515](#page--1-0) inline power (PoE), SIP endpoint registration to CUCM, [198–201](#page--1-0) installing RTMT, [775–776](#page--1-0) integrating CUC, [662–666](#page--1-0) Intelligent Proximity**  8800 series phones *CUC phones, [157](#page--1-0) Intelligent Proximity, [157–158](#page--1-0)* content sharing, [247–248](#page--1-0) **interdigit timeout termination, [462–464](#page--1-0) interlaced scanning, [43](#page--1-0) intersite call routing, [458](#page--1-0) intrasite call routing, [458](#page--1-0) IOS XE software, [297–298](#page--1-0) IP phones (Unified), adding to Webex Control Hub, [570–574](#page--1-0) IPMA user reports, [766](#page--1-0) iSAC codecs, [29](#page--1-0) ISDN (Integrated Services Digital Networks), [7](#page--1-0)** BONDING, [89–90](#page--1-0) BRI, [88–89](#page--1-0) Clear Channel Dialing, [89–90](#page--1-0) H.320 standard, [9, 90–91](#page--1-0) H.323 ITU-T standard, [9](#page--1-0) hair-pinning, [91](#page--1-0) PRI, [26](#page--1-0), [89](#page--1-0) PSTN, [88–90](#page--1-0) standards compliance, [90–91](#page--1-0) **ISR routers, [297–302](#page--1-0), [485](#page--1-0), [486](#page--1-0) ITL (Identity Trust Lists), [216–218](#page--1-0), [741–742](#page--1-0) ITU (International Telecommunications Union)** auto encoding formats, [27–29](#page--1-0)

ITU BT.709 video format, [44](#page--1-0) ITU-R BT.601 video format, [44](#page--1-0) ITU-T standards, [88](#page--1-0), [91–95](#page--1-0) **IVR systems, [483–484](#page--1-0) IX5000, immersive telepresence, [79–80](#page--1-0)**

# **J**

**Jabber, [117–118](#page--1-0)** client migration to Webex app, [715–717,](#page--1-0) [718–720](#page--1-0) firewalls, [750–751](#page--1-0) troubleshooting, [749–753](#page--1-0) **jitter, [310](#page--1-0) joining Webex Meetings, [532–533](#page--1-0) Journal.log (Message.log), [732](#page--1-0)**

# **K**

**KEM (Key Expansion Modules)** 7800 series CUC phones, [154–155](#page--1-0) 8800 series CUC phones, [157](#page--1-0) **key light, video communication, [72](#page--1-0) key options** 7800 series CUC phones, [154–155](#page--1-0) 8800 series CUC phones, [158–159](#page--1-0) **KPML (Keypad Markup Language), [461–462](#page--1-0)**

# **L**

**LAN (Local Area Networks), [283–285](#page--1-0)** Access layer, [286–288](#page--1-0) Core layer, [288–289](#page--1-0) Distribution layer, [288](#page--1-0) QoS traffic classifications, [319–320](#page--1-0) **lapel microphones, [61](#page--1-0) late reflections, [58](#page--1-0) latency, [310](#page--1-0)**

**Latest-provisioning.log, [732](#page--1-0) Latest-valid-proivision.log, [732](#page--1-0) LATM (Low-overhead MPEG[-4](#page--1-0) Audio Transport Multiplex), [29](#page--1-0) LCD monitors, [76–77](#page--1-0) LDAP (Lightweight Directory Access Protocol)** automatic line creation, [383–386](#page--1-0) CUCM *authentication, [375–376](#page--1-0), [389–392](#page--1-0) synchronization, [375](#page--1-0), [377–389](#page--1-0)* enterprise groups, [386](#page--1-0) Microsoft AD *authentication, [392](#page--1-0) synchronization, [388–389](#page--1-0)* **LED displays** 7800 series CUC phones, [155–156](#page--1-0) 8800 series CUC phones, [159](#page--1-0) **levels, microphones, [63](#page--1-0) LFI (Link Fragmentation and Interleaving), [318–319](#page--1-0) licensing** Cisco Collaboration Flex Plan, [133–134](#page--1-0) Cisco Collaboration solutions, [131–134](#page--1-0) CUCL, [131–133](#page--1-0) CUWL, [131–133](#page--1-0) multiparty licenses, [133](#page--1-0) PMP licenses, [133](#page--1-0) Smart Accounts, [134](#page--1-0) Smart Licensing, [134](#page--1-0) SMP licenses, [133](#page--1-0) **light** basic understanding of, [35–36](#page--1-0) brightness, [38–39](#page--1-0) chrominance, [36–39](#page--1-0) color temperature, [39](#page--1-0) cones, [37](#page--1-0) EMR, [35–36](#page--1-0) frequencies, [36–37,](#page--1-0) [39](#page--1-0)

luminance, [36–39](#page--1-0) photons, [35–36](#page--1-0) RBG, [38–39](#page--1-0) rods, [37](#page--1-0) spectrums, [35–36](#page--1-0), [37](#page--1-0) visible light, [35](#page--1-0) visible spectrum, [37](#page--1-0) wavelengths, [36–37](#page--1-0) **lighting conditions, video communication, [72–74](#page--1-0) line levels, microphones, [63](#page--1-0) link efficiency methods, QoS, [318–319](#page--1-0) LLDP-MED protocol, [96–97, 201–206](#page--1-0) LLQ (Low-Latency Queuing), [317, 322–323](#page--1-0)** monitoring settings, [327](#page--1-0) verifying settings, [327](#page--1-0) **Local Agents, DRS, [793](#page--1-0) Local Gateways** certificate-based Local Gateways, [592](#page-58-0)[–593](#page-59-0) Cisco routers, [588](#page-54-0)[–590](#page-56-0) deploying, [593](#page-59-0)[–598](#page-64-0) registration type sizing parameters, [592](#page-58-0)[–593](#page-59-0) registration-based Local Gateways, [591](#page-57-0)[–592](#page-58-0) router configuration, [644–645](#page--1-0) *firewalls, [647](#page--1-0) inbound calls, [647–649](#page--1-0) NAT traversal, [647](#page--1-0) outbound calls, [650–651](#page--1-0) premises-based PSTN, [641](#page--1-0) RTP Media, [647](#page--1-0) security, [645–646](#page--1-0) SIP signaling, [647](#page--1-0)* settings, [643–644](#page--1-0) third-party routers, [590](#page-56-0)[–591](#page-57-0) **local route groups, [464–467](#page--1-0) locations** CAC location-based bandwidth requirements, [442–445](#page--1-0)

Webex Control Hub, [635–637](#page--1-0) **logins** Phone Interface Failed Logon reports, [802](#page--1-0), [810](#page--1-0), [811](#page--1-0) RTMT, [776](#page--1-0) User Lockout reports, [810–812](#page--1-0) User Phone Login and MWI reports, [803](#page--1-0) **logs** 8845 web interface logs, [728–729](#page--1-0) accessing on *CE software-based endpoints, [729](#page--1-0) Cisco Unified IP phones, [727–729](#page--1-0)* All.log, [733](#page--1-0) Application.log, [733](#page--1-0) Audit.log, [734](#page--1-0) bundling, [731–734](#page--1-0) Call\_history.txt logs, [731](#page--1-0) CDR, [763–765](#page--1-0) Cisco Log Partition Monitoring tool, [775](#page--1-0) CMR, [763–765](#page--1-0) collecting, [729–731](#page--1-0) Configuration.txt logs, [731](#page--1-0) Download Logs Archive, [730](#page--1-0) eventlog folder, [732–733](#page--1-0) extended logging, [729–730](#page--1-0), [731](#page--1-0), [735–736](#page--1-0) Full Call History, [730](#page--1-0) historical bundles, [734](#page--1-0) Journal.log (Message.log), [732](#page--1-0) Latest-provisioning.log, [732](#page--1-0) Latest-valid-proivision.log, [732](#page--1-0) Main.log, [733](#page--1-0) No Call History, [730](#page--1-0) Peripherals.txt logs, [732](#page--1-0) Status.txt logs, [732](#page--1-0) Trace & Log Central feature, RTMT, [781–782](#page--1-0) **lossless compression, [27](#page--1-0) lossy compression, [27](#page--1-0) luminance, [36–39](#page--1-0)**

# **M**

**macroblocks, [46](#page--1-0) Mailbox Store reports, [803](#page--1-0), [813](#page--1-0) mailboxes (CUC), voice, [696–698](#page--1-0) Main.log, [733](#page--1-0) maintenance** endpoints *backups, [270–276](#page--1-0) Cisco TMS, [269–270](#page--1-0) upgrades, [264–270](#page--1-0)* reports for troubleshooting/maintenance, [810–814](#page--1-0) **management software** Prime Collaboration, [129–131](#page--1-0) TMS, [129](#page--1-0) **managing** directories, [562–564](#page--1-0) Webex Control Hub, [547–549](#page--1-0) **manual backups, [271–274](#page--1-0), [795,](#page--1-0) [796](#page--1-0) manually adding users to Webex Control Hub, [557–558](#page--1-0) manually configuring, H[.323](#page--1-0) endpoint registration to Expressway Core, [226–229](#page--1-0) manually upgrading endpoints, CE software, [268–269](#page--1-0) maps** class maps, [323–324](#page--1-0) policy maps, [324–326](#page--1-0) **Master Agents, DRS, [792–793](#page--1-0) media detail capture, call signaling, [735–737](#page--1-0) media quality issues, troubleshooting, [745–749](#page--1-0) Meetings, Webex, [12–13](#page--1-0), [124](#page--1-0), [531](#page--1-0), [534](#page--1-0)** Events, [532](#page--1-0) joining, [532–533](#page--1-0) Personal Rooms, [531](#page--1-0) Webinars, [531–532](#page--1-0) **merging calls, Webex app, [705](#page--1-0)**

**message actions, CUC user templates, [687–688](#page--1-0) Message Traffic reports, [802](#page--1-0) Message.log (Journal.log), [732](#page--1-0) messaging** cloud messaging, FCM, [708–709](#page--1-0) Hybrid Message Service, [125](#page--1-0) Spaces, [124](#page--1-0) Webex Messaging, [533](#page--1-0) **microphones, [56](#page--1-0)** AEC, [65–66](#page--1-0) bidirectional microphones, [62](#page--1-0) boundary microphones, [61](#page--1-0) cardioid pickup patterns, [62](#page--1-0) ceiling-mounted microphones, [61](#page--1-0) condenser microphones, [60–61](#page--1-0) desktop microphones, [61](#page--1-0) directional microphones, [62](#page--1-0) dynamic microphones, [60–61](#page--1-0) dynamic range, [60](#page--1-0) electret microphones, [60–61](#page--1-0) frequency response, [60](#page--1-0) handheld microphones, [61](#page--1-0) hypercardioid pickup patterns, [62](#page--1-0) lapel microphones, [61](#page--1-0) levels, [63](#page--1-0) omnidirectional microphones, [62](#page--1-0) phantom power, [60–61](#page--1-0) pickup patterns, [62–63](#page--1-0) placement of, [67–68](#page--1-0) podium microphones, [61](#page--1-0) polar patterns, [60, 62–63](#page--1-0), [67](#page--1-0) PZM microphones, [61](#page--1-0) supercardioid pickup patterns, [62](#page--1-0) unidirectional microphones, [62](#page--1-0) **Microsoft AD, LDAP** authentication, [392](#page--1-0) synchronization, [388–389](#page--1-0) **Microsoft Teams, video integration, [126](#page--1-0)** **millibars, [21](#page--1-0) mismatched codecs, [743,](#page--1-0) [744–745](#page--1-0) monitoring** Cisco Log Partition Monitoring tool, [775](#page--1-0) CUCM, with RTMT, [783–787](#page--1-0) LLQ settings, [327](#page--1-0) systems, with RTMT, [778–783](#page--1-0) Webex Control Hub, [545–547](#page--1-0) Webex Monitoring Service, [126](#page--1-0) **monitors, [55, 76–77](#page--1-0) mono sound, [24–25](#page--1-0) moving (motion) pictures, [40](#page--1-0) MPP firmware, CUC phones, [160–161](#page--1-0) MRA (Mobile and Remote Access), [480](#page--1-0)– [481, 482](#page--1-0)** A-records, [493–494](#page--1-0) certificate pairs, [495](#page--1-0)–[496](#page--1-0) certificates, [506–511](#page--1-0) CUCM *certificates, [505–506](#page--1-0) settings, [498–501](#page--1-0)* device onboarding with activation codes, [518–522](#page--1-0) Expressway certificates, [504–505](#page--1-0) firewall ports, [494–495](#page--1-0) HTTPS reverse proxy settings, [496–497](#page--1-0) phone activation, [523](#page--1-0) requirements, [492–493](#page--1-0) search rules, [515–518](#page--1-0) service discovery, [497–498](#page--1-0) SRV records, [493](#page--1-0)–[494](#page--1-0) TLS verify requirements, [501–504](#page--1-0) traversal zones, [515–518](#page--1-0) **multiline calls, Webex app, [705](#page--1-0) multiparty licenses, [133](#page--1-0) multipoint calling, [243–245](#page--1-0) MV (Mobile Voice), 8800 series CUC phones, [157–158](#page--1-0) MWI (Message Waiting Indicators)** Port Activity reports, [803](#page--1-0)

User Phone Login and MWI reports, [803](#page--1-0) **MX series telepresence endpoints, [176–179](#page--1-0)**

### **N**

**NANP (North American Numbering Plans), [428](#page--1-0) narrow-band codecs, [28](#page--1-0) NAT (Network Address Translation), [102–104](#page--1-0)** ICE, [107–108](#page--1-0) STUN, [104–105](#page--1-0) traversal, Local Gateway router configuration, [647](#page--1-0) TURN, [105–107](#page--1-0) **network ports, [199–200](#page--1-0) networks** ASR routers, [297–298](#page--1-0) gateways, [295–297](#page--1-0) IOS XE software, [297–298](#page--1-0) ISDN, [7](#page--1-0) *H.320 standard, [9](#page--1-0) H.323 ITU-T standard, [9](#page--1-0)* ISR routers, [297–302](#page--1-0), [485, 486](#page--1-0) LAN, [283–285](#page--1-0) *Access layer, [286–288](#page--1-0) Core layer, [288–289](#page--1-0) Distribution layer, [288](#page--1-0) QoS traffic classifications, [319–320](#page--1-0)* PSTN *Cisco PSTN, [583,](#page-49-0) [586](#page-52-0)[–587](#page-53-0) cloud-connected PSTN, [583](#page-49-0)[–585](#page-51-0) DI, [584](#page-50-0)[–585](#page-51-0) premises-based PSTN, [583,](#page-49-0) [587](#page-53-0)[–588](#page-54-0) Webex Calling options, [583](#page-49-0)* VLAN, [283, 286–287,](#page--1-0) [288–289,](#page--1-0) [298–299,](#page--1-0) [738–741](#page--1-0) WAN, [283–286](#page--1-0), [289–290, 319–320](#page--1-0) WLAN, [283–286](#page--1-0), [290–291](#page--1-0) *capacity planning, [294–295](#page--1-0) configuring, [291–293](#page--1-0)*

*designing, [291–293,](#page--1-0) [295](#page--1-0) high availability, [293–294](#page--1-0) QoS traffic classifications, [320–322](#page--1-0)* **newtons, [21](#page--1-0) No Call History, [730](#page--1-0) noise, [22–23](#page--1-0) noise reduction in room design, [68–69](#page--1-0) notifications** APN, Webex app, [708–709](#page--1-0) Call Notify feature, Webex Calling, [625](#page--1-0) **NRC ratings, [58–59](#page--1-0) NTP (Network Time Protocol), [339–340](#page--1-0) numbers** normalization, dial plans, [142](#page--1-0) Webex Control Hub, [637–641](#page--1-0) **numeric endpoint addresses, [431–432](#page--1-0) Nyquist frequency, [25–26](#page--1-0) Nyquist-Shannon Sampling Theorem, [24–26](#page--1-0)**

# **O**

**OBTP (One Button to Push), [12](#page--1-0), [245–246](#page--1-0) omnidirectional microphones, [62](#page--1-0) Option [66](#page--1-0), [206–207, 209](#page--1-0) Option [150](#page--1-0), [97,](#page--1-0) [98, 206–207, 208](#page--1-0), [212–213](#page--1-0), [738](#page--1-0), [739](#page--1-0) outbound calls, Local Gateway router configuration, [650–651](#page--1-0) Outcall Billing Detail reports, [813–814](#page--1-0) Outcall BillingSummary reports, [804](#page--1-0) overdrive, audio communication, [59–60](#page--1-0) overlap sending/receiving, [462–464](#page--1-0) over-sampling, [25–26](#page--1-0)**

#### **P**

**packet capturing** log collection, [729–731](#page--1-0) media detail capture, [735–736](#page--1-0) **packet loss, [310](#page--1-0) packet switched communication, [7–8](#page--1-0), [738–739](#page--1-0) Paging Group feature, Webex Calling, [616–618](#page--1-0) parking/retrieving calls, Webex app, [705](#page--1-0) partitions** call privileges, [436–441](#page--1-0) video, [46](#page--1-0) **pascals, [21](#page--1-0) passive speakers, [63–64](#page--1-0) passwords** CUC user templates, [684–685](#page--1-0) voicemail, editing settings, [812](#page--1-0) **path selection, dial plans, [428](#page--1-0) PBX (Private Branch Exchanges), [7,](#page--1-0) [483–484, 486](#page--1-0) PC ports, [199–200](#page--1-0) PCM (Pulse-Code Modulation), [28](#page--1-0) PD (Powered Devices), [198](#page--1-0), [199, 202](#page--1-0) PDP (Plasma Display Panels), [76–77](#page--1-0) perfmon counters, RTMT, [779](#page--1-0) performance, codecs, [748](#page--1-0) Peripherals.txt logs, [732](#page--1-0) persistence of vision, [40–41](#page--1-0) Personal Rooms, Webex, [531](#page--1-0) phantom power, [60–61](#page--1-0) phone button templates, [361](#page--1-0) Phone Interface Failed Logon reports, [802](#page--1-0), [810](#page--1-0), [811](#page--1-0) phonebooks, CE software, [252–253](#page--1-0) phones** activating, [419–420, 523](#page--1-0) CUC phones, [152](#page--1-0) *7800 series phones, [154–157](#page--1-0) 8800 series phones, [157–160](#page--1-0) software versions, [160–161](#page--1-0)* **CUCM** *registration, [397–399](#page--1-0) services, [362–363](#page--1-0)*

UC phones *Cisco Jabber, [117–118](#page--1-0) soft clients, [117–118](#page--1-0) VoIP phones, [117](#page--1-0)* Unified IP phones, adding to Webex Control Hub, [570–574](#page--1-0) VoIP phones, [117](#page--1-0) **photons, [35–36](#page--1-0) pickup patterns, audio communication, [62–63](#page--1-0) pickups, call, [612–614](#page--1-0) PIMG (PBX IP Media Gateway), [663](#page--1-0) ping command, firewalls, [740–741](#page--1-0) pixels, [41–43](#page--1-0) placement of microphones/speakers, [67–68](#page--1-0) PMP licenses, [133](#page--1-0) podium microphones, [61](#page--1-0) PoE (Power over Ethernet)** 7800 series CUC phones, [154](#page--1-0), [155](#page--1-0) power budgets, [202](#page--1-0) SIP endpoint registration to CUCM, [198–201](#page--1-0) VoIP phones, [117](#page--1-0) **polar patterns, [60, 62–63](#page--1-0), [67](#page--1-0) policing, QoS, [318](#page--1-0) policy maps, [324–326](#page--1-0) Port Activity reports, [803](#page--1-0), [813](#page--1-0) positioning cameras, room design, [74–76](#page--1-0) POTS (Plain Old Telephone Service), [7](#page--1-0) Power Save** 7800 series CUC phones, [156](#page--1-0), [157](#page--1-0) 8800 series CUC phones, [159](#page--1-0) **Power Save Plus** 7800 series CUC phones, [154](#page--1-0), [156](#page--1-0), [157](#page--1-0) 8800 series CUC phones, [159](#page--1-0) **PQ (Priority Queuing), [317](#page--1-0) predefined roles, CUC, [667](#page--1-0) prediction blocks, [46](#page--1-0) premises-based PSTN, [583,](#page-49-0) [587](#page-53-0)[–588](#page-54-0), [638](#page--1-0), [641](#page--1-0)**

**preparing for exams, hands-on activities, [818](#page--1-0) Presence, [10](#page--1-0) Presence Service, [127–128](#page--1-0) PRI (Primary Rate Interface), [26](#page--1-0), [89](#page--1-0) Primary Collector field, Cisco AMC Service, [775](#page--1-0) Prime Analytics, [130–131](#page--1-0) Prime Collaboration, [129–131](#page--1-0) Prime Collaboration Assurance, [130](#page--1-0) Prime Collaboration Provisioning, [130](#page--1-0) Priority Alert feature, Webex Calling, [626–627](#page--1-0) privileges, call, [428–429, 435](#page--1-0)** CSS, [436–441](#page--1-0) location-based bandwidth requirements, [442–445](#page--1-0) partitions, [436](#page--1-0)–[441](#page--1-0) PSTN class map, [435–436](#page--1-0) special applications, [435](#page--1-0) ToD routing, [441–442](#page--1-0) **profiles, RTMT, [785](#page--1-0) programmability, 7800 series CUC phones, [154–155](#page--1-0) progressive scanning, [43](#page--1-0) projectors, [76–77](#page--1-0) propagating waves, [19–20](#page--1-0) PSE (Power Sourcing Equipment), [198](#page--1-0), [199,](#page--1-0) [201, 202](#page--1-0) PSTN (Public Switched Telephone Networks)** BONDING, [89–90](#page--1-0) BRI, [88–89](#page--1-0) calling privilege class map, [435](#page--1-0)–[436](#page--1-0) CCP, [583](#page-49-0)[–585](#page-51-0), [638](#page--1-0) circuit switching, [88](#page--1-0) Cisco PSTN, [583](#page-49-0), [586](#page-52-0)[–587,](#page-53-0) [638](#page--1-0) Cisco Voice Gateways, [483–485](#page--1-0) Clear Channel Dialing, [89–90](#page--1-0) CUBE, [485](#page--1-0)–[486](#page--1-0) DI, [584](#page-50-0)[–585](#page-51-0)

H.320 standard, [90–91](#page--1-0) ISDN, [88–90](#page--1-0) ITU-T standards, [88](#page--1-0) premises-based PSTN, [583](#page-49-0), [587–](#page-53-0)[588](#page-54-0), [638](#page--1-0) PRI, [89](#page--1-0) routing, [459](#page--1-0) three-way handshakes, [92–93](#page--1-0) Webex Calling options, [583](#page-49-0) **PTR records, [338–339](#page--1-0) PTZ cameras, [56](#page--1-0) push notifications, Webex app, [708–709](#page--1-0) PZM microphones, [61](#page--1-0)**

# **Q**

**Q.931, [90, 91, 93](#page--1-0), [95](#page--1-0) QoS (Quality of Service), [309](#page--1-0)** 4/5 class model, [312](#page--1-0) 8 class model, [313](#page--1-0) 11 class QoS Baseline model, [313–315](#page--1-0) bandwidth, calculating, [310–311](#page--1-0) CAC, [137](#page--1-0) class maps, [323–324](#page--1-0) class models (overview), [311–312](#page--1-0) collaboration solutions, [146](#page--1-0) components of, [318–319](#page--1-0) configuration process, [323](#page--1-0) congestion *avoiding, [318](#page--1-0) managing, [316–317](#page--1-0)* drop-insensitive data, [309](#page--1-0) drop-sensitive data, [309](#page--1-0) jitter, [310](#page--1-0) latency, [310](#page--1-0) link efficiency methods, [318–319](#page--1-0) LLQ, [317, 322–323](#page--1-0), [327](#page--1-0) packet loss, [310](#page--1-0) policing, [318](#page--1-0) policy maps, [324–326](#page--1-0) reports, [767](#page--1-0)

requirements, [315](#page--1-0) service policies, [326–327](#page--1-0) shaping, [318](#page--1-0) traffic classifications, [319–322](#page--1-0) trust boundaries, [315–316](#page--1-0) **quality of video, [47](#page--1-0) quantization errors, [24](#page--1-0) quantizing sound, [24–25](#page--1-0) queuing** call queues, [451–453, 608–612](#page--1-0) CBWFQ, [317](#page--1-0) CQ, [317](#page--1-0) FIFO, [317](#page--1-0) LLQ, [317, 322–323](#page--1-0) PQ, [317](#page--1-0) WFQ, [317](#page--1-0)

### **R**

**RAS messaging, [92](#page--1-0), [93, 94–95](#page--1-0) RBG, [38–39](#page--1-0) RCA, [38–39](#page--1-0) RCA connectors, [78](#page--1-0) RCF (Registration ConFirm), [92](#page--1-0) recall user settings, [608](#page--1-0) Receptionist Client feature, Webex Calling, [618–619](#page--1-0) reducing noise in room design, [68–69](#page--1-0) redundancy** CUCM, [358–359](#page--1-0) spatial and temporal redundancy, [46](#page--1-0)–[47](#page--1-0) **reflection** audio communication, [57–58](#page--1-0) video communication, [74](#page--1-0) **regions (CUCM), codec negotiations, [364–367](#page--1-0) registering** auto-registration, SIP endpoint registration to CUCM, [403](#page--1-0) DHCP servers, [738–740](#page--1-0)

endpoints *H.323 registration to Expressway Core, [225–229](#page--1-0) SIP registration to CUCM, [197–225](#page--1-0) SIP registration to Expressway Core, [218–225](#page--1-0) troubleshooting, [738–742](#page--1-0)* H.323 endpoint registration to Expressway Core, [225](#page--1-0) *aliases, [225–226](#page--1-0) manually configuring, [226–229](#page--1-0)* H.323 ITU-T standard, [91–95](#page--1-0) phones to CUCM, [397–399](#page--1-0) SIP, [96–99](#page--1-0) SIP endpoints to CUCM *auto-registration, [403](#page--1-0) BAT, [407–414,](#page--1-0) [418–419](#page--1-0) device onboarding with activation codes, [414–420](#page--1-0) manual registration process, [397–399](#page--1-0) Self-Provisioning, [399–407](#page--1-0)* VLAN, [738–741](#page--1-0) Webex app with CUCM, [708–710](#page--1-0) **registration-based Local Gateways, [591](#page-57-0)[–592](#page-58-0) rejecting calls** Anonymous Call Rejection feature, Webex Calling, [620](#page--1-0) Selectively Reject Calls feature, Webex Calling, [623](#page--1-0) **Remote Browse feature, RTMT, [781–782](#page--1-0) reports** alert reports, Cisco Unified Serviceability, [808–809](#page--1-0) AMIS calls, [803](#page--1-0) Authorization Code Name reports, [768](#page--1-0) Authorization Level reports, [768](#page--1-0) Bills user reports, [766](#page--1-0) Call Handler Traffic reports, [805](#page--1-0) By Call Types reports, [767](#page--1-0) By Gateway reports, [767](#page--1-0)

CAR tool, [760–763](#page--1-0) CDR *logs, [763–765](#page--1-0) service parameters, [761–763](#page--1-0)* Cisco IP Phone Service user reports, [766](#page--1-0) Cisco Unified Serviceability *alert reports, [808–809](#page--1-0) generating reports, [808–810](#page--1-0) server reports, [809–810](#page--1-0)* Cisco Unity Connection *configuration fields, [805–807](#page--1-0) generating reports, [802–808](#page--1-0) Serviceability user reports, [807–808](#page--1-0) types of reports, [802–805](#page--1-0)* Client Matter Code reports, [768](#page--1-0) CMR, logs, [763–765](#page--1-0) Conference Bridge reports, [769–770](#page--1-0) Department user reports, [766](#page--1-0) Detail reports, [767](#page--1-0) device reports, [769–770](#page--1-0) Dial Plan reports, [803](#page--1-0) Dial Search Scope reports, [803](#page--1-0) Distribution Lists reports, [804](#page--1-0) DNA, [758–760](#page--1-0) FAC/CMC reports, [768](#page--1-0) Gateway reports, [769](#page--1-0) generating, Cisco Unity Connection, [802–808](#page--1-0) HTTPS Networking Sync Error reports, [805](#page--1-0) Hunt Pilot reports, [769–770](#page--1-0) IPMA user reports, [766](#page--1-0) Mailbox Store reports, [803](#page--1-0), [813](#page--1-0) Message Traffic reports, [802](#page--1-0) Outcall Billing Detail reports, [813–814](#page--1-0) Outcall BillingSummary reports, [804](#page--1-0) Phone Interface Failed Logon reports, [802](#page--1-0), [810](#page--1-0), [811](#page--1-0) Port Activity reports, [803, 813](#page--1-0) QoS reports, [767](#page--1-0)

Route Pattern/Hunt Pilot reports, [769–770](#page--1-0) server reports, Cisco Unified Serviceability, [809–810](#page--1-0) Serviceability user reports, [807–808](#page--1-0) SpeechView Activity Report By User reports, [805](#page--1-0) SpeechView Activity Summary reports, [805](#page--1-0) Summary reports, [767](#page--1-0) System Configuration reports, [805](#page--1-0) system reports, [767–769](#page--1-0) Top N user reports, [766](#page--1-0) Traffic reports, [767–768](#page--1-0) Transfer Call Billing reports, [804](#page--1-0), [813](#page--1-0) TRAP calls, [803](#page--1-0) troubleshooting/maintenance reports, [810–814](#page--1-0) Unused Voicemail Accounts reports, [804](#page--1-0), [813](#page--1-0) User Lockout reports, [804](#page--1-0), [810–812](#page--1-0) User MessageActivity reports, [804](#page--1-0) User Phone Login and MWI reports, [803](#page--1-0) user reports, [766–767](#page--1-0) Users reports, [802](#page--1-0) Voice Messaging Utilization reports, [770](#page--1-0) **resolution, images, [41–43](#page--1-0) Restore Wizard, DRS, [797–798](#page--1-0) restoring CE software endpoints, [270–271](#page--1-0)** Cisco TMS, [271–274](#page--1-0) from manual backups, [271–274](#page--1-0) **resuming calls from different devices, Webex app, [705](#page--1-0) reverb time, audio communication, [58–59](#page--1-0) reverse proxies, HTTP settings, [496–497](#page--1-0) review and study plans, exam preparation, [818–819](#page--1-0) ringing, Webex Calling** Sequential Ringing, [627–628](#page--1-0) Simultaneous Ringing, [628–629](#page--1-0) **RIP (Request in Progress), [92](#page--1-0) RIS (Real-time Information Servers), [774](#page--1-0), [786](#page--1-0)**

**RMS (Root Mean Squared), [21–22](#page--1-0) rods, [37](#page--1-0) roles, CUC user templates, [684–685](#page--1-0) room design** lighting conditions, [72–74](#page--1-0) microphone placement, [67–68](#page--1-0) monitors, [77](#page--1-0) noise reduction, [68–69](#page--1-0) positioning cameras, [74–76](#page--1-0) speaker placement, [67–68](#page--1-0) video considerations, [74–76](#page--1-0) **route groups, [464–467](#page--1-0) route lists, [467–468](#page--1-0), [584](#page-50-0)[–585](#page-51-0) Route Pattern/Hunt Pilot reports, [769–770](#page--1-0) route patterns, call routing, [459, 468–471](#page--1-0) routers** ASR routers, [297–298](#page--1-0) Catalyst 8000 Edge Platforms, [589](#page-55-0)[–590](#page-56-0) Cisco routers, Webex Local Gateways, [588](#page-54-0)[–590](#page-56-0) CSR1000v, [590](#page-56-0) ISR routers, [297–302](#page--1-0), [485, 486](#page--1-0) Local Gateway configuration, [644–645](#page--1-0) *firewalls, [647](#page--1-0) inbound calls, [647–649](#page--1-0) NAT traversal, [647](#page--1-0) outbound calls, [650–651](#page--1-0) RTP Media, [647](#page--1-0) security, [645–646](#page--1-0) SIP signaling, [647](#page--1-0)* third-party routers, Webex Local Gateways, [590](#page-56-0)[–591](#page-57-0) **routing** calls, [458](#page--1-0), [459, 463](#page--1-0)–[464](#page--1-0) *closest-match logic, [461](#page--1-0) destination number addressing methods, [462](#page--1-0) dial plans, [428](#page--1-0) digit manipulation, [471](#page--1-0)*

*en bloc dialing, [461–462](#page--1-0) IDD, [462–463](#page--1-0) interdigit timeout termination, [462](#page--1-0)–[464](#page--1-0) intersite routing, [458](#page--1-0) intrasite routing, [458](#page--1-0) KPML, [461–462](#page--1-0) local route groups, [464–467](#page--1-0) overlap sending/receiving, [462–464](#page--1-0) PSTN routing, [459](#page--1-0) route groups, [464](#page--1-0)–[467](#page--1-0) route lists, [467–468](#page--1-0) route patterns, [459, 468–471](#page--1-0) SIP route patterns, [468–471](#page--1-0) source and target components, [460](#page--1-0) transformation patterns, [472–473](#page--1-0) translation patterns, [459, 471](#page--1-0)–[472](#page--1-0) voicemail ports, [459](#page--1-0) Webex Control Hub, [641–643](#page--1-0)* PSTN, [459](#page--1-0) ToD, [441–442](#page--1-0) **RRJ (Registration ReJect), [92](#page--1-0) RRQ (Registration ReQuests), [92](#page--1-0) RTCP (Real-Time Transport Control Protocol), [93–94](#page--1-0) RTMT (Real-Time Monitoring Tool)** alert messages, [779–781](#page--1-0) CUCM monitoring, [783–787](#page--1-0) Database Summary window, [786–787](#page--1-0) Device Search window, [786–787](#page--1-0) error messages, [782–783](#page--1-0) Gateway Activity window, [784](#page--1-0) groups/users, adding, [776](#page--1-0) installing, [775–776](#page--1-0) logins, [776](#page--1-0) menu options, [776–778](#page--1-0) monitoring, systems, [778–783](#page--1-0) overview, [774–778](#page--1-0) perfmon counters, [779](#page--1-0) profiles, creating, [785](#page--1-0)

Remote Browse feature, [781–782](#page--1-0) services, [774–775](#page--1-0) Syslog Viewer, [782–783](#page--1-0) Trace & Log Central feature, [781–782](#page--1-0) Voice and Video Summary window, [783–784](#page--1-0) **RTP (Real-Time Transport Protocol), [93–94](#page--1-0) RTP Media, Local Gateway router configuration, [647](#page--1-0)**

### **S**

**samples, sound, [24, 25–26](#page--1-0) SBC (Session Border Controllers), [486, 642,](#page--1-0) [645, 647,](#page--1-0) [648](#page--1-0) scanning, digital** interlaced scanning, [43](#page--1-0) progressive scanning, [43](#page--1-0) **scheduling** backups, DRS, [794–795](#page--1-0), [796](#page--1-0) conferences, CE software, [245–246](#page--1-0) **screens** 7800 series CUC phones, [156](#page--1-0) 8800 series CUC phones, [159](#page--1-0) sharing, Webex app, [705](#page--1-0) **search rules, MRA, [515–518](#page--1-0) security** collaboration solutions, [143–145](#page--1-0) Encryption Mode, CE software, [250](#page--1-0) firewalls, [102–104](#page--1-0) *call paths, [743](#page--1-0) Cisco Jabber, [750–751](#page--1-0) ICE, [107–108](#page--1-0) Local Gateway router configuration, [647](#page--1-0) ping command, [740–741](#page--1-0) STUN, [104–105](#page--1-0) TURN, [105–107](#page--1-0)* Hybrid Data Security, [125](#page--1-0) LDAP synchronization, [387](#page--1-0)

Local Gateway router configuration, [645–646](#page--1-0) NAT traversal, Local Gateway router configuration, [647](#page--1-0) TLS, [143–145](#page--1-0) **Selective Calling feature, Webex Calling, [622–623](#page--1-0) Selectively Forward Calls feature, Webex Calling, [624](#page--1-0) Selectively Reject Calls feature, Webex Calling, [623](#page--1-0) Self-Provisioning, SIP endpoint registration to CUCM, [399–407](#page--1-0) sensors** Bayer sensors, [40](#page--1-0) image, [39–40](#page--1-0) **Sequential Ringing feature, Webex Calling, [627–628](#page--1-0) server reports, Cisco Unified Serviceability, [809–810](#page--1-0) Server Synchronization Period field, Cisco AMC Service, [775](#page--1-0) service nodes, clusters, [137–138](#page--1-0) service parameters, CUCM, [355–357](#page--1-0) service policies, QoS, [326–327](#page--1-0) service profiles, Webex app, [710–711](#page--1-0) Serviceability Service, [126](#page--1-0) Serviceability user reports, [807–808](#page--1-0) services** CDR Agent service, [764](#page--1-0) CDR Repository Manager service, [764](#page--1-0) Cisco AMC Service, [774](#page--1-0) Cisco CallManager Serviceability RTMT service, [774](#page--1-0) Cisco Log Partition Monitoring tool, [775](#page--1-0) Cisco RIS Data Collector service, [774](#page--1-0) Cisco SOAP-Real-Time Service API, [775](#page--1-0) Cisco Tomcat Stats Collector service, [774](#page--1-0) Cisco Trace Collection Service, [774](#page--1-0) CoS, CUC user templates, [683–684](#page--1-0) CTI services, Webex app, [704](#page--1-0), [710–712,](#page--1-0) [715–716](#page--1-0), [717, 718](#page--1-0), [719](#page--1-0)

CUBE gateway services, [135](#page--1-0) CUCM services, [349–353](#page--1-0) discovery, [497–498](#page--1-0) Hybrid Calendar Service, [125](#page--1-0) Hybrid Directory Service, [125](#page--1-0) Hybrid Message Service, [125](#page--1-0) phone services, CUCM, [362–363](#page--1-0) Presence Service, [127–128](#page--1-0) RTMT, [774–775](#page--1-0) Serviceability Service, [126](#page--1-0) TFTP Service, upgrading endpoints, [266–267](#page--1-0) UC services, Webex app, [710–711](#page--1-0) WebDAV, [663](#page--1-0) Webex Control Hub, [550–556](#page--1-0) Webex Monitoring Service, [126](#page--1-0) **servlets** Cisco RTMT Reporter servlet, [775](#page--1-0) Cisco Trace Collection Servlet, [774](#page--1-0) **shaping, QoS, [318](#page--1-0) sharing** content, CE software, [246–248](#page--1-0) screens, Webex app, [705](#page--1-0) **SIF (Source Input Format), [44–45](#page--1-0) Simultaneous Ringing feature, Webex Calling, [628–629](#page--1-0) sine waves, [21–22](#page--1-0), [25–26](#page--1-0) Single Number Reach feature, Webex Calling, [618, 625–626](#page--1-0) SIP (Session Initiation Protocol), [9, 11](#page--1-0), [95–96](#page--1-0)** call setups, [99–102](#page--1-0) CUC integration, [663–666](#page--1-0) endpoint registration to CUCM, [197–198](#page--1-0) *auto-registration, [403](#page--1-0) BAT, [407–414,](#page--1-0) [418–419](#page--1-0) CAPF, [218](#page--1-0) CDP, [201–206](#page--1-0) CTL, [216–218](#page--1-0) device onboarding with activation codes, [414–420](#page--1-0)*

*DHCP, [206–211](#page--1-0) ITL, [216–218](#page--1-0) LLDP-MED protocol, [201–206](#page--1-0) manual registration process, [397–399](#page--1-0) PoE, [198–201](#page--1-0) process (overview), [213–216](#page--1-0) Self-Provisioning, [399–407](#page--1-0) TFTP, [211–213](#page--1-0)* endpoint registration to Expressway Core, [218–225](#page--1-0) profiles, CUCM, [363](#page--1-0) registering, [96–99](#page--1-0) route patterns, [468](#page--1-0)–[471](#page--1-0) signaling, [647](#page--1-0) **sizing collaboration solutions, [134–135](#page--1-0) Smart Accounts, [134](#page--1-0) Smart Licensing, [134](#page--1-0) SMP licenses, [133](#page--1-0) SNMP (Simple Network Management Protocol), [340–342](#page--1-0) SOAP (Simple Object Access Protocol), [662–663](#page--1-0) soft clients, UC endpoints, [117–118](#page--1-0) soft key templates, [361–362](#page--1-0) softphone mode, Cisco Jabber, [118](#page--1-0) software, IOS XE software, [297–298](#page--1-0) sound** AAC-LD codecs, [29](#page--1-0) acoustical power, [22](#page--1-0) aliasing, [25–26](#page--1-0) amplitude, [21](#page--1-0) analog signals, noise, [22–23](#page--1-0) attenuation, [22](#page--1-0) bandwidth conversion, [26–27](#page--1-0) basic understanding of, [19](#page--1-0) behavior of, [57–60](#page--1-0) binary digits, [23](#page--1-0) bit depth, [24–25](#page--1-0) codecs, [27–29](#page--1-0)

companding algorithm, [28](#page--1-0) data compression, [26–27](#page--1-0) digital signals, [23–24](#page--1-0) DS0 rates, [26](#page--1-0) DS1 rates, [26](#page--1-0) DS3 rates, [26](#page--1-0) electronic filters, [23](#page--1-0) frequencies, [20–21](#page--1-0) frequency spectrums, [21](#page--1-0) G.711 codec, [28](#page--1-0) G.722 codec, [29](#page--1-0) G.729 codec, [28–29](#page--1-0) iLBS codecs, [29](#page--1-0) iSAC codecs, [29](#page--1-0) ITU auto encoding formats, [27–29](#page--1-0) LATM, [29](#page--1-0) lossless compression, [27](#page--1-0) lossy compression, [27](#page--1-0) millibars, [21](#page--1-0) mono, [24–25](#page--1-0) narrow-band codecs, [28](#page--1-0) newtons, [21](#page--1-0) noise, [22–23](#page--1-0) Nyquist frequency, [25–26](#page--1-0) Nyquist-Shannon Sampling Theorem, [24–26](#page--1-0) over-sampling, [25–26](#page--1-0) pascals, [21](#page--1-0) PCM, [28](#page--1-0) pressure, [21](#page--1-0) PRI, [26](#page--1-0) quantization errors, [24](#page--1-0) quantizing sound, [24–25](#page--1-0) RMS, [21–22](#page--1-0) samples, [24](#page--1-0), [25–26](#page--1-0) under-sampling, [25–26](#page--1-0) sine waves, [21–22, 25–26](#page--1-0) speeds through common mediums, [19](#page--1-0) stereo, [24–25](#page--1-0) technical properties of, [20–22](#page--1-0)

watts, [22](#page--1-0) wave propagation, [19–20](#page--1-0) wide-band codecs, [29](#page--1-0) **Spaces, [124](#page--1-0) spatial and temporal redundancy, [46–47](#page--1-0) speakers, [56, 63–64](#page--1-0), [67–68](#page--1-0) special characters, route patterns, [470–471](#page--1-0) spectrums** light, [35–36](#page--1-0), [37](#page--1-0) visible spectrum, [37](#page--1-0) **SpeechView Activity Report By User reports, [805](#page--1-0) SpeechView Activity Summary reports, [805](#page--1-0) SRV records, [337–338, 493–494](#page--1-0) standards compliance, ISDN, [90–91](#page--1-0) static IP versus DHCP, [219–222](#page--1-0) Status.txt logs, [732](#page--1-0) stereo, [24–25](#page--1-0) stratum, NTP, [339–340](#page--1-0) study plans, exam preparation, [818–819](#page--1-0) STUN (Session Traversal Utilities for NAT), [104–105](#page--1-0) Summary reports, [767](#page--1-0) supercardioid pickup patterns, audio communication, [62](#page--1-0) S-video, [38–39](#page--1-0) switching between front/back cameras, Webex app, [705](#page--1-0) SX series telepresence endpoints, [172–176](#page--1-0) SYN messages, three-way handshakes, [92–93](#page--1-0) SYN/ACK messages, three-way handshakes, [92–93](#page--1-0) synchronizing user contacts, Webex Control Hub, [564–566](#page--1-0) Syslog Viewer, RTMT, [782–783](#page--1-0) System Configuration reports, [805](#page--1-0) system menus, DRS, [793](#page--1-0) system monitoring, RTMT, [778–783](#page--1-0) system reports, [767–769](#page--1-0)**

#### **T**

**TAB devices, Webex app, [703](#page--1-0), [713, 714](#page--1-0) TCP, three-way handshakes, [92–93](#page--1-0) TCP/IP (Transmission Control Protocol/ Internet Protocol), [10](#page--1-0) TCT devices, Webex app, [703, 713, 714](#page--1-0) TDM (Time-Division Multiplexing), [483–](#page--1-0) [484](#page--1-0), [485](#page--1-0), [486](#page--1-0) TDoS (Telephony Denial of Service), [486](#page--1-0) telepresence, [9–10](#page--1-0), [11–12](#page--1-0)** CE software, [237](#page--1-0) *audio settings, [248–250](#page--1-0) AutoAnswer, [250–251](#page--1-0) calling by alias, [237](#page--1-0) calling by directory, [241–243](#page--1-0) Encryption Mode, [250](#page--1-0) FECC, [251–252](#page--1-0) Intelligent Proximity, [247–248](#page--1-0) multipoint calling, [243–245](#page--1-0) OBTP, [245–246](#page--1-0) phonebooks, [252–253](#page--1-0) scheduling conferences, [245–246](#page--1-0) sharing content, [246–248](#page--1-0) video settings, [253–258](#page--1-0)* Cisco Telepresence *CE software, [167–170](#page--1-0) Cisco Webex Board endpoints, [188–189](#page--1-0) Cisco Webex Room endpoints, [186–188](#page--1-0) Cisco Webex Room Kit endpoints, [179–186](#page--1-0) DX series endpoints, [171–172](#page--1-0) MX series endpoints, [176–179](#page--1-0) SX series endpoints, [172–176](#page--1-0) Webex Desk Series endpoints, [189–191](#page--1-0)* endpoints, [12, 119](#page--1-0) immersive telepresence endpoints, [12](#page--1-0), [79–80](#page--1-0)

OBTP, [12](#page--1-0) TIP, [12](#page--1-0) TMS, [129](#page--1-0) Webex Calling, [12–13](#page--1-0), [535–537](#page--1-0) Webex Meetings, [12–13](#page--1-0) Webex Teams, [12–13](#page--1-0) **temperature** color, [39](#page--1-0) white balance, cameras, [71–72](#page--1-0) **templates** CUC user templates *call actions, [686–687](#page--1-0) caller input, [687–688](#page--1-0) components of, [681–683](#page--1-0) CoS, [683–684](#page--1-0) end-user parameters, [690–696](#page--1-0) greetings, [685–686](#page--1-0) message actions, [687–688](#page--1-0) passwords, [684–685](#page--1-0) pre-existing templates, [677–678](#page--1-0) roles, [684–685](#page--1-0) setting parameters, [678–681](#page--1-0) transfer rules, [685–686](#page--1-0) TUI, [689–690](#page--1-0) user configurations, [690–696](#page--1-0)* phone button templates, [361](#page--1-0) soft key templates, [361–362](#page--1-0) **TFTP, SIP endpoint registration to CUCM, [211–213](#page--1-0) TFTP Service, upgrading endpoints, [266–267](#page--1-0) third-party routers, Webex Local Gateways, [590](#page-56-0)[–591](#page-57-0) three-point lighting technique, video communication, [73–74](#page--1-0) three-way handshakes, [92–93](#page--1-0) TIMG ([T1](#page--1-0) IP Media Gateway), [663](#page--1-0) TIP (Telepresence Interoperability Protocol), [12](#page--1-0) TLS (Transport Layer Security), [143–145,](#page--1-0) [501–504](#page--1-0)**

**TMS (Telepresence Management Suite), [129](#page--1-0)** backing up endpoints, [274–276](#page--1-0) SNMP settings, [342](#page--1-0) upgrading endpoints, [269–270](#page--1-0) **ToD routing, [441–442](#page--1-0) Top N user reports, [766](#page--1-0) Trace & Log Central feature, RTMT, [781–782](#page--1-0) traffic** classifications, QoS, [319–322](#page--1-0) reports, [767–768](#page--1-0) **training (convergence), audio communication, [66](#page--1-0) Transfer Call Billing reports, [804](#page--1-0), [813](#page--1-0) transfer rules, CUC user templates, [685–686](#page--1-0) transferring calls, Webex app, [705](#page--1-0) transform blocks, [46](#page--1-0) transformation patterns, call routing, [472–473](#page--1-0) translation patterns** call routing, [459, 471–472](#page--1-0) partitions, [441](#page--1-0) **TRAP calls, [803](#page--1-0) traversal zones, MRA, [515–518](#page--1-0) traversals** Local Gateway router configuration, [647](#page--1-0) STUN, [104–105](#page--1-0) TURN, [105–107](#page--1-0) **troubleshooting** call setups, [742–745](#page--1-0) Cisco Jabber, [749–753](#page--1-0) codecs, mismatches, [743](#page--1-0), [744–745](#page--1-0) endpoints *call setups, [742–745](#page--1-0) call signaling media detail capture, [735–737](#page--1-0) call signaling quality, [734–735](#page--1-0) Cisco Jabber, [749–753](#page--1-0) media quality issues, [745–749](#page--1-0) registration, [738–742](#page--1-0)*

media quality issues, [745–749](#page--1-0) ping command, firewalls, [740–741](#page--1-0) reports for troubleshooting/maintenance, [810–814](#page--1-0) VLAN, [738–741](#page--1-0) **trust boundaries, QoS, [315–316](#page--1-0) TTS, [683](#page--1-0) TUI (Telephone User Interface), [662–663](#page--1-0), [689–690](#page--1-0) TURN (Traversals Using Relays around NAT), [105–107](#page--1-0) two-stage dialing, [431](#page--1-0)**

# **U**

**UBE (Unified Border Elements)** call routing, [641](#page--1-0) inbound calls, [647–649](#page--1-0) Local Gateway router configuration, [643–644](#page--1-0) outbound calls, [651](#page--1-0) premises-based PSTN, [587](#page-53-0)[–588](#page-54-0) **UBE HA (UBE High Availability), [587](#page-53-0)[–588](#page-54-0) UC (Unified Communication)** Cisco Jabber, [117–118](#page--1-0) Cisco Unified Client Services Framework, [117–118](#page--1-0) CMA, [118](#page--1-0) CMS, [128](#page--1-0) CUC, [126–127](#page--1-0) CUE, [126–127](#page--1-0) development of, [10](#page--1-0) IM, [10](#page--1-0), [127–128](#page--1-0) phones, VoIP phones, [117](#page--1-0) Presence, [10](#page--1-0) Presence Service, [127–128](#page--1-0) services, Webex app, [710–711](#page--1-0) soft clients, [117–118](#page--1-0) TCP/IP, [10](#page--1-0) Webex app, [118](#page--1-0)

**UDP ports, [93–94, 95](#page--1-0), [99–100, 101,](#page--1-0) [102–103, 104, 105, 108–109](#page--1-0) UI (User Interfaces)** TUI, [662–663](#page--1-0) VUI, [662–663](#page--1-0) **unbalanced cables, [64](#page--1-0) unbalanced connectors, [65](#page--1-0) under-sampling, [25–26](#page--1-0) unidirectional microphones, [62](#page--1-0) Unified IP phones, adding to Webex Control Hub, [570–574](#page--1-0) Unused Voicemail Accounts reports, [804](#page--1-0), [813](#page--1-0) updates, CCNP and CCIE Collaboration Core (CLCOR) [350–801](#page--1-0) Exam, [822–824](#page--1-0) upgrading endpoints** CE software, manual upgrades, [268–269](#page--1-0) CUCM, [264–268](#page--1-0) **URI directory characters, [433–434](#page--1-0) USB ports, 8800 series CUC phones, [157,](#page--1-0) [158](#page--1-0), [159–160](#page--1-0) user experience, Webex app, [706–707](#page--1-0) User Lockout reports, [804](#page--1-0), [810–812](#page--1-0) User MessageActivity reports, [804](#page--1-0) User Phone Login and MWI reports, [803](#page--1-0) user reports, CUCM, [766–767](#page--1-0) user templates, CUC** call actions, [686–687](#page--1-0) caller input, [687–688](#page--1-0) components of, [681–683](#page--1-0) CoS, [683–684](#page--1-0) end-user parameters, [690–696](#page--1-0) greetings, [685–686](#page--1-0) message actions, [687–688](#page--1-0) passwords, [684–685](#page--1-0) pre-existing templates, [677–678](#page--1-0) roles, [684–685](#page--1-0) setting parameters, [678–681](#page--1-0) transfer rules, [685–686](#page--1-0)

TUI, [689–690](#page--1-0) user configurations, [690–696](#page--1-0) **users** reports, [802](#page--1-0) RTMT, adding users to, [776](#page--1-0) Webex app *configurations, [711–715](#page--1-0) synchronizing contacts, [564–566](#page--1-0)* Webex Control Hub, adding users to, [556–562](#page--1-0)

### **V**

**VCS (Video Communications Server), [123](#page--1-0)– [124](#page--1-0), [137–138](#page--1-0), [481](#page--1-0) VCS Control, [481–482](#page--1-0) VCS Expressways, [482](#page--1-0) verifying LLQ settings, [327](#page--1-0) VGA, [38–39](#page--1-0) VGA cables, [78](#page--1-0) video communication** 8800 series CUC phones, [158](#page--1-0) analog encoding, [38–39](#page--1-0) B2B, [9–10](#page--1-0) B2C, [9–10](#page--1-0) back light, [72–73](#page--1-0) Bayer sensors, [40](#page--1-0) BFCP, [49](#page--1-0) cables, [77–79](#page--1-0) cameras, [56](#page--1-0) *apertures, [70](#page--1-0) depth of field, [70–71](#page--1-0) distance from object to camera, [70](#page--1-0) fields of view, [70](#page--1-0) focal length, [70–71](#page--1-0) positioning, [74–76](#page--1-0) white balance (temperature), [71–72](#page--1-0) zoom, [71](#page--1-0)* capturing video, [39](#page--1-0)–[40](#page--1-0) CIF, [44–45](#page--1-0) codecs, [45–46](#page--1-0), [56–57](#page--1-0)

*container formats, [47–48](#page--1-0) H.261 codec, [47](#page--1-0) H.263 codec, [47](#page--1-0) H.264 AVC video compression standard, [48](#page--1-0)–[49](#page--1-0) H.264 codec, [47](#page--1-0) H.265 HEVC video compression standard, [48](#page--1-0)–[49](#page--1-0) HEVC, [48–49](#page--1-0)* color *3CCD color, [40](#page--1-0) Bayer sensors, [40](#page--1-0) temperature, [39](#page--1-0)* component video, [38, 78–79](#page--1-0) composite video, [38](#page--1-0) compression, [46–47](#page--1-0) *H.264 AVC video compression standard, [48](#page--1-0)–[49](#page--1-0) H.265 HEVC video compression standard, [48](#page--1-0)–[49](#page--1-0) prediction blocks, [46](#page--1-0)* connectors, [77–79](#page--1-0) container formats, [47–48](#page--1-0) content channels, [49](#page--1-0) CUC phones, [158](#page--1-0) development of, [8–10](#page--1-0) digital cameras, [39–40](#page--1-0) *frame rates, [40–41](#page--1-0) image resolution, [41–43](#page--1-0) pixels, [41–43](#page--1-0)* displays, [76–77](#page--1-0) encoding techniques, [44–45](#page--1-0) endpoints, [55–57](#page--1-0) environmental considerations, [74–76](#page--1-0) etiquette, [80–81](#page--1-0) fill light, [72–73](#page--1-0) frame rates, [40–41](#page--1-0) image resolution, [41–43](#page--1-0) image sensors, [39–40](#page--1-0) immersive telepresence endpoints, [79–80](#page--1-0)

interlaced scanning, [43](#page--1-0) ITU BT.709 video format, [44](#page--1-0) ITU-R BT.601 video format, [44](#page--1-0) light *3CCD color, [40](#page--1-0) basic understanding of, [35–36](#page--1-0) Bayer sensors, [40](#page--1-0) brightness, [38–39](#page--1-0) chrominance, [36–39](#page--1-0) color temperature, [39](#page--1-0) cones, [37](#page--1-0) EMR, [35–36](#page--1-0) frequencies, [36–37,](#page--1-0) [39](#page--1-0) key light, [72](#page--1-0) luminance, [36–39](#page--1-0) photons, [35–36](#page--1-0) RBG, [38–39](#page--1-0) rods, [37](#page--1-0) spectrums, [35–36](#page--1-0), [37](#page--1-0) visible light, [35](#page--1-0) visible spectrum, [37](#page--1-0) wavelengths, [36–37](#page--1-0)* lighting conditions, [72–74](#page--1-0) macroblocks, [46](#page--1-0) monitors, [76–77](#page--1-0) moving (motion) pictures, [40](#page--1-0) partitions, [46](#page--1-0) persistence of vision, [40–41](#page--1-0) pixels, [41–43](#page--1-0) prediction blocks, [46](#page--1-0) progressive scanning, [43](#page--1-0) projectors, [76–77](#page--1-0) quality, [47](#page--1-0) RCA, [38–39](#page--1-0) reflection, [74](#page--1-0) resolution, [41–43](#page--1-0) room design, [74–76](#page--1-0) SIF, [44–45](#page--1-0) spatial and temporal redundancy, [46](#page--1-0)–[47](#page--1-0) S-video, [38–39](#page--1-0)

telepresence, [9–10, 11–12](#page--1-0) *endpoints, [12](#page--1-0) immersive telepresence endpoints, [12](#page--1-0) OBTP, [12](#page--1-0) TIP, [12](#page--1-0) Webex Calling, [12–13, 535–537](#page--1-0) Webex Meetings, [12–13](#page--1-0) Webex Teams, [12–13](#page--1-0)* three-point lighting technique, [73–74](#page--1-0) transform blocks, [46](#page--1-0) VGA, [38–39](#page--1-0) YCbCr, [38–39](#page--1-0) YPbPr, [38–39](#page--1-0) YUV, [38–39](#page--1-0) **video device control, Webex app, [704–705](#page--1-0) video integration, Microsoft Teams, [126](#page--1-0) video settings, CE software, [253–258](#page--1-0) view, fields of, [70](#page--1-0) virtual cameras, Webex app, [705](#page--1-0) Virtual Extensions feature, Webex Calling, [619](#page--1-0) visible light, [35](#page--1-0) visible spectrum, [37](#page--1-0) vision, persistence of, [40–41](#page--1-0) VLAN (Virtual LAN), [283, 286–287, 288](#page--1-0)– [289, 298–299](#page--1-0)** registration issues, [738–741](#page--1-0) troubleshooting, [738–741](#page--1-0) **Voice and Video Summary window, RTMT, [783–784](#page--1-0) Voice Gateways, [483–485](#page--1-0) voice mailboxes, CUC, [696–698](#page--1-0) Voice Messaging Utilization reports, [770](#page--1-0) voicemail** passwords, editing settings, [812](#page--1-0) ports, call routing, [459](#page--1-0) Unused Voicemail Accounts reports, [804](#page--1-0), [813](#page--1-0) Voicemail Group feature, Webex Calling, [619](#page--1-0)

**VoIP (Voice over Internet Protocol), [7–8,](#page--1-0) [11, 12, 117](#page--1-0) VoWLAN (Voice over WLAN), 8800 series CUC phones, [159–160](#page--1-0) VUI (Voice User Interface), [662–663](#page--1-0) VVID (Voice VID), [738–739](#page--1-0)**

### **W**

**WAN (Wide Area Networks), [283–286](#page--1-0), [289–290, 319–320](#page--1-0) watts, [22](#page--1-0) wave propagation, [19–20](#page--1-0) wavelengths, light, [36–37](#page--1-0) WebDAV service, [663](#page--1-0) Webex app, [118](#page--1-0)** APN, [708–709](#page--1-0) BOT devices, [703](#page--1-0), [713, 714](#page--1-0) call pickups, [704](#page--1-0) call recording, [704](#page--1-0) call waiting, [704](#page--1-0) Cisco Jabber client migration, [715–717,](#page--1-0) [718–720](#page--1-0) common identity, [716](#page--1-0), [717, 718](#page--1-0), [719–720](#page--1-0) conference calls, [704](#page--1-0) Control Hub, [704](#page--1-0), [707–708](#page--1-0), [715–717,](#page--1-0) [718,](#page--1-0) [719](#page--1-0) CSF devices, [712–713](#page--1-0) CTI services, [704](#page--1-0), [710–712, 715–716](#page--1-0), [717,](#page--1-0) [718](#page--1-0), [719](#page--1-0) CUCM *on-premises requirements, [717–718](#page--1-0) registration, [708–710](#page--1-0)* deploying, [707–708](#page--1-0) dp, [712–713](#page--1-0), [714](#page--1-0) DPC calls, [706](#page--1-0) FCM, [708–709](#page--1-0) features of, [704–706](#page--1-0) Groups Integration, [126](#page--1-0) holding/resuming calls, [705](#page--1-0) hunt groups, [705](#page--1-0)

Hybrid Calling for Webex Devices, [125](#page--1-0) merging calls, [705](#page--1-0) multiline calls, [705](#page--1-0) overview, [703–704](#page--1-0) parking/retrieving calls, [705](#page--1-0) resuming calls from different devices, [705](#page--1-0) screen sharing, [705](#page--1-0) service profiles, [710–711](#page--1-0) switching between front/back cameras, [705](#page--1-0) TAB devices, [703](#page--1-0), [713, 714](#page--1-0) TCT devices, [703](#page--1-0), [713](#page--1-0), [714](#page--1-0) telepresence endpoints, [119](#page--1-0) transferring calls, [705](#page--1-0) UC services, [710–711](#page--1-0) user configurations, [711–715](#page--1-0) user experience, [706–707](#page--1-0) video device control, [704–705](#page--1-0) virtual cameras, [705](#page--1-0) **Webex App Hub, [534](#page--1-0) Webex Board telepresence endpoints, [188–189](#page--1-0) Webex Calling, [12–13, 124](#page--1-0), [535–537](#page--1-0)** admin-configuration features, [602–620](#page--1-0) Announcement Files, [619–620](#page--1-0) Anonymous Call Rejection, [620](#page--1-0) Auto Attendant, [603–605](#page--1-0) Call Forwarding, [621–622](#page--1-0) Call Notify, [625](#page--1-0) Call Park, [605](#page--1-0) *Call Park Direct, [605–606](#page--1-0) Call Park Group, [606–607](#page--1-0) Call Park Retrieve, [608](#page--1-0)* call pickups, [612–614](#page--1-0) call queues, [608–612](#page--1-0) Call Waiting, [620](#page--1-0) DECT, [618](#page--1-0) DI, [584](#page-50-0)[–585](#page-51-0) Do Not Disturb, [620–621](#page--1-0) hunt groups, [614–615](#page--1-0) Local Gateways

*router configuration, [644–651](#page--1-0) settings, [643–644](#page--1-0)* Paging Group, [616–618](#page--1-0) premises-based PSTN, [587](#page-53-0)[–588](#page-54-0) Priority Alert, [626–627](#page--1-0) PSTN *CCP, [583](#page-49-0)[–585](#page-51-0) Cisco PSTN, [586](#page-52-0)[–587](#page-53-0) options (overview), [583](#page-49-0) premises-based PSTN, [583](#page-49-0)* recall user settings, [608](#page--1-0) Receptionist Client, [618–619](#page--1-0) Route Lists, [584](#page-50-0)[–585](#page-51-0) router configuration, Local Gateways, [644–645](#page--1-0) *firewalls, [647](#page--1-0) inbound calls, [647–649](#page--1-0) NAT traversal, [647](#page--1-0) outbound calls, [650–651](#page--1-0) RTP Media, [647](#page--1-0) security, [645–646](#page--1-0) SIP signaling, [647](#page--1-0)* Selective Calling, [622–623](#page--1-0) Selectively Forward Calls, [624](#page--1-0) Selectively Reject Calls, [623](#page--1-0) Sequential Ringing, [627–628](#page--1-0) Simultaneous Ringing, [628–629](#page--1-0) Single Number Reach, [618](#page--1-0), [625–626](#page--1-0) user-configurable features, [620–629](#page--1-0) Virtual Extensions, [619](#page--1-0) Voicemail Group, [619](#page--1-0) Webex Control Hub, [635](#page--1-0) *call routing, [641–643](#page--1-0) inbound calls, [647–649](#page--1-0) Local Gateway settings, [643–644](#page--1-0) locations, [635–637](#page--1-0) numbers, [637–641](#page--1-0) outbound calls, [650–651](#page--1-0) router configuration, [644–651](#page--1-0)* Webex Local Gateways

*certificate-based Local Gateways, [592](#page-58-0)[–593](#page-59-0) Cisco routers, [588](#page-54-0)[–590](#page-56-0) deploying, [593](#page-59-0)[–598](#page-64-0) registration type sizing parameters, [592](#page-58-0)[–593](#page-59-0) registration-based Local Gateways, [591](#page-57-0)[–592](#page-58-0) third-party routers, [590](#page-56-0)[–591](#page-57-0)* **Webex Control Hub, [124, 635](#page--1-0)** adding users to, [556–557](#page--1-0) *claiming existing users, [560–562](#page--1-0) with CSV files, [559–560](#page--1-0) manually, [557–558](#page--1-0)* adding Webex endpoints, [575–578](#page--1-0) call routing, [641–643](#page--1-0) directories *connector configurations, [566–570](#page--1-0) managing, [562–564](#page--1-0)* hybrid integrations, [125–126](#page--1-0) Local Gateway router configuration *inbound calls, [647–649](#page--1-0) outbound calls, [650–651](#page--1-0)* Local Gateway settings, [643–644](#page--1-0) locations, [635–637](#page--1-0) managing, [547–549](#page--1-0) monitoring, [545–547](#page--1-0) numbers, [637–641](#page--1-0) overview, [543–545](#page--1-0) premises-based PSTN, [587](#page-53-0)[–588](#page-54-0) services, [550–556](#page--1-0) synchronizing contacts, [564–566](#page--1-0) Unified IP phones, [570–574](#page--1-0) **Webex Desk Series telepresence endpoints, [189–191](#page--1-0) Webex endpoints, adding to Webex Control Hub, [575–578](#page--1-0) Webex Global Site Backups, [140–141](#page--1-0) Webex Local Gateways** certificate-based Local Gateways, [592](#page-58-0)[–593](#page-59-0) Cisco routers, [588](#page-54-0)[–590](#page-56-0)

deploying, [593](#page-59-0)[–598](#page-64-0) registration type sizing parameters, [592](#page-58-0)[–593](#page-59-0) registration-based Local Gateways, [591](#page-57-0)[–592](#page-58-0) third-party routers, [590](#page-56-0)[–591](#page-57-0) **Webex Meetings, [12–13, 124, 531, 534](#page--1-0)** Events, [532](#page--1-0) joining, [532–533](#page--1-0) Personal Rooms, [531](#page--1-0) Webinars, [531–532](#page--1-0) **Webex Messaging, [533](#page--1-0) Webex Monitoring Service, [126](#page--1-0) Webex Room Kit telepresence endpoints, [179–186](#page--1-0) Webex Room telepresence endpoints, [186–188](#page--1-0) Webex Teams, [12–13](#page--1-0) Webex Video Mesh, [125](#page--1-0) Webinars, Webex, [531–532](#page--1-0) WebRTC, [118](#page--1-0) WFQ (Weighted Fair Queuing), [317](#page--1-0) white balance (temperature), cameras, [71–72](#page--1-0) wide-band codecs, [29](#page--1-0)**

**wildcards, route patterns, [470–471](#page--1-0) WLAN (Wireless LAN), [283–286](#page--1-0), [290–291](#page--1-0)** capacity planning, [294–295](#page--1-0) configuring, [291–293](#page--1-0) designing, [291–293, 295](#page--1-0) high availability, [293–294](#page--1-0) QoS traffic classifications, [320–322](#page--1-0) VoWLAN, 8800 series CUC phones, [159–160](#page--1-0)

### **X**

**XMPP for IM, [117–118](#page--1-0)**

# **Y**

**Y/C cables, [78](#page--1-0) YCbCr, [38–39](#page--1-0) YPbPr, [38–39](#page--1-0) YUV, [38–39](#page--1-0)**

#### **Z**

**zoom, cameras, [71](#page--1-0)**